# Package 'texmex'

March 4, 2024

<span id="page-0-0"></span>Type Package

Title Statistical Modelling of Extreme Values

Version 2.4.9

Date 2024-03-04

Author Harry Southworth [aut, cre], Janet E. Heffernan [aut], Paul D. Metcalfe [aut], Yiannis Papastathopoulos [ctb], Alec Stephenson [ctb], Stuart Coles [ctb]

Maintainer Harry Southworth <harry.southworth@gmail.com>

Description Statistical extreme value modelling of threshold excesses, maxima and multivariate extremes. Univariate models for threshold excesses and maxima are the Generalised Pareto, and Generalised Extreme Value model respectively. These models may be fitted by using maximum (optionally penalised-)likelihood, or Bayesian estimation, and both classes of models may be fitted with covariates in any/all model parameters. Model diagnostics support the fitting process. Graphical output for visualising fitted models and return level estimates is provided. For serially dependent sequences, the intervals declustering algorithm of Ferro and Segers (2003) [<doi:10.1111/1467-9868.00401>](https://doi.org/10.1111/1467-9868.00401) is provided, with diagnostic support to aid selection of threshold and declustering horizon. Multivariate modelling is performed via the conditional approach of Heffernan and Tawn (2004) [<doi:10.1111/j.1467-9868.2004.02050.x>](https://doi.org/10.1111/j.1467-9868.2004.02050.x), with graphical tools for threshold selection and to diagnose estimation convergence.

License GPL  $(>= 2)$ 

Depends mvtnorm, ggplot2, stats

Suggests MASS, gridExtra, parallel, lattice, knitr, rmarkdown, dplyr, tidyr, testthat, devtools, survival, ismev

**Imports** Rcpp  $(>= 0.12.18)$ 

LinkingTo Rcpp

LazyLoad yes

LazyData yes

URL <https://github.com/harrysouthworth/texmex>

#### RoxygenNote 7.2.3

#### Encoding UTF-8

#### VignetteBuilder knitr

Collate 'AIC.evm.R' 'Dcond.R' 'Profile\_likelihood\_HT\_unc.R' 'Profile\_likelihood\_cd\_nm\_joint\_D\_KT.R' 'Profile\_likelihood\_cd\_nm\_joint\_D\_KT\_neg.R' 'RcppExports.R' 'bootmex.R' 'gpd.sandwich.R' 'gpd.info.R' 'texmexFamily.R' 'cgpd.R' 'chi.R' 'coef.evmSim.R' 'coefficients.evm.R' 'coefficients.migpd.R' 'constructObject.R' 'copulas.R' 'cv.R' 'degp3.R' 'dgev.R' 'dgpd.R' 'efficient.closures.R' 'egp3.R' 'egp3RangeFit.R' 'endPoint.R' 'estimate\_HT.R' 'estimate\_HT\_KPT\_joint\_posneg\_nm.R' 'evm.R' 'evm.simSetSeed.R' 'evmBoot.R' 'evmFit.R' 'evmSim.R' 'extremalIndex.R' 'gev.R' 'ggplot.bayes.R' 'ggplot.boot.R' 'ggplot.cluster.R' 'ggplot.evm.R' 'ggplot.mex.R' 'ggplot.migpd.R' 'ggplot.predict.R' 'ggplot.thresh.R' 'glo.R' 'globalVariables.R' 'gpd.R' 'gpdProfileLikRetLevels.R' 'gpdRangeFit.R' 'gumbel.R' 'hist.evm.R' 'initial\_posneg.R' 'jointExceedanceCurves.R' 'mex.R' 'mexDependence.R' 'mexDependenceLowLevelFunctions.R' 'mexMonteCarlo.R' 'mexRangeFit.R' 'mexTransform.R' 'migpd.R' 'migpdCoefs.R' 'mrl.R' 'mspearman.R' 'multivariate.cauchy.R' 'pegp3.R' 'pgev.R' 'pgpd.R' 'plot.bootmex.R' 'plot.evm.R' 'plot.evmSim.R' 'plot.mex.R' 'plot.mexPrediction.R' 'plot.migpd.R' 'plot.predict.link.evm.R' 'plotrl.evm.R' 'ppevm.R' 'predict.evm.R' 'predict.mex.R' 'predictWorkers.R' 'print.bootmex.R' 'print.evm.R' 'print.evmSim.R' 'print.mexDependence.R' 'print.mexPrediction.R' 'print.migpd.R' 'profile\_minmax\_joint\_posneg\_KT.R' 'qegp3.R' 'qgev.R' 'qgpd.R' 'qgpd2.R' 'qqevm.R' 'rMaxAR.R' 'regp3.R' 'residuals.evm.R' 'revTransform.R' 'rgev.R' 'rgpd.R' 'roots.R' 'simulate.R' 'sombrero-internal.R' 'summary.evm.R' 'summary.evmSim.R' 'summary.migpd.R' 'summary.predict.mex.R' 'texmex-package.R' 'texmexWorkers.R' 'thinAndBurn.evm.sim.R' 'u2gpd.R' 'weibull.info.R' 'weibull.R'

#### NeedsCompilation yes

Repository CRAN

Date/Publication 2024-03-04 16:40:03 UTC

## R topics documented:

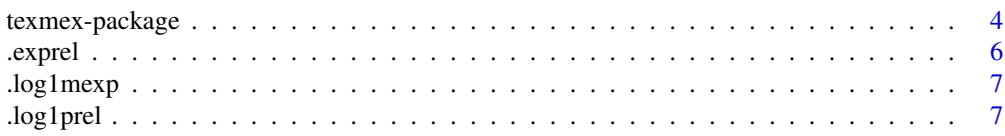

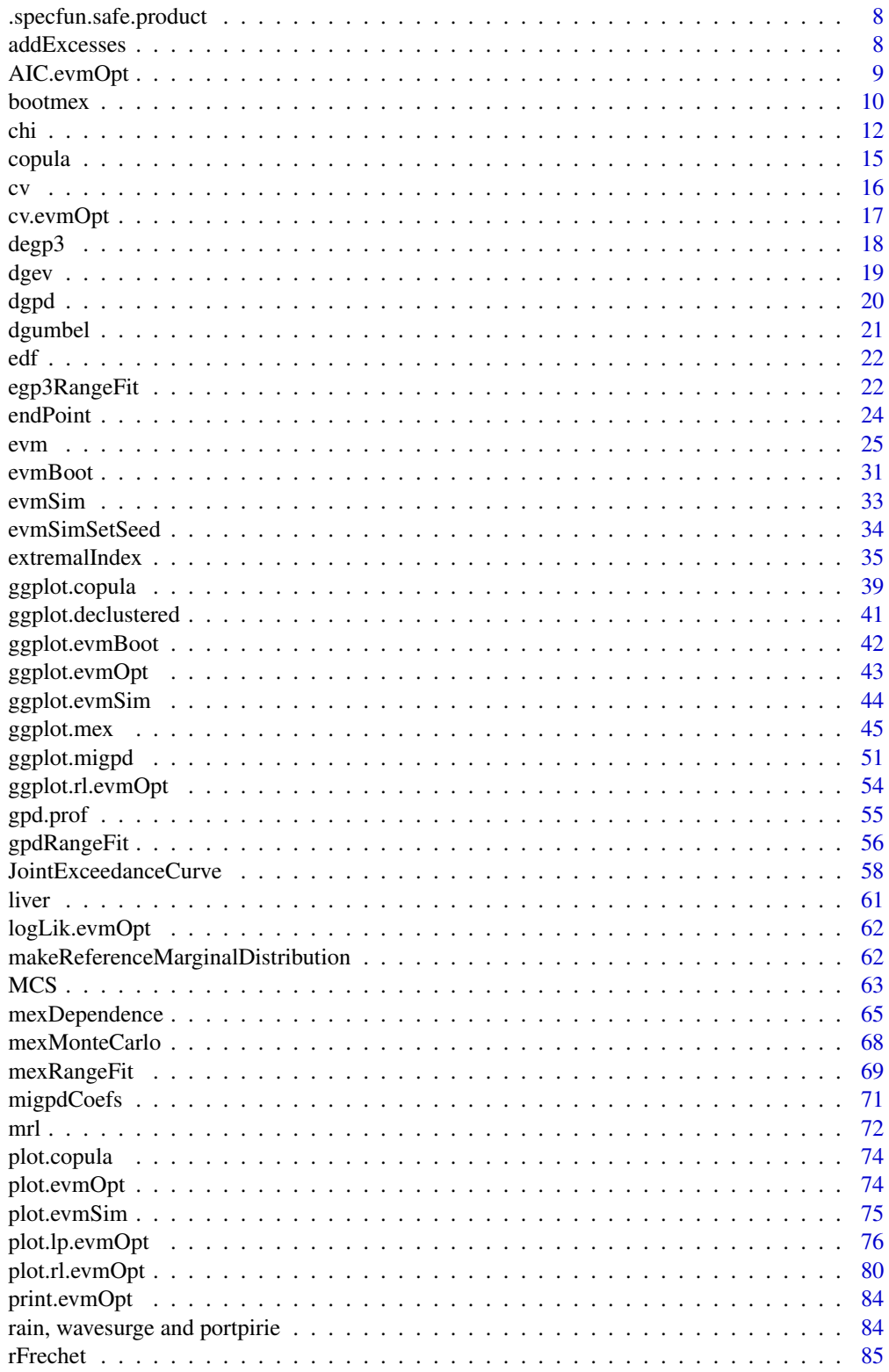

<span id="page-3-0"></span>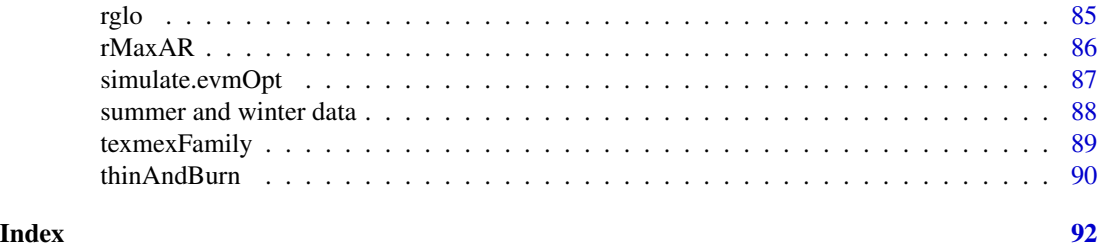

texmex-package *Extreme value modelling*

#### Description

Extreme values modelling, including the conditional multivariate approach of Heffernan and Tawn (2004).

#### Details

The package was originally called 'texmex' for Threshold EXceedances and Multivariate EXtremes. However, it is no longer the case that only threshold excess models are implemented, so the 'tex' bit doesn't make sense. So, the package is called 'texmex' because it used to be called 'texmex'.

[evm](#page-24-1): Fit extreme value distributions to data, possibly with covariates. Use maximum likelihood estimation, maximum penalized likelihood estimation, simulate from the posterior distribution or run a parametric bootstrap. Extreme value families include the generalized Pareto distribution (gpd) and generalized extreme value (gev) distribution.

[mex](#page-44-1): Fit multiple, independent generalized Pareto models to the the upper tails of the columns of a data set, and estimate the conditional dependence structure between the columns using the method of Heffernan and Tawn.

[bootmex](#page-9-1): Bootstrap estimation for parameters in generalized Pareto models and in the dependence structure.

[declust](#page-34-1): Estimation of extremal index and subsequent declustering of dependent sequences using the intervals estimator of Ferro and Segers.

#### Author(s)

Harry Southworth, Janet E. Heffernan, Paul D. Metcalfe

Maintainer: Harry Southworth <harry.southworth@gmail.com>

URL: https://github.com/harrysouthworth/texmex

#### References

J. E. Heffernan and J. A. Tawn, A conditional approach for multivariate extreme values, Journal of the Royal Statistical society B, 66, 497 – 546, 2004.

C.A.T Ferro and J. Segers, Inference for Clusters of Extreme Values, Journal of the Royal Statistical society B, 65, 545 – 556, 2003.

#### texmex-package 5

#### Examples

```
# Analyse the winter data used by Heffernan and Tawn
mymex <- mex(winter, mqu = .7, penalty="none", dqu=.7, which = "NO")
plot(mymex)
# Only do 10 replicates to keep CRAN checks happy. Do many more in any
# real application
myboot <- bootmex(mymex, R=10)
plot(myboot)
mypred <- predict(myboot, pqu=.95)
summary(mypred , probs = c( .025, .5, .975 ))
# Analyse the liver data included in the package
library(MASS) # For the rlm function
liver <- liver[liver$ALP.M > 1,] # Get rid of outlier
liver$ndose <- as.numeric(liver$dose)
alt <- resid(rlm(log(ALT.M) ~ log(ALT.B) + ndose, data=liver, method="MM"))
ast <- resid(rlm(log(AST.M) ~ log(AST.B) + ndose, data=liver, method="MM"))
alp <- resid(rlm(log(ALP.M) ~ log(ALP.B) + ndose, data=liver, method="MM"))
tbl <- resid(rlm(log(TBL.M) ~ log(TBL.B) + ndose, data=liver, method="MM"))
r <- data.frame(alt=alt, ast=ast, alp=alp, tbl=tbl)
Amex \leq mex(r[liver$dose == "A",], mqu=.7)
Bmex \leq mex(r[liver$dose == "B",], mqu=.7)
Cmex \leq mex(r[liver$dose == "C",], mqu=.7)
Dmex \leq mex(r[liver$dose == "D",], mqu=.7)
par(mfcol=c(3,3))
plot(Amex)
plot(Dmex, col="blue")
## Take a closer look at the marginal behaviour of ALT
r$ndose <- liver$ndose
altmod1 <- evm(alt, qu=.7, phi = \sim ndose, xi = \sim ndose, data=r)
altmod2 \leq evm(alt, qu=.7, phi = \sim ndose, data=r)
altmod3 <- evm(alt, qu=.7, xi = \sim ndose, data=r)
altmod4 <- evm(alt, qu=.7, data=r)
# Prefer model 3, with term for xi on basis of AIC
balt3 <- evm(alt, qu=.7, xi = \sim ndose, data=r, method="simulate")
par(mfrow=c(3,3))
plot(balt3)
# use longer burn-in and also thin the output
```

```
balt3 <- thinAndBurn(balt3,burn=1000,thin=5)
plot(balt3)
# Get some simulated values for dose D
DParam <- predict(balt3,type="lp",newdata=data.frame(ndose=4),all=TRUE)$obj$link[[1]]
simD <- rgpd(nrow(DParam), sigma=exp(DParam[,"phi"]), xi=DParam[,"xi"], u=quantile(alt, .7))
# These are simulated residuals. Get some baselines and transform all
# to raw scale
b <- sample(log(liver$ALT.M), size=nrow(balt3$param), replace=TRUE)
res < - exp(b + simD)# estimate quantiles on raw scale
quantile(res, prob=c(.5, .75, .9, .95, .99))
# estimate proportion exceeding 3*upper limit of normal mean(res >
# 36 * 3) # 36 is the upper limit of normal for ALT
```
.exprel *Accurately compute (exp(x) - 1) / x*

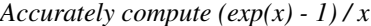

#### Description

```
Accurately compute (exp(x) - 1) / x
```
#### Usage

.exprel(x)

#### Arguments

x numeric vector

## Value

numeric vector

<span id="page-6-0"></span>

## Description

Accurately compute  $log(1-exp(x))$ 

## Usage

.log1mexp(x)

## Arguments

x numeric vector

## Value

a numeric vector

.log1prel *Accurately compute log(1 + x) / x*

## Description

Accurately compute  $log(1 + x) / x$ 

## Usage

.log1prel(x)

## Arguments

x numeric vector

## Value

numeric vector

<span id="page-7-0"></span>.specfun.safe.product *Compute pmax(x y, -1) in such a way that zeros in x beat infinities in y.*

## Description

This is a common pattern in much of the distribution code, so it's worth factoring out.

### Usage

```
.specfun.safe.product(x, y)
```
## Arguments

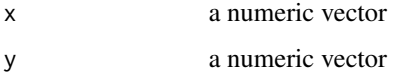

#### Value

an appropriate numeric vector

addExcesses *Annotate a threshold selection ggplot*

## Description

Annotate a threshold selection ggplot with the number of exceedances of various thresholds.

#### Usage

```
addExcesses(p, x, y, data, textsize)
```
## Arguments

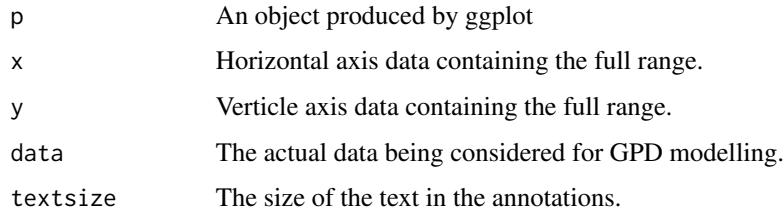

<span id="page-8-0"></span>

#### Description

Compute AIC and (approximate) DIC for evmOpt objects

#### Usage

```
## S3 method for class 'evmOpt'
AIC(object, penalized = FALSE, nsamp = 1000, DIC, WAIC, \dots, k = 2)
```
#### Arguments

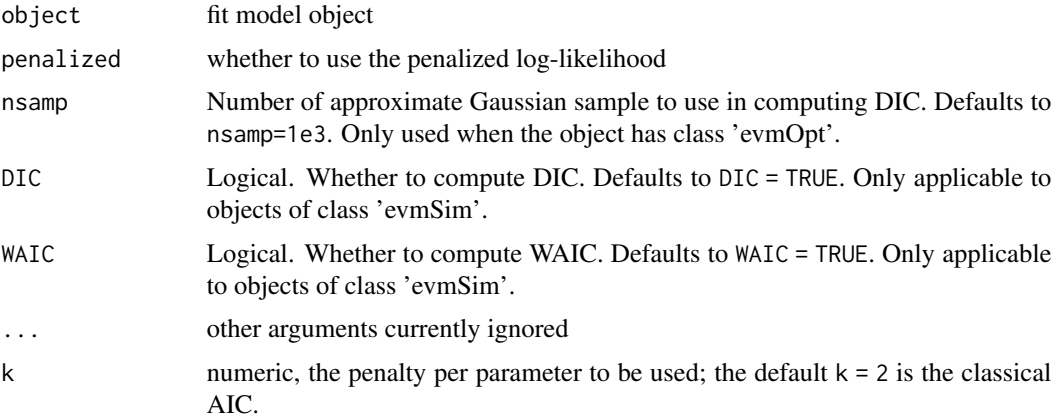

#### Details

If the object has class 'evmOpt', nsamp random draws are made from the Gaussian distribution with mean and covariance inferred from the model object. The result will be an approximate DIC. Note that AIC should not be trusted if priors are not flat. For example, if you use a regularizing prior on xi, say  $xi \sim N(0, 0.25)$ , AIC can be misleading and DIC should be preferred. If the object has class 'evmSim', the actual posterior draws are used in the computation. Also note that sometimes the optimizer returns an approximatae covariance that is not postive-semidefinite, in which case the DIC will be reported as NA.

#### Value

The AIC and DIC

## See Also

[AIC](#page-0-0)

<span id="page-9-1"></span><span id="page-9-0"></span>

#### Description

Bootstrap a conditional multivariate extreme values model following the method of Heffernan and Tawn, 2004.

#### Usage

```
bootmex(x, R = 100, nPass=3, trace=10,referenceMargin=NULL)
## S3 method for class 'bootmex'
plot(x, plots = "gpd", main = "", ...)
## S3 method for class 'bootmex'
print(x, \ldots)
```
#### Arguments

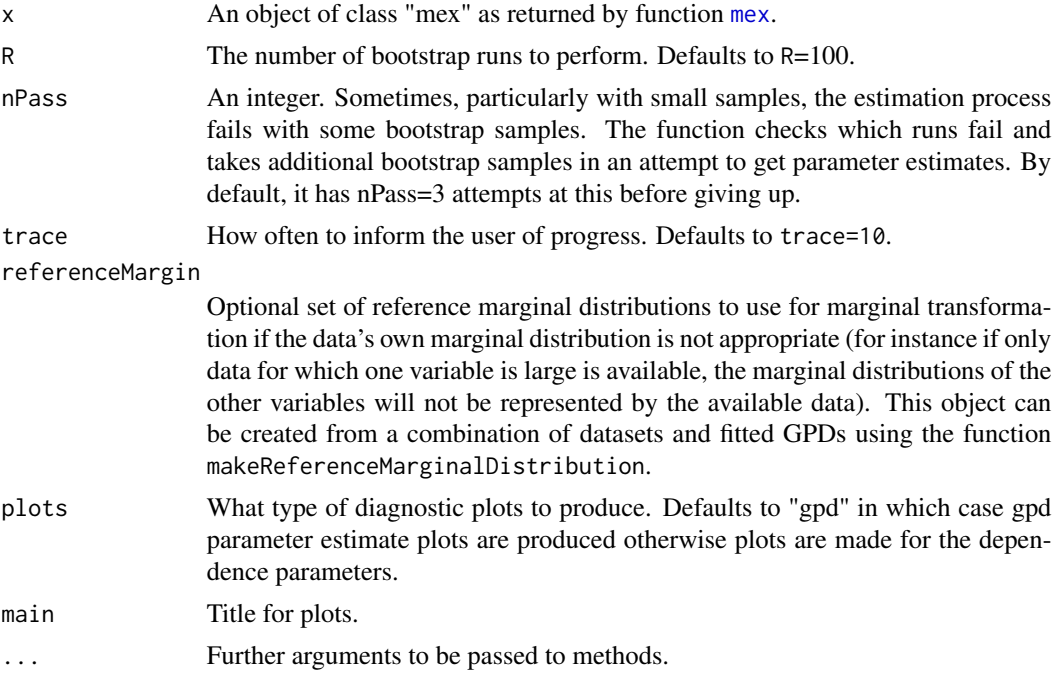

#### Details

Details of the bootstrap method are given by Heffernan and Tawn (2004). The procedure is semiparametric.

Firstly, values of all variables are simulated independently from the parametric Gumbel or Laplace distributions (depending on the choice of margins in the original call to [mex](#page-44-1)). The sample size and

#### bootmex 11

data dimension match that of the original data set. Then an empirical bootstrap sample is generated from the original data after its transformation to the Gumbel/Laplace scale. Again, sample size and structure match the original data set. The empirical bootstrap samples from each margin are then sorted, and then replaced by their corresponding values from the sorted Gumbel/Laplace samples. This procedure preserves the dependence structure of the empirical bootstrap sample while ensuring the marginal properties of the resulting semi-parametric bootstrap sample are those of the parametric Gumbel/Laplace distribution.

The simulated, ordered Laplace/Gumbel sample is then transformed to the scale of the original data by using the Probability Integral Transform. Values beneath the original thresholds for fitting of the GPD tail models are transformed by using the empirical distribution functions and for values above these thresholds, the fitted GPDs are used. This completes the semi-parametric bootstrap from the data.

Parameter estimation is then carried out as follows: The parameters in the generalized Pareto distributions are estimated by using the bootrap data, these data are then transformed to the Laplace/Gumbel scale using the orginal threshold, their empirical distribution function and these estimated GPD parameters. The variables in the dependence structure of these variables are then estimated.

Note that maximum likelihood estimation will often fail for small samples when the generalized Pareto distribution is being fit. Therefore it will often be useful to use penalized likelihood estimation. The function bootmex does whatever was done in the call to migpd or mex that generated the object with which it is being called.

Also note that sometimes (again, usually with small data sets) all of the simulated Laplace/Gumbel random numbers will be beneath the threshold for the conditioning variable. Such samples are abandoned by bootmex and a new sample is generated. This probably introduces some bias into the resulting bootstrap distributions.

The plot method produces histograms of bootstrap gpd parameters (the default) or scatterplots of dependence parameters with the point estimates for the original data shown.

By design, there is no coef method. The bootstrapping is done to account for uncertainty. It is not obvious that adjusting the parameters for the mean bias is the correct thing to do.

#### Value

An object of class 'bootmex'. Print and plot functions are available.

#### Author(s)

Harry Southworth

#### References

J. E. Heffernan and J. A. Tawn, A conditional approach for multivariate extreme values, Journal of the Royal Statistical society B, 66, 497 – 546, 2004

#### See Also

[migpd](#page-50-1), [mexDependence](#page-64-1) , [bootmex](#page-9-1), [predict.mex](#page-44-1).

## <span id="page-11-0"></span>Examples

```
mymex \leq mex(winter, mqu = .7, dqu = .7, which = "NO")
myboot <- bootmex(mymex)
myboot
plot(myboot,plots="gpd")
plot(myboot,plots="dependence")
```
#### chi *Measures of extremal dependence*

#### Description

Compute measures of extremal dependence for 2 variables.

#### Usage

```
chi(data, nq = 100, qlim = NULL, alpha = 0.05, trunc = TRUE)## S3 method for class 'chi'
summary(object, ...)
## S3 method for class 'summary.chi'
print(x, \text{ digits=}3, \ldots)## S3 method for class 'chi'
print(x, \ldots)## S3 method for class 'chi'
plot(x, show=c("Chi"=TRUE,"ChiBar"=TRUE), lty=1,
cilty=2, col=1, spcases=TRUE, cicol=1, xlim=c(0, 1), ylimChi =
c(-1, 1), ylimChiBar = c(-1, 1), mainChi = "Chi", mainChiBar =
"Chi Bar", xlab = "Quantile", ylabChi =
expression(chi(u)), ylabChiBar = expression(bar(chi)(u)),
ask, ...)
## S3 method for class 'chi'
ggplot(data=NULL, mapping, xlab = "Quantile",
ylab=c("ChiBar" = expression(bar(chi)(u)), "Chi" = expression(chi(u))),
main = c("ChiBar" = "Chi Bar", "Chi" = "Chi",xlim = c(0, 1), ylim =list("Chi" = c(-1, 1), "ChiBar" = c(-1, 1)),ptcol="blue",fill="orange",show=c("ChiBar"=TRUE,"Chi"=TRUE),
spcases = TRUE, plot., ..., environment)
```
## Arguments

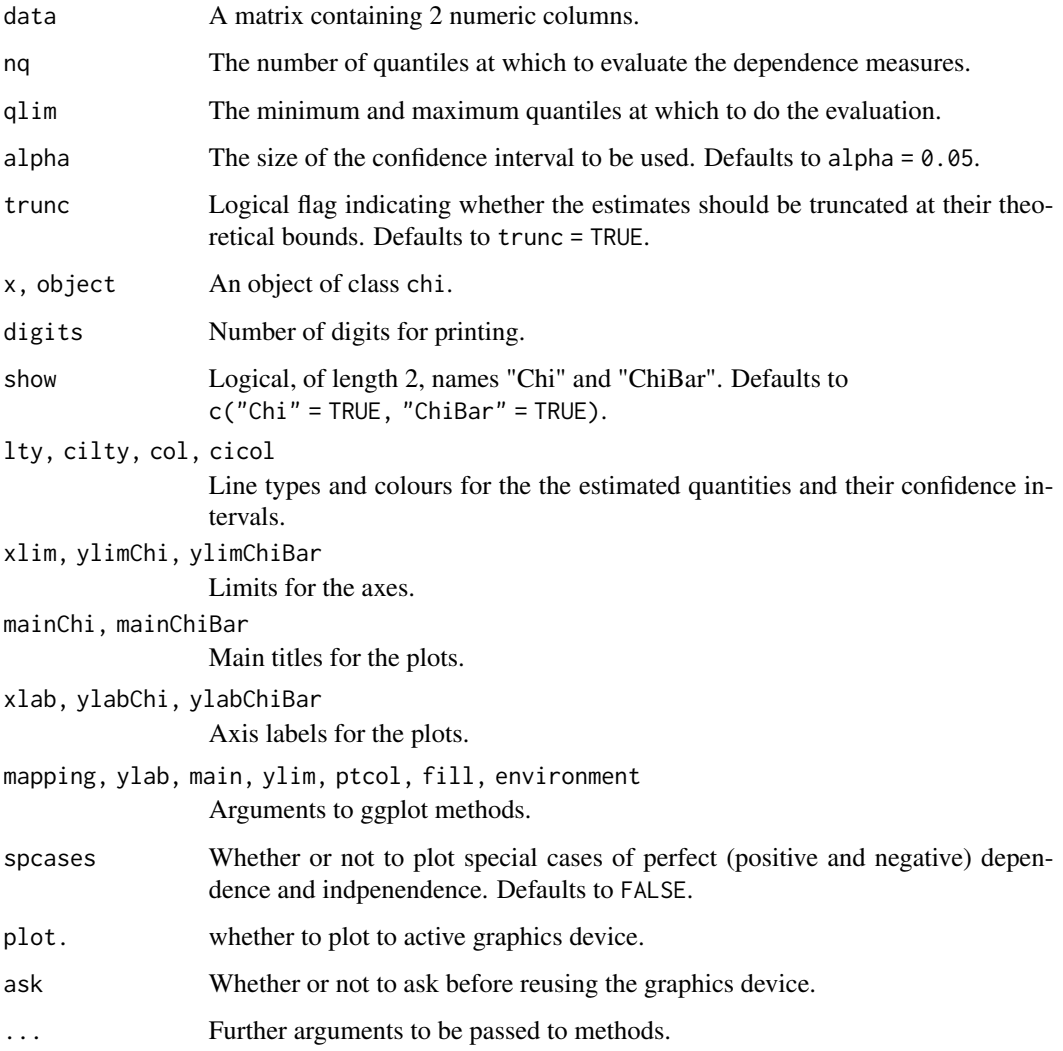

#### Details

Computes the functions chi and chi-bar described by Coles, Heffernan and Tawn (1999). The limiting values of these functions as the quantile approaches 1 give an empirical measure of the type and strength of tail dependendce exhibited by the data.

A limiting value of ChiBar equal to 1 indicates Asymptotic Dependence, in which case the limiting value of Chi gives a measure of the strength of dependence in this class. A limiting value of ChiBar of less than 1 indicates Asymptotic Independence in which case Chi is irrelevant and the limiting value of ChiBar gives a measure of the strength of dependence.

The plot and ggplot methods show the ChiBar and Chi functions. In the case of the confidence interval for ChiBar excluding the value 1 for all of the largest quantiles, the plot of the Chi function is shown in grey.

## Value

An object of class chi containing the following.

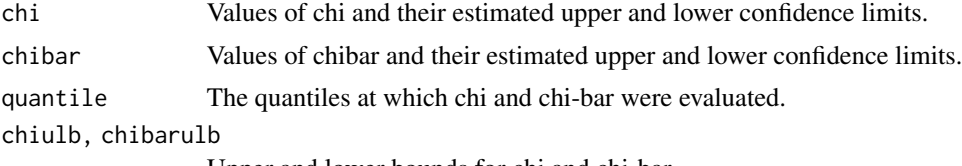

Upper and lower bounds for chi and chi-bar.

#### Note

When the data contain ties, the values of chi and chibar are calculated by assigning distinct ranks to tied values using the rank function with argument ties.method = "first". This results in the values of chi and chibar being sensitive to the order in which the tied values appear in the data.

The code is a fairly simple reorganization of code written by Janet E. Heffernan and Alec Stephenson and which appears in the chiplot function in the evd package.

#### Author(s)

Janet E. Heffernan, Alec Stephenson, Harry Southworth

#### References

S. Coles, J. E. Heffernan and J. A. Tawn, Dependence measures for extreme values analyses, Extremes, 2, 339 – 365, 1999.

A. G. Stephenson. evd: Extreme Value Distributions, R News, 2, 2002.

#### See Also

[MCS](#page-62-1), [rank](#page-0-0)

#### Examples

```
D <- liver[liver$dose == "D",]
chiD \leftarrow \text{chi}(D[, 5:6])par(mfrow=c(1,2))
ggplot(chiD)
A \leq -\text{ liver[liver}$dose == "A",]
chi A \leftarrow \text{chi}(A[, 5:6])# here the limiting value of chi bar(u) lies away from one so the chi plot is
# not relevant and is plotted in grey
ggplot(chiA)
```
<span id="page-14-1"></span><span id="page-14-0"></span>

#### Description

Returns the copula of several random variables.

#### Usage

```
copula(x, na last = NA, ...)## Default S3 method:
copula(x, na-last = NA, ...)## S3 method for class 'data.frame'
copula(x, na-last = NA, ...)## S3 method for class 'matrix'
copula(x, na last = NA, ...)
```
#### Arguments

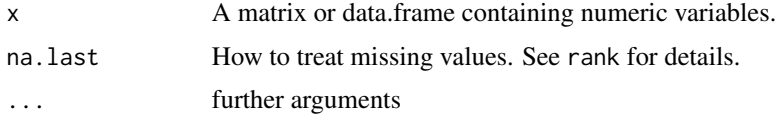

#### Details

The result is obtained by applying [edf](#page-21-1) to each column of x in turn.

Print and plot methods are available for the copula class.

#### Value

A matrix with the same dimensions as x, each column of which contains the quantiles of each column of x. This object is of class copula.

#### Methods (by class)

- copula(default): default method
- copula(data.frame): data frame method
- copula(matrix): matrix method

#### Author(s)

Harry Southworth

#### See Also

[edf](#page-21-1) [plot.copula](#page-73-1) [ggplot.copula](#page-38-1)

#### Examples

D <- liver[liver\$dose == "D",] Dco <- copula(D) plot(Dco)

#### cv *Cross-validation for a model object*

## Description

Cross-validation for a model object

#### Usage

```
cv(object, folds = 10, ...)## S3 method for class 'cv'
print(x, \ldots)## S3 method for class 'cv'
summary(object, ...)
## S3 method for class 'cv'
plot(x, y, ...)
## S3 method for class 'cv'
ggplot(data, mapping = NULL, ..., environment = parent-frame())
```
#### Arguments

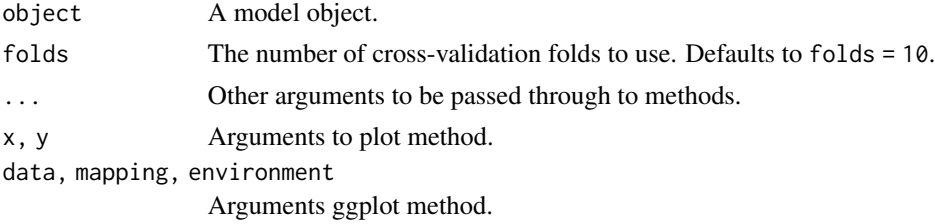

#### Details

The function is generic. At present, only objects of class 'evmOpt', as returned by texmex::evm can be used.

<span id="page-15-0"></span>

## <span id="page-16-0"></span>cv.evmOpt 17

#### See Also

[cv.evmOpt](#page-16-1)

<span id="page-16-1"></span>cv.evmOpt *Cross-validation for the shape parameter in an extreme values model*

#### Description

Cross-validation for the shape parameter in an extreme values model

#### Usage

```
## S3 method for class 'evmOpt'
cv(
  object,
  folds = 10,
  ...,
 penalty = "gaussian",
  range = seq(1, 25, length.out = 25),
  shape = NULL
)
```
#### Arguments

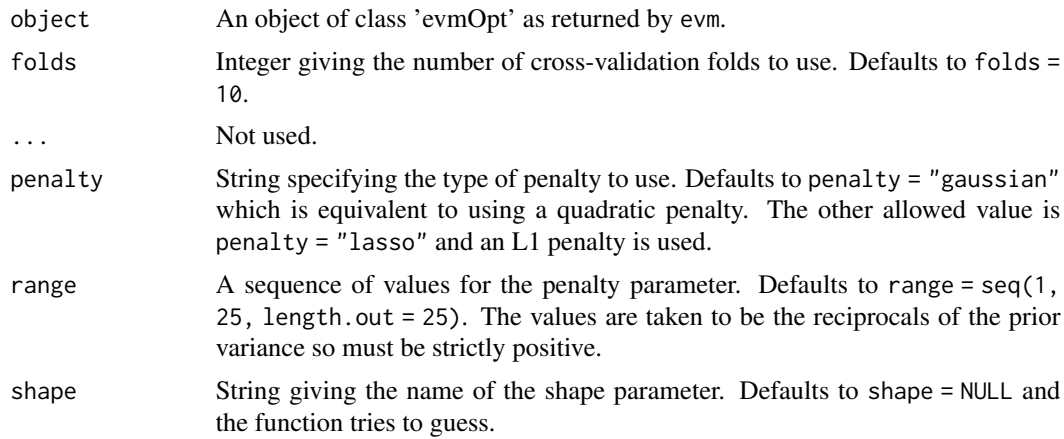

#### Details

Only the shape parameter is assumed to be penalized. The penalty can be thought of in terms of the variance of a prior distribution, which is equivalent to a quadratic penalty. Because the shape parameter will usually be between -1/2 and 1/2, a prior N(0, 1/16) distribution will likely be a good starting point, so values that span 16 will usually be appropriate.

Note that the procedure appears to frequently prefer larger penalties over smaller ones, effectively driving the shape parameter to zero. However, if you are fitting distributions that can model long tails, there is probably a good reason for that and you should use your prior knowledge to determine if non-zero values of the shape are plausible, rather than rely solely on an automated procedure.

Also note that small numbers of observations can have a big impact on parameter estimates. Because cross-validation involves randomly assigning values to folds, the results are generally different from one run to the next. These to features combined can produce quite big differences between crossvalidation runs and it is advisable to use either leave-one-out (by setting folds to be the same as the length of the data), or to run the procedure several times and average over them.

@note At present, only models without covariates are implemented.

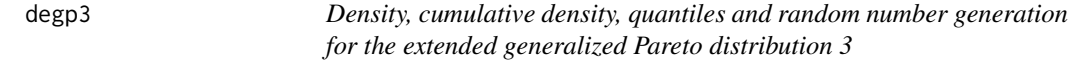

#### Description

Density, cumulative density, quantiles and random number generation for the EGP3 distribution of Papastathopoulos and Tawn

#### Usage

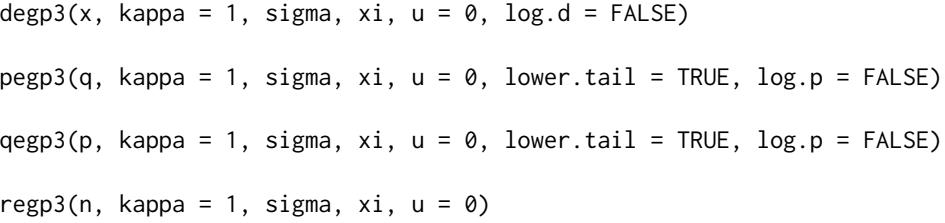

#### Arguments

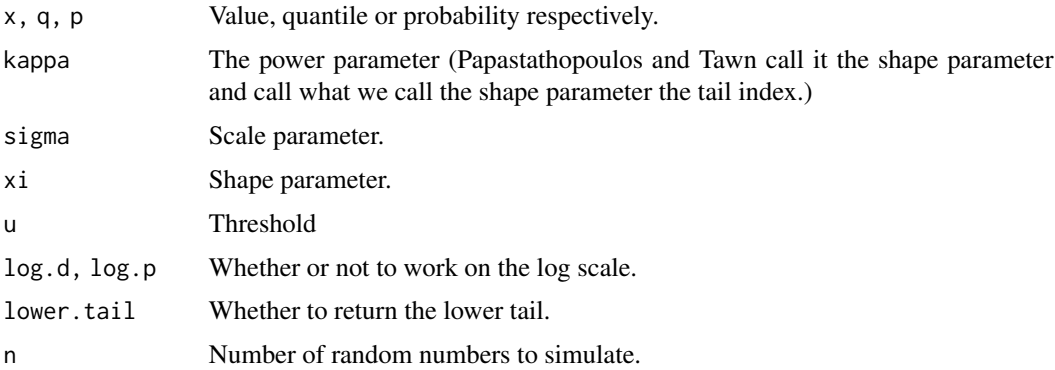

#### Author(s)

Harry Southworth

<span id="page-17-0"></span>

#### <span id="page-18-0"></span>dgev and the state of the state of the state of the state of the state of the state of the state of the state of the state of the state of the state of the state of the state of the state of the state of the state of the s

#### References

I. Papastathopoulos and J. A. Tawn, Extended generalized Pareto modles for tail estimation, Journal of Statistical Planning and Inference, 143, 131 – 143, 2013

#### Examples

```
x <- regp3(1000, kappa=2, sigma=1, xi=.5)
hist(x)
x <- regp3(1000, kappa=2, sigma=exp(rnorm(1000, 1, .25)), xi=rnorm(1000, .5, .2))
hist(x)
plot(pegp3(x, kappa=2, sigma=1, xi=.5))
```
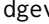

dgev *Density, cumulative density, quantiles and random number generation for the generalized extreme value distribution*

#### Description

Density, cumulative density, quantiles and random number generation for the generalized extreme value distribution

#### Usage

```
dgev(x, mu, sigma, xi, log.d = FALSE)
pgev(q, mu, sigma, xi, lower.tail = TRUE, log.p = FALSE)
qgev(p, mu, sigma, xi, lowertail = TRUE, <math>log.p = FALSE)
rgev(n, mu, sigma, xi)
```
#### Arguments

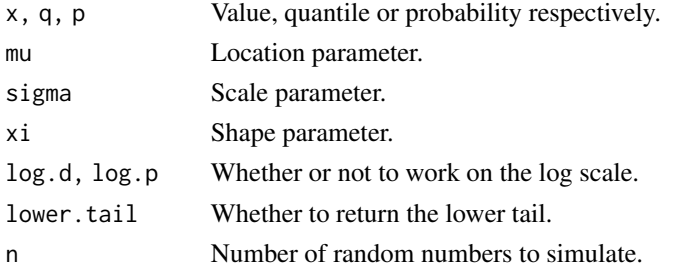

#### Details

Random number generation is done as a transformation of the Gumbel distribution; Gumbel random variates are generated as the negative logarithm of standard exponentials.

#### <span id="page-19-0"></span>Author(s)

Harry Southworth

## Examples

```
x <- rgev(1000, mu=0, sigma=1, xi=.5)
hist(x)
x <- rgev(1000, mu=0, sigma=exp(rnorm(1000, 1, .25)), xi=rnorm(1000, .5, .2))
hist(x)
plot(pgev(x, mu=0, sigma=1, xi=.5))
```
dgpd *Density, cumulative density, quantiles and random number generation for the generalized Pareto distribution*

## Description

Density, cumulative density, quantiles and random number generation for the generalized Pareto distribution

#### Usage

dgpd(x, sigma, xi,  $u = 0$ , log.d = FALSE)  $pgpd(q, sigma, xi, u = 0, lower.tail = TRUE, log.p = FALSE)$  $qgpd(p, sigma, xi, u = 0, lower.tail = TRUE, log.p = FALSE)$ rgpd(n, sigma,  $xi$ ,  $u = 0$ )

#### Arguments

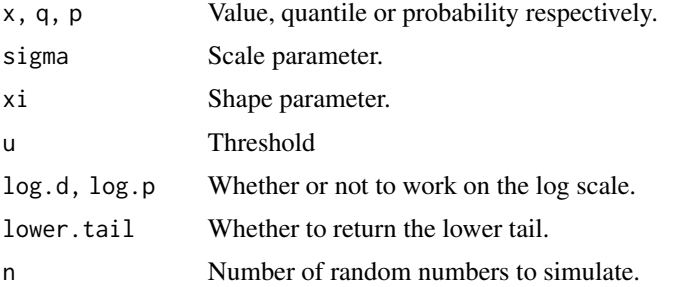

#### Details

Random number generation is done by transformation of a standard exponential.

#### <span id="page-20-0"></span>dgumbel 21

#### Author(s)

Janet E Heffernan, Paul Metcalfe, Harry Southworth

#### Examples

```
x <- rgpd(1000, sigma=1, xi=.5)
hist(x)
x <- rgpd(1000, sigma=exp(rnorm(1000, 1, .25)), xi=rnorm(1000, .5, .2))
hist(x)
plot(pgpd(x, sigma=1, xi=.5))
```
#### dgumbel *The Gumbel distribution*

#### Description

Density, distribution and quantile functions, and random number generation for the Gumbel distribution

#### Usage

```
dgumbel(x, mu, sigma, log.d = FALSE)
rgumbel(n, mu, sigma)
pgumbel(q, mu, sigma, lower.tail = TRUE, log.p = FALSE)
qgumbel(p, mu, sigma, lower.tail = TRUE, log.p = FALSE)
```
## Arguments

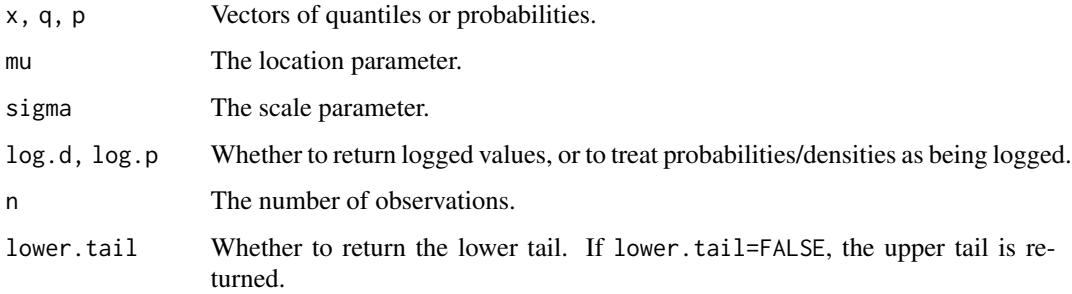

## Description

Compute the empirical distribution function

## Usage

 $edf(x, na-last = NA)$ 

## Arguments

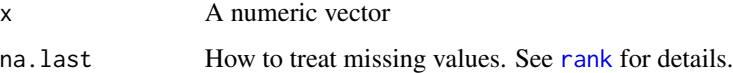

#### Value

A vector of quantiles relating to the observations in x.

#### Author(s)

Harry Southworth

## See Also

[copula](#page-14-1)

## Examples

plot(winter\$NO, edf(winter\$NO))

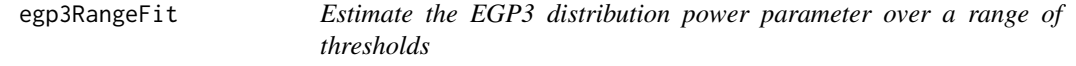

## Description

Estimate extended generalized Pareto distribution power parameter over a range of values, using maximum (penalized) likelihood.

<span id="page-21-1"></span><span id="page-21-0"></span>

## egp3RangeFit 23

#### Usage

```
egp3RangeFit(data, umin=quantile(data, .05), umax=quantile(data,
.95), nint = 10, penalty = "gaussian", priorParameters = NULL, alpha=0.05)
## S3 method for class 'egp3RangeFit'
print(x, \ldots)## S3 method for class 'egp3RangeFit'
plot(x, xlab = "Threshold", ylab = "kappa", main = NULL, addNexcesses=TRUE, log.="", ...)
## S3 method for class 'egp3RangeFit'
ggplot(data, mapping, xlab = "Threshold", ylab = expression(kappa),
main=NULL,fill="orange", col="blue",addNexcesses=TRUE, textsize=4, ..., environment)
```
#### Arguments

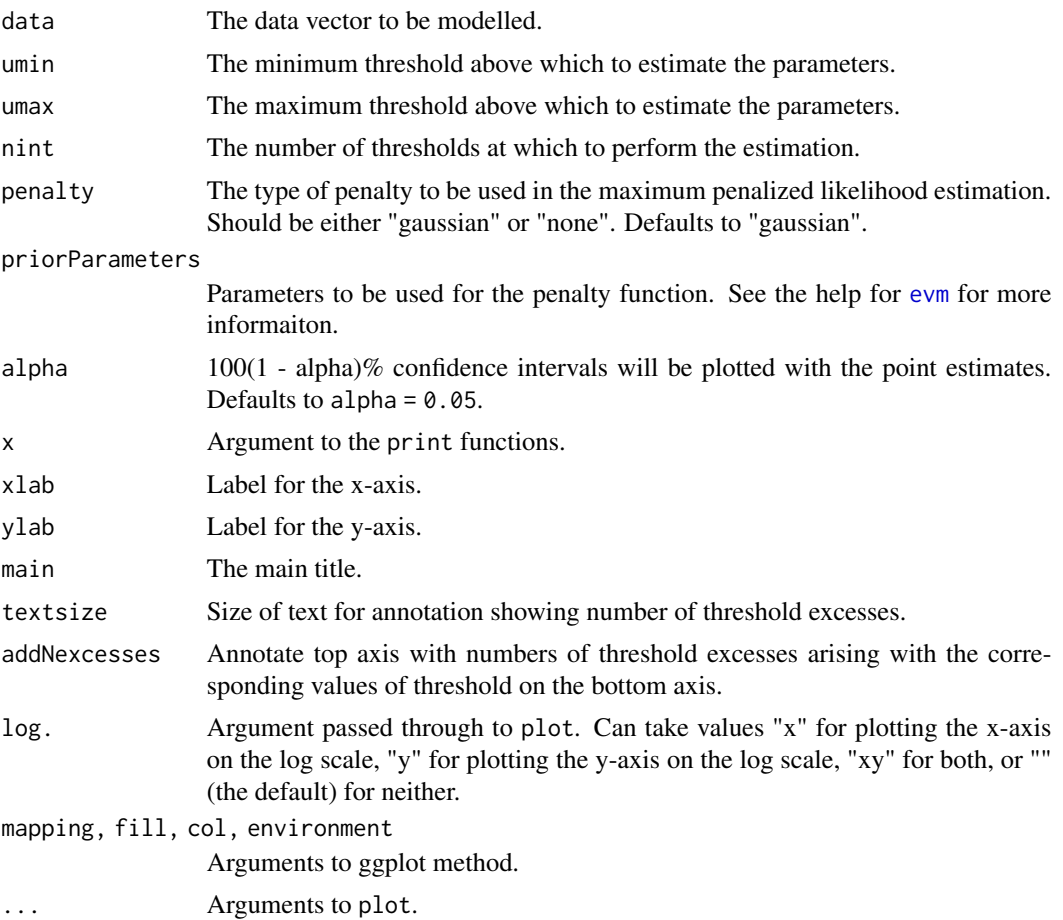

#### Details

Papastathopoulos and Tawn present 3 extended versions of the generalized Pareto distribution. Using the egp3 texmex family object, the power parameter in the EGP3 distribution is estimated on the log scale, a confidence interval is calculated and the result is transformed back to the scale of the power parameter and returned to the user.

When the power paramer, kappa, is equal to 1, the EPG3 distribution is identical to the generalized Pareto distribution. Therefore, the plot of the estimated parameter over a range of thresholds provides a diagnostic for threshold selection: the lowest value of kappa whose confidence interval includes 1 is suggested as the threshold for generalized Pareto modelling.

If lower thresholds are used and the EGP3 distribution itself is used for modelling, some care should be taken to ensure the model provides a reasonable degree of fit to the data. Limited experience suggests that such models seldom fit well and the main value of the EGP3 distribution is as a diagnostic for threshold selection as described here.

Note this function does not extend to assessing model fit when there are covariates included in the model.

#### Author(s)

Harry Southworth

#### References

I. Papastathopoulos and J. A. Tawn, Extended generalized Pareto modles for tail estimation, Journal of Statistical Planning and Inference, 143, 131 – 143, 2013

#### See Also

[evm](#page-24-1), [gpdRangeFit](#page-55-1), [mrl](#page-71-1)

#### Examples

```
# because of the time it takes to run
erf <- egp3RangeFit(rain)
plot(erf)
ggplot(erf)
```
endPoint *Calculate upper end point for a fitted extreme value model*

#### Description

Calculate upper end point for fitted extreme value model

#### Usage

```
endPoint(y, verbose=TRUE, .unique=TRUE, ...)
```

```
## S3 method for class 'evmOpt'
endPoint(y, verbose=TRUE, .unique=TRUE, ...)
## S3 method for class 'evmSim'
endPoint(y, verbose=TRUE, .unique=TRUE, ...)
```
<span id="page-23-0"></span>

#### <span id="page-24-0"></span>evm 25

## Arguments

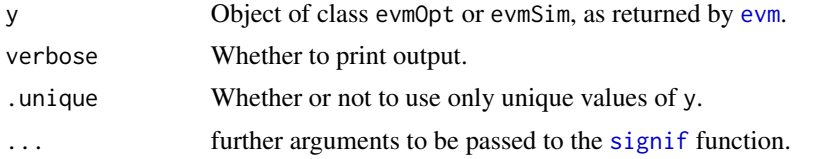

### Value

In cases where the fitted shape parameter is negative, the fitted finite upper endpoint of the extreme value model.

#### Author(s)

Janet E. Heffernan

<span id="page-24-1"></span>evm *Extreme value modelling*

## Description

Likelihood based modelling and inference for extreme value models, possibly with explanatory variables.

#### Usage

```
evm(y, data = NULL, ...)evmReal(y, data)
evm.default(
  y,
  data = NULL,
  family = gpd,
  th = -Inf,
  qu,
  ...,
  penalty = NULL,
  prior = "gaussian",
  method = "optimize",
  cov = "observed",
  start = NULL,priorParameters = NULL,
  maxit = 10000,trace = NULL,
  iter = 40500,
  burn = 500,
```

```
thin = 4,
 chains = 1,
 proposal.dist = c("gaussian", "cauchy"),
  jump.cov,
 jump.const = NULL,
 R = 1000,cores = NULL,
 export = NULL,
 verbose = TRUE,
 call = NULL\mathcal{L}
```
## Arguments

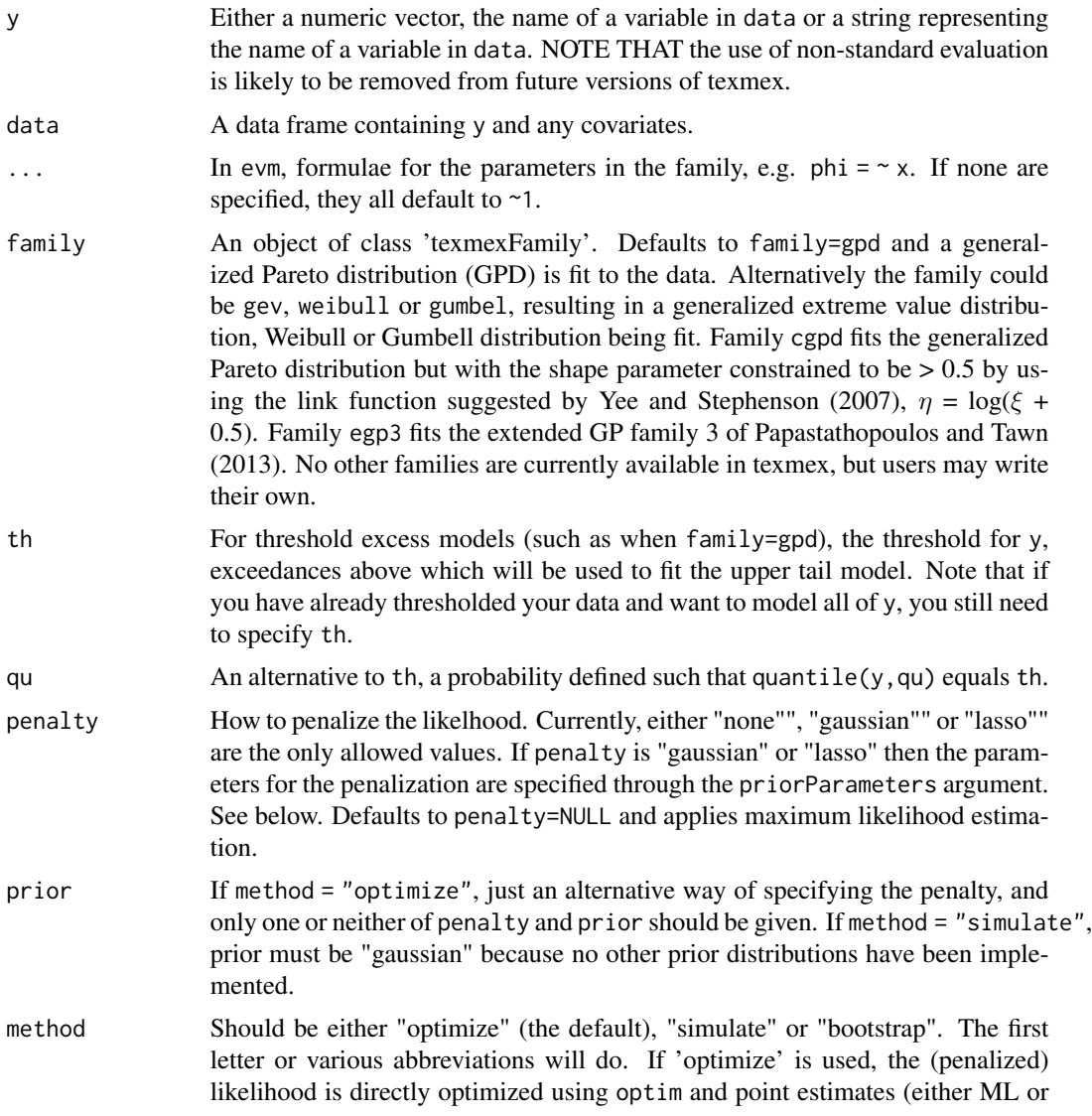

MAP estimates) are returned with other information. If "simulate", a Metropolis algorithm is used to simulate from the joint posterior distribution of the parameters. If "bootstrap", a parametric boostrap is performed.

cov How to compute the covariance matrix of the parameters. Defaults to cov = "observed" in which case the observed information matrix is used, if the info element of the texmexFamily object is present. Note that currently, this is not implemented for gev. Alternatives are cov = "numeric" in which case a numerical approximation of the Hessian is used (see the help for optim), or cov = "sandwich" if the sandwich element of the texmexFamily object is implemented. The cov = "sandwich" method implements the Huber sandwich correction to the covariance matrix for data which are not independent and in which case the likelihood function no longer has the interpretation of a joint likelihood, but instead should be interpreted as a pseudo-likelihod.

> In some cases, particularly with small samples, the numerical approximation can be quite different from the closed form (cov="observed") result, and the value derived from the observed information should be preferred. However, in either case, since the underlying log-likelihood may be far from quadratic for small samples, the resulting estimates of standard errors are liable to approximate poorly the true standard errors. Also see the comments in the Details section, below.

start Starting values for the parameters, to be passed to optim. If not provided, the function will use the start element of the texmexFamily object if it exists.

priorParameters

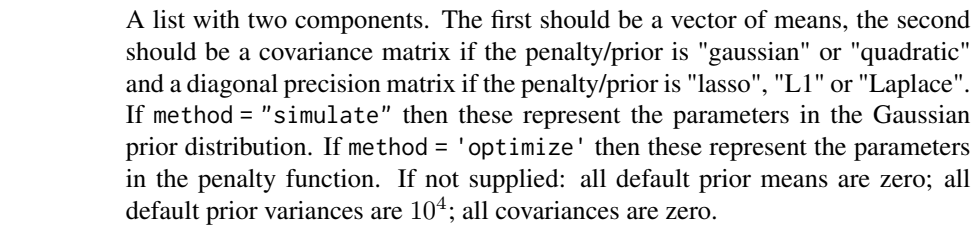

- maxit The number of iterations allowed in optim.
- trace Whether or not to print progress to screen. If method = "optimize", the argument is passed into  $optim - see$  the help for that function. If method = "simulate", the argument determines at how many steps of the Markov chain the function should tell the user, and in this case it defaults to trace = 10000.
- iter Number of simulations to generate under method = "simulate". Defaults to 40500.
- burn The number of initial steps to be discarded. Defaults to 500.
- thin The degree of thinning of the resulting Markov chains. Defaults to 4 (one in every 4 steps is retained).
- chains The number of Markov chains to run. Defaults to 1. If you run more than 1, the function tries to figure out how to do it in parallel using as many cores as there are chains.
- proposal.dist The proposal distribution to use, either multivariate gaussian or a multivariate Cauchy.

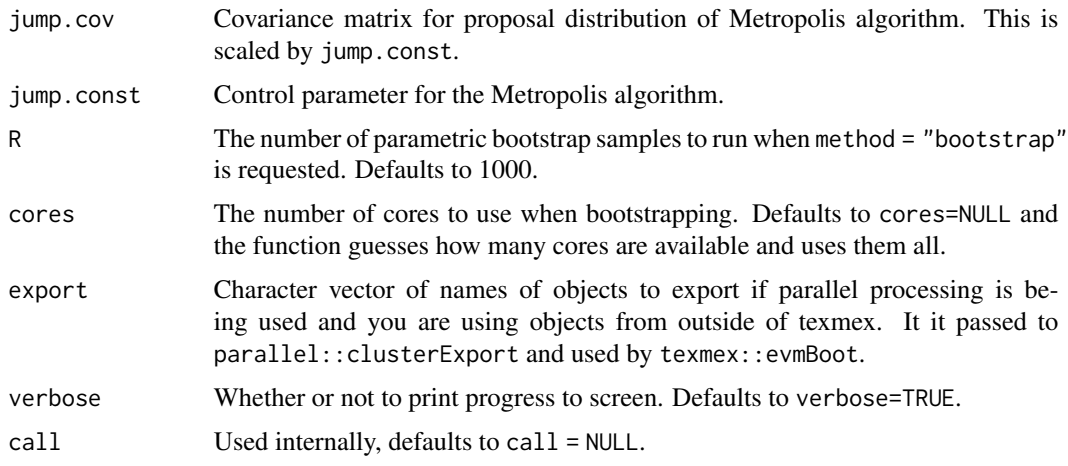

#### Details

The main modelling function is evm (extreme value model) and the distribution to be used is specified by passing an object of class texmexFamily to the family argument.

The default texmexFamily object used by evm is gpd. Currently, the other texmexFamily objects available are gev which results in fitting a generalized extreme value (GEV) distribution to the data, gpdIntCensored which can be used to fit the GPD to data which has been rounded to a given number of decimal places by recognisiing the data as interval censored, and egp3 which fits the extended generalized Pareto distribution version 3 of Papastathopoulos and Tawn (2013).

See Coles (2001) for an introduction to extreme value modelling and the GPD and GEV models.

For the GPD model, we use the following parameterisation of evm:

$$
P(Y \le y) = 1 - (1 + \xi y/\sigma)^{-1/\xi}
$$

for  $y \ge 0$  and  $1 + \xi y / \sigma \ge 0$ .

For the GEV model, we use:

$$
P(Y \le y) = exp(-(1 + \xi(y - \mu)/\sigma)^{-1/\xi})
$$

In each case, the scale parameter is sigma ( $\sigma$ ) and the shape parameter is xi ( $\xi$ ). The GEV distribution also has location parameter mu  $(\mu)$ . See Papastathopoulos and Tawn (2013) for specification of the EGP3 model.

Working with the log of the scale parameter improves the stability of computations, makes a quadratic penalty more appropriate and enables the inclusion of covariates in the model for the scale parameter, which must remain positive. We therefore work with  $\phi = \log(\sigma)$ . All specification of priors or penalty functions refer to  $\phi$  rather than  $\sigma$ . A quadratic penalty can be thought of as a Gaussian prior distribution, whence the terminology of the function.

Parameters of the evm are estimated by using maximum (penalized) likelihood (method = "optimize"), or by simulating from the posterior distribution of the model parameters using a Metropolis algorithm (method = "simulate"). In the latter case, start is used as a starting value for the Metropolis algorithm; in its absence, the maximum penalized likelhood point estimates are computed and used.

evm and the contract of the contract of the contract of the contract of the contract of the contract of the contract of the contract of the contract of the contract of the contract of the contract of the contract of the co

A boostrap approach is also available (method = "bootstrap"). This runs a parametric bootstrap, simulating from the model fit by optimization.

When method = "simulate" the print and summary functions give posterior means and standard deviations. Posterior means are also returned by the coef method. Depending on what you want to do and what the posterior distributions look like (use plot method) you might want to work with quantiles of the posterior distributions instead of relying on standard errors.

When method = "bootstrap", summaries of the bootstrap distribution and the bootstrap estimate of bias are displayed.

#### Value

If method = "optimize", an object of class evmOpt:

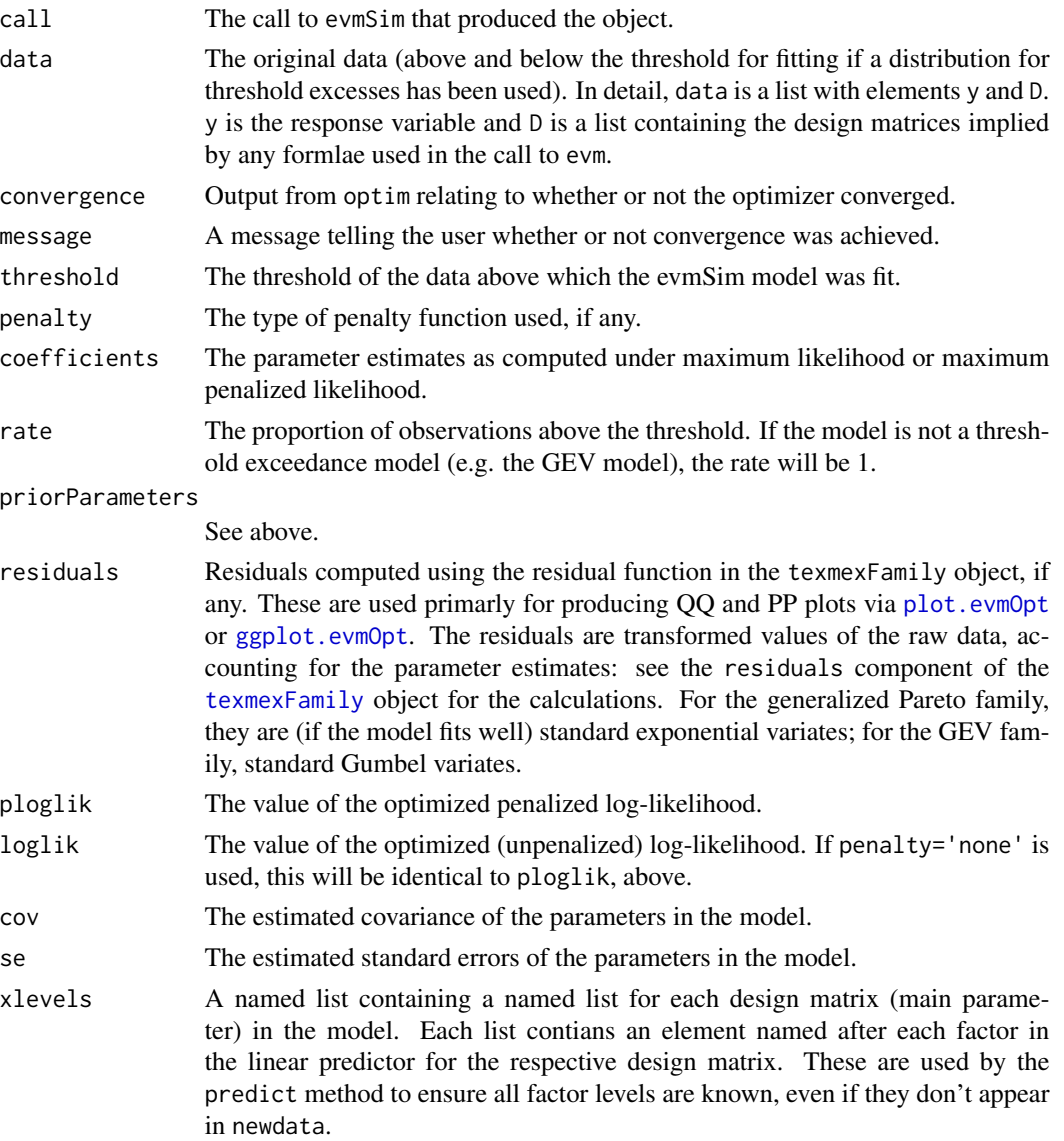

If method = "simulate", an object of class evmSim:

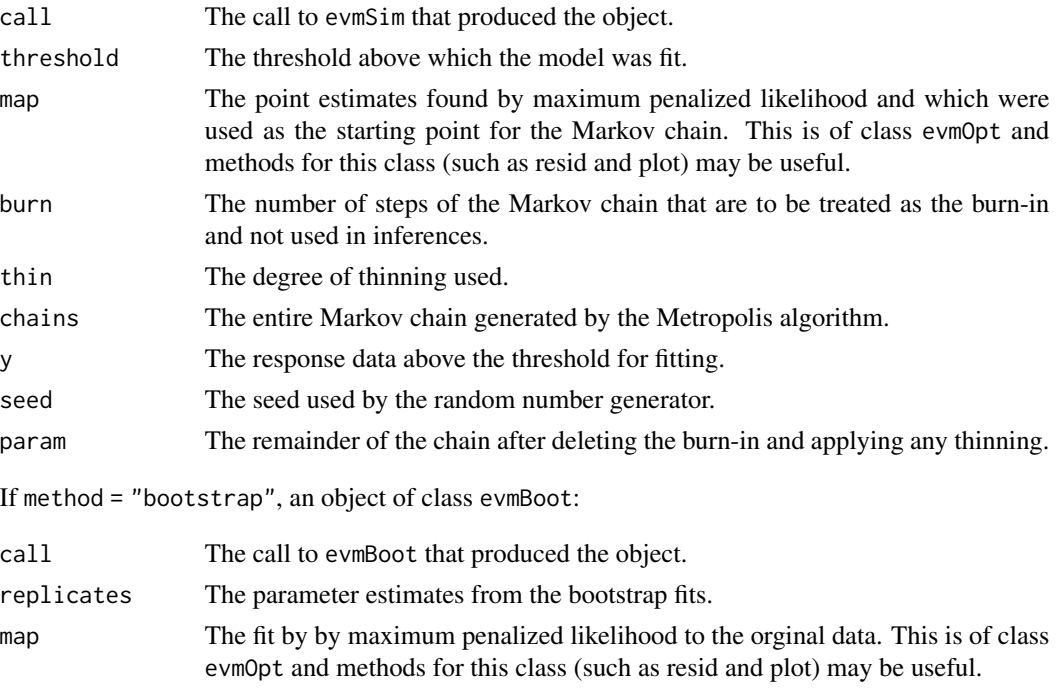

There are summary, plot, print, residuals and coefficients methods available for these classes.

#### Note

For both GPD and GEV models, when there are estimated values of  $\xi \leq -0.5$ , the regularity conditions of the likelihood break down and inference based on approximate standard errors cannot be performed. In this case, the most fruitful approach to inference appears to be by the bootstrap. It might be possible to simulate from the posterior, but finding a good proposal distribution might be difficult and you should take care to get an acceptance rate that is reasonably high (around 40% when there are no covariates, lower otherwise). To constrain the parameter space of the GP shape parameter, use family = cgpd in the call to evm and the transformation  $\eta = \log(\xi + 0.5)$  is used, as suggested by Yee and Stephenson (2007).

#### Author(s)

Janet E. Heffernan, Harry Southworth. Some of the internal code is based on the gpd.fit function in the ismev package and is due to Stuart Coles.

#### References

S. Coles. An Introduction to Statistical Modelling of Extreme Values. Springer, 2001.

I. Papastathopoulos and J. A. Tawn, Extended generalised Pareto models for tail estimation, Journal of Statistical Planning and Inference, 143, 131 - 143, 2013.

T. W. Yee and A. G. Stephenson, Vector generalized linear and additive extreme value models, Extremes, 10, 1 – 19, 2007.

#### <span id="page-30-0"></span>evmBoot 31

## See Also

[plot.evmOpt](#page-73-2) [ggplot.evmOpt](#page-42-1) [rl.evmOpt](#page-79-1), [predict.evmOpt](#page-75-1), [evm.declustered](#page-34-1).

#### Examples

```
#mod <- evm(rain, th=30)
#mod
#par(mfrow=c(2, 2))
#plot(mod)
mod <- evm(rain, th=30, method="sim")
par(mfrow=c(3, 2))
plot(mod)
mod <- evm(SeaLevel, data=portpirie, family=gev)
mod
plot(mod)
mod <- evm(SeaLevel, data=portpirie, family=gev, method="sim")
par(mfrow=c(3, 3))
plot(mod)
```
<span id="page-30-1"></span>evmBoot *Bootstrap an evmOpt fit*

#### Description

This runs a parametric bootstrap simulating from an optimized model.

#### Usage

```
evmBoot(o, R=1000, trace=100, cores=NULL, export=NULL, theCall)
## S3 method for class 'evmBoot'
summary(object,...)
## S3 method for class 'evmBoot'
plot(x,col=4,border=NULL,...)
## S3 method for class 'evmBoot'
coef(object,...)
```
#### 32 evmBoot

```
## S3 method for class 'summary.evmBoot'
print(x, \ldots)## S3 method for class 'evmBoot'
print(x, \ldots)
```
## Arguments

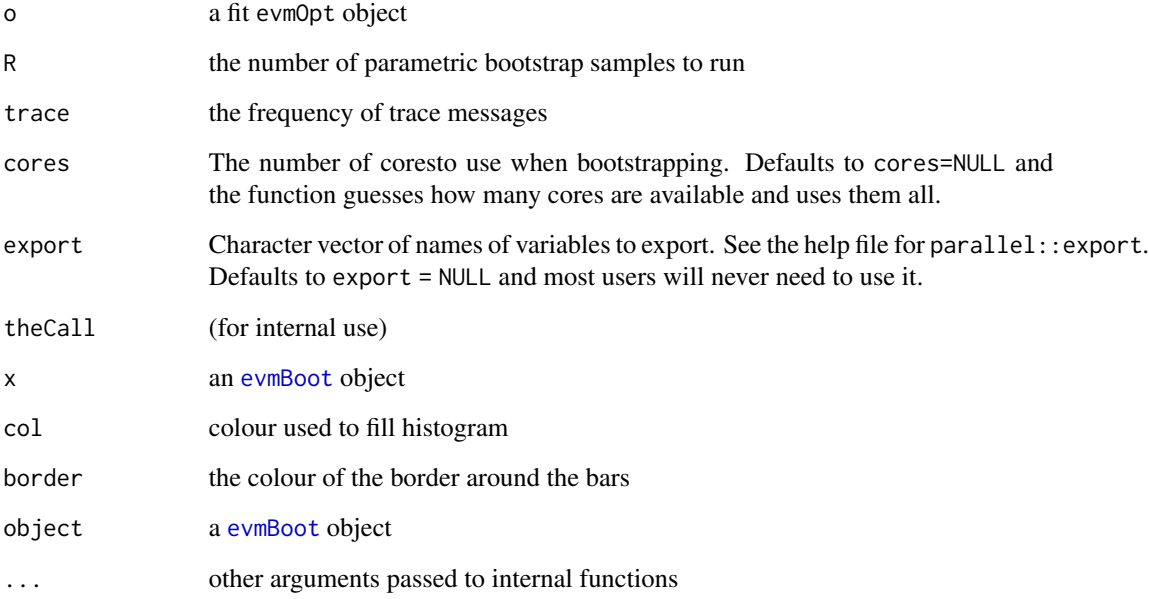

#### Value

An object of class evmBoot; a list with

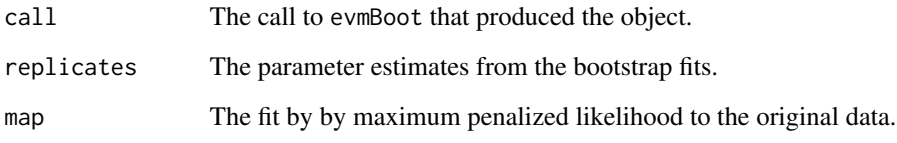

## Note

It is not expected that a user will need to call this function directly; you are directed to [evm](#page-24-1).

## See Also

[evm](#page-24-1)

<span id="page-32-0"></span>

## Description

MCMC simulation around an evmOpt fit

## Usage

```
evmSim(
 o,
 priorParameters,
 prop.dist,
  jump.const,
  jump.cov,
 iter,
  start,
  thin,
 burn,
 chains,
 export = NULL,verbose,
  trace,
  theCall,
  ...
)
```
## Arguments

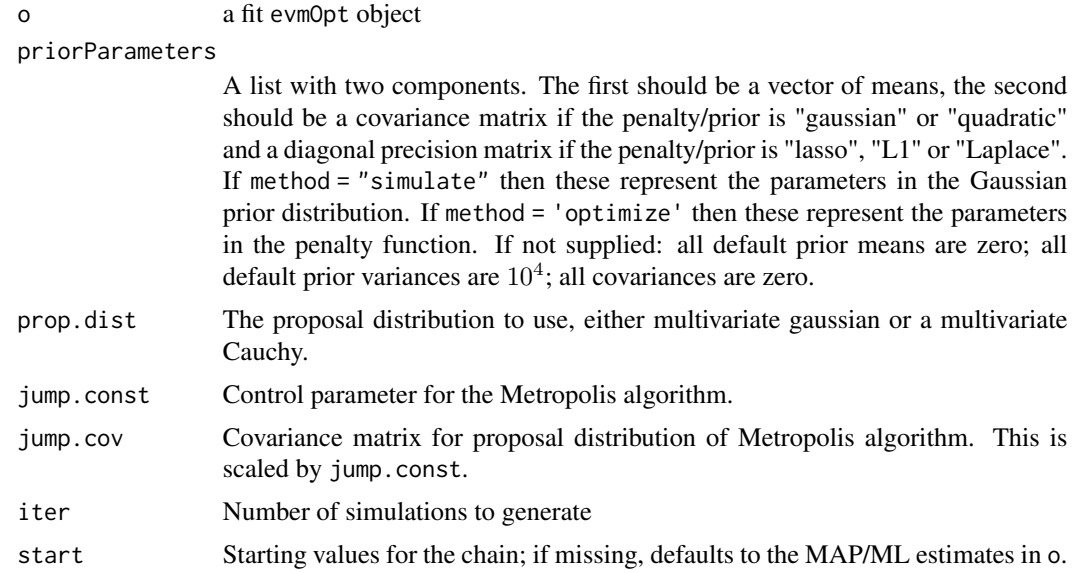

<span id="page-33-0"></span>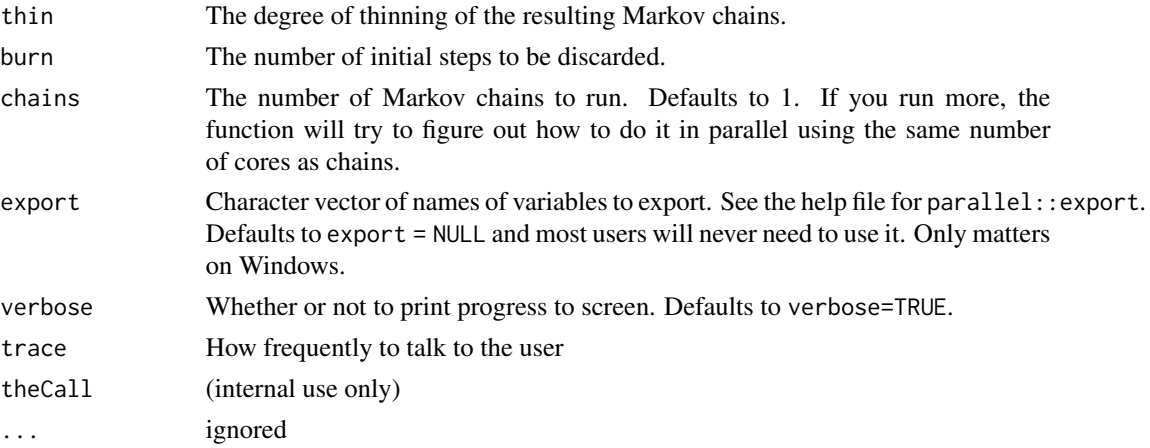

## Value

an object of class evmSim:

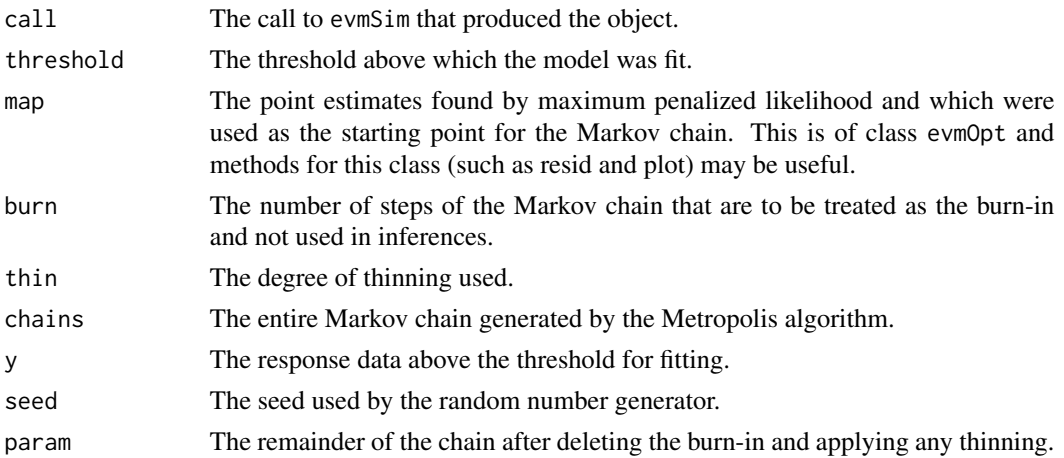

## Note

it is not expected that the user should call this directly

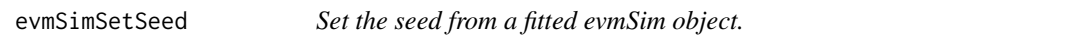

## Description

Set the seed from a fitted evmSim object to ensure reproducibility of output.

## Usage

evmSimSetSeed(x)

#### <span id="page-34-0"></span>extremalIndex 35

#### Arguments

x An object of class evmSim, as returned by evm using method = "simulate".

#### Details

Sets the seed to the value used to fit the model.

#### Author(s)

Harry Southworth

#### See Also

[evm](#page-24-1)

#### Examples

```
data <- rnorm(1000)
mod <- evm(data, qu=.7, method="simulate")
evmSimSetSeed(mod)
mod1 <- evm(data, qu=.7, method="simulate") # this produces the same MCMC output as mod
```
extremalIndex *Extremal index estimation and automatic declustering*

#### <span id="page-34-1"></span>Description

Given a threshold which defines excesses above that threshold, estimate the extremal index of a dependent sequence by using the method of Ferro and Segers, 2003. The extremal index estimate can then be used to carry out automatic declustering of the sequence to identify independent clusters and estimate the GPD for cluster maxima. Graphical diagnostics of model fit are available.

#### Usage

```
extremalIndex(y, data = NULL, threshold)
```
extremalIndexRangeFit(y, data = NULL, umin = quantile(y,.5), umax = quantile(y, 0.95), nint = 10, nboot = 100, alpha = .05, estGPD=TRUE, verbose = TRUE, trace =  $10, ...$ )

bootExtremalIndex(x)

 $\text{declust}(y, \text{ r=NULL}, \text{ data = NULL}, \dots)$ 

## S3 method for class 'extremalIndex'

```
declust(y, r=NULL,...)
## S3 method for class 'declustered'
plot(x, ylab = "Data", ...)## S3 method for class 'declustered'
evm(y, data=NULL, family=gpd, ...)
## S3 method for class 'extremalIndexRangeFit'
plot(x,addNexcesses=TRUE,estGPD=TRUE,...)
## S3 method for class 'extremalIndex'
print(x,...)## S3 method for class 'declustered'
print(x,...)## S3 method for class 'extremalIndexRangeFit'
ggplot(data=NULL, mapping, xlab, ylab, main,
ylim = "auto",ptcol="dark blue",col="dark blue",fill="orange",
textsize=4,addNexcesses=TRUE,estGPD=TRUE,..., environment)
```
#### Arguments

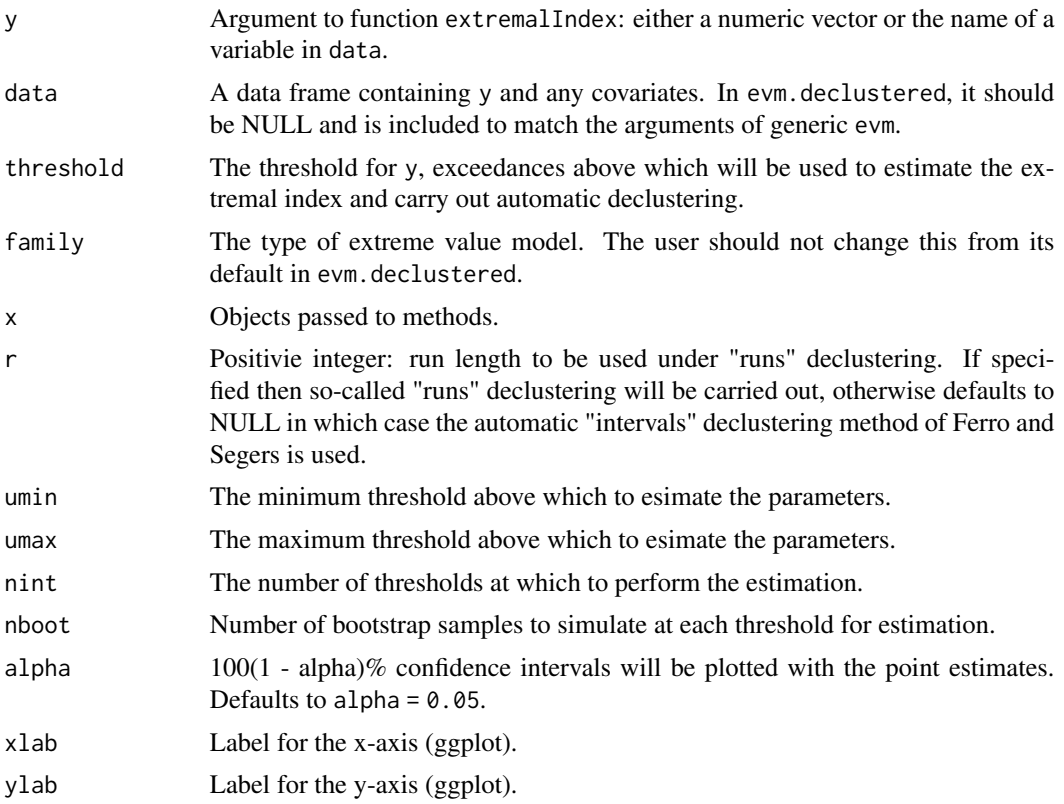
### extremalIndex 37

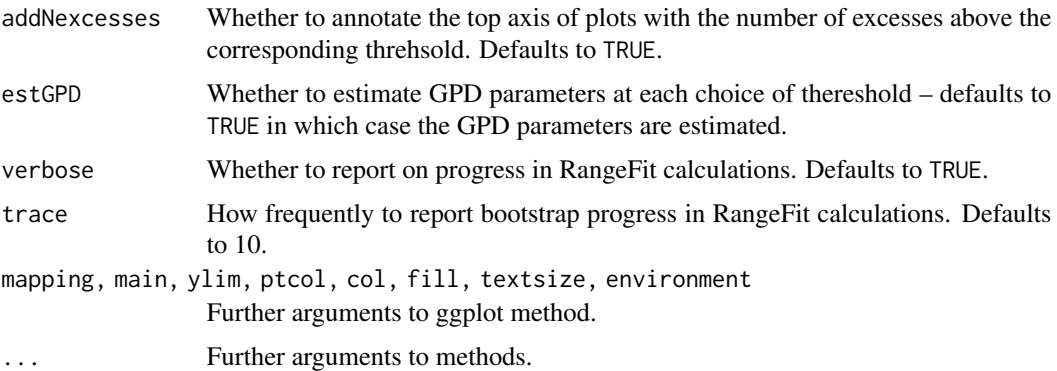

### Details

The function extremalIndex estimates the extremal index of a dependent series of observations above a given threshold threshold, returning an object of class "extremalIndex". Plot and print methods are available for this class. A graphical diagnostic akin to Figure 1 in Ferro and Segers (2003) is produced by the plot method for this class. This plot is used to test the model assumption underpinning the estimation, with good fit being indicated by interexceedance times which correspond to inter-cluster times lying close to the diagonal line indicated.

In addition to good model fit, an appropriate choice of threshold is one above which the estimated extremal index is stable over further, higher thresholds (up to estimation uncertainty). This can be assessed by using the function extremalIndexRangeFit, which examines a range of threshold values. At each threshold, the extremal index is estimated; that estimate is used to decluster the series and the parameters of the GPD are optionally estimated for the resulting declustered series. Uncertainty in the estimation of the extremal index and GPD parameters is assessed by using a bootstrap scheme which accounts for uncertainty in the extremal index estimation, and the corresponding uncertainty in the declustering of the series. There are plot and ggplot methods for output of this function, which is of class extremalIndexRangeFit.

The function declust returns an object of class "declustered", identifying independent clusters in the original series. Print, plot and show methods are available for this class. The GPD model can be fitted to objects of this class, including the use of covariates in the linear predictors for the parameters of the GPD. See examples below.

#### Value

The function extremalIndex returns a list of class "extremalIndex":

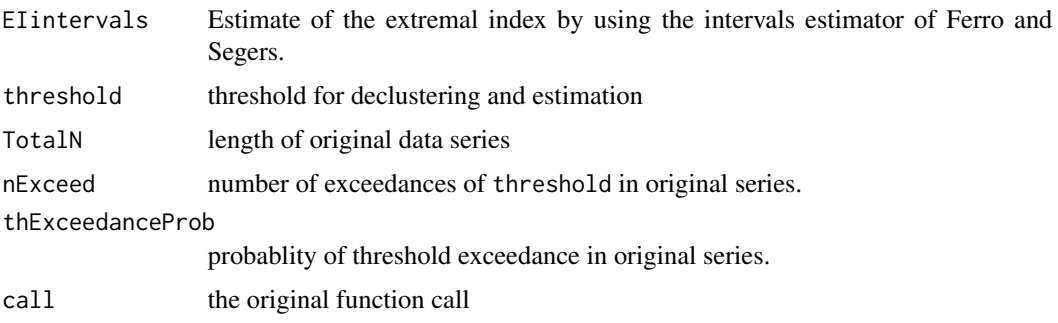

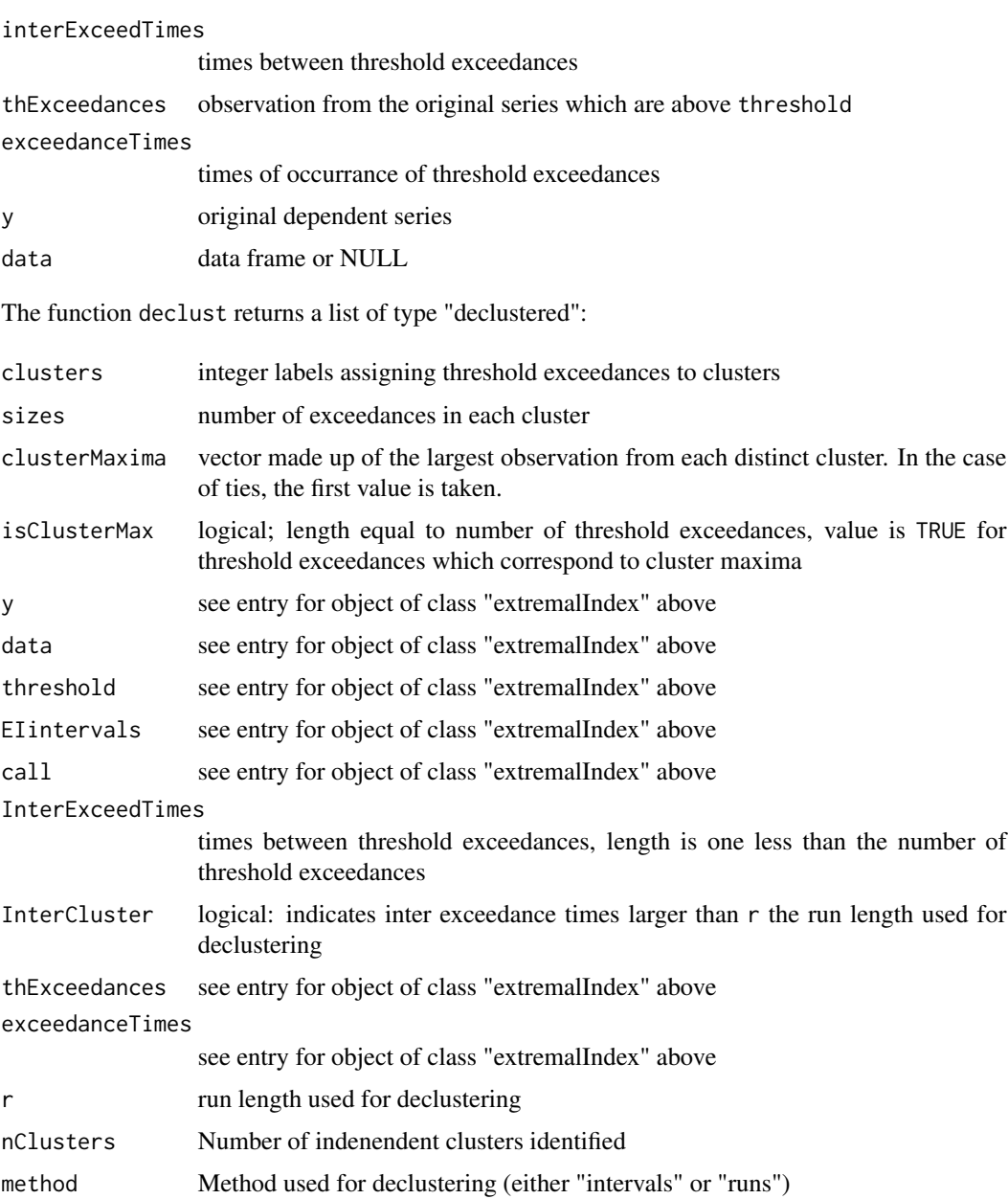

The function bootExtremalIndex return a single vector corersponding to a bootstrap sample from the original series: observations are censored at threshold so that values below this threshold are indicated by the value -1.

The method evm for class "declustered" returns an object of type "evmOpt" or "evmSim" depending on the precise function call - see documentation for [evm](#page-24-0).

### Author(s)

Janet E. Heffernan

### ggplot.copula 39

### References

Ferro, C.A.T. and Segers, J., (2003) "Inference for clusters of Extreme Values", JRSS B 65, Part 2, pp 545–556.

#### See Also

[evm](#page-24-0)

# Examples

```
par(mfrow=c(2,2));extremalIndexRangeFit(summer$O3,nboot=10)
ei <- extremalIndex(summer$O3,threshold=45)
plot(ei)
d <- declust(ei)
plot(d)
evm(d)
## fitting with covariates:
so2 <- extremalIndex(SO2,data=winter,threshold=15)
plot(so2)
so2 <- extremalIndex(SO2,data=winter,threshold=20)
plot(so2) ## fits better
so2.d \leftarrow declust(so2)par(mfrow=c(1,1)); plot(so2.d)
so2.d.gpd <- evm(so2.d) # AIC 661.1
evm(so2.d,phi=~NO)
evm(so2.d,phi=~NO2)
evm(so2.d,phi=~O3) # better AIC 651.9
evm(so2.d,phi=~PM10)
so2.d.gpd.o3 <- evm(so2.d,phi=~O3)
par(mfrow=c(2,2)); plot(so2.d.gpd.o3)
```
ggplot.copula *Fancy plotting for copulas*

### Description

Fancy plotting for copulas

# Usage

```
## S3 method for class 'copula'
ggplot(
  data,
 mapping = acs(),
 color = "blue",
 alpha = 0.7,
  jitter = FALSE,
  jitter.factor = 0.05,
 point.size = 1,
  smooth = FALSE,
  smooth.method = "auto",
  smooth.se = TRUE,
  smooth.level = 0.95,
  smooth.formula = y \sim x,
  legend.position = "none",
  legend.title = ggplot2::waiver(),
 diag = FALSE,lower = TRUE,ticks = TRUE,
  ...,
 environment = parent.frame()
\mathcal{L}
```
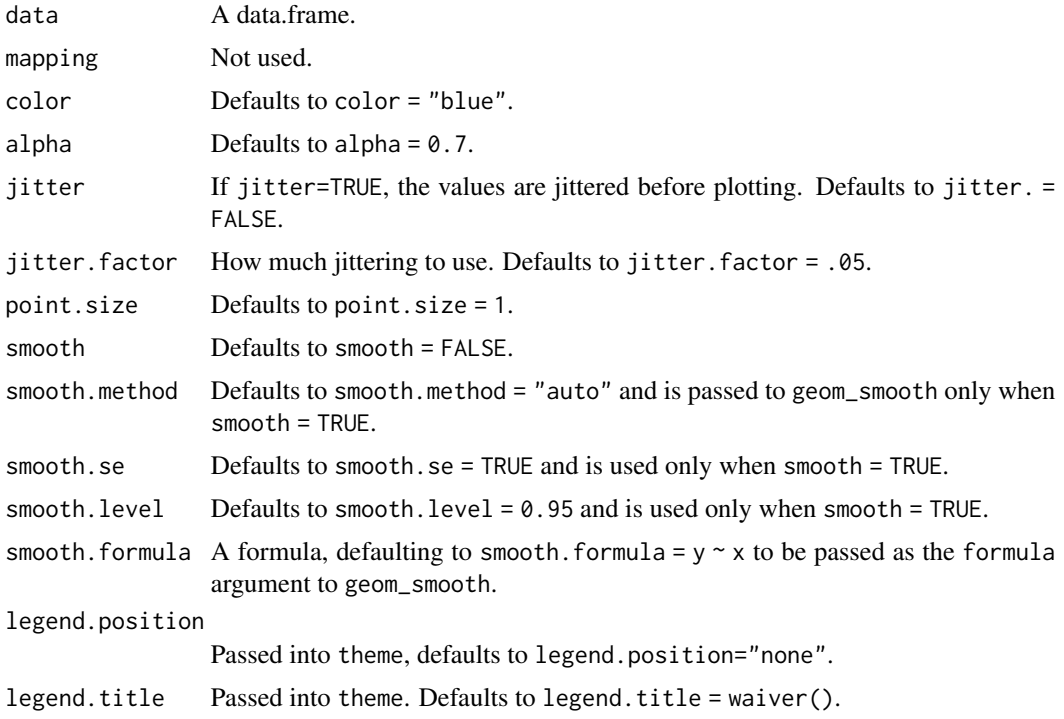

### ggplot.declustered 41

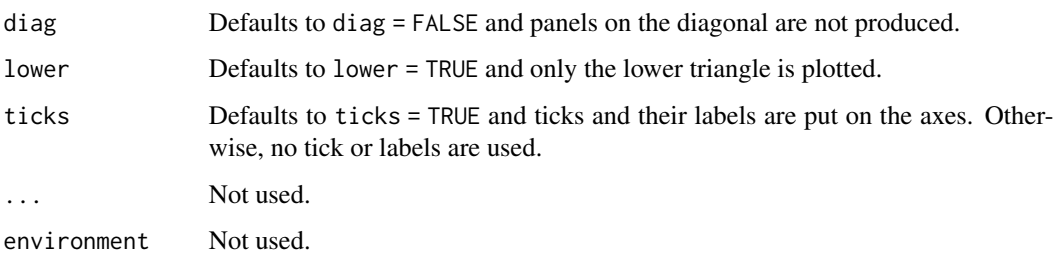

ggplot.declustered *Diagnostic plots for an declustered object*

### Description

Create and display diagnostic plots for a declustered object.

```
## S3 method for class 'declustered'
ggplot(
 data = NULL,
 mapping,
 xlab,
 ylab,
 main,
 ptcol = c("blue", "orange"),
 col = "light blue",
 plot. = TRUE,
  ...,
  environment
)
## S3 method for class 'extremalIndex'
ggplot(
 data = NULL,
 mapping,
 xlab,
 ylab,
 main,
 ptcol = "blue",
 col = "light blue",
 plot. = TRUE,
  ...,
  environment
\mathcal{E}
```
# Arguments

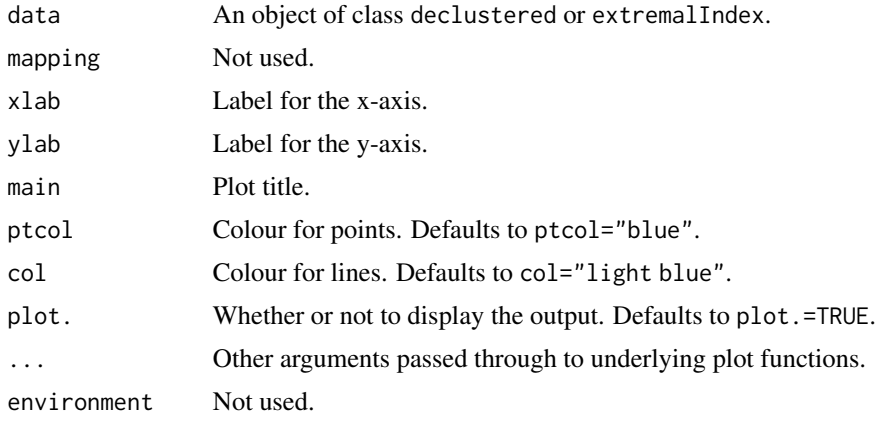

ggplot.evmBoot *Diagnostic plots for the replicate estimated parameter values in an evmBoot object*

### Description

Diagnostic plots for the replicate estimated parameter values in an evmBoot object

### Usage

```
## S3 method for class 'evmBoot'
ggplot(
 data = NULL,
 mapping,
 denscol = "light blue",
 histcol = "dark blue",
 linecol = "orange",
 plot.it = TRUE,
  ...,
 environment
)
```
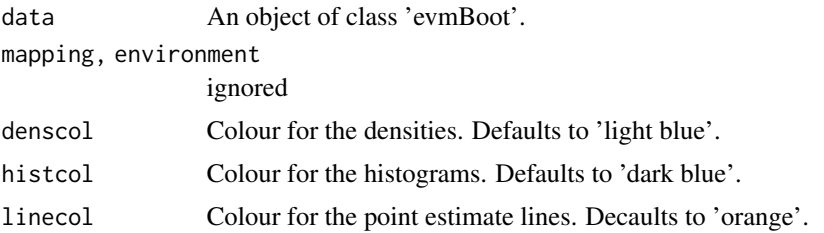

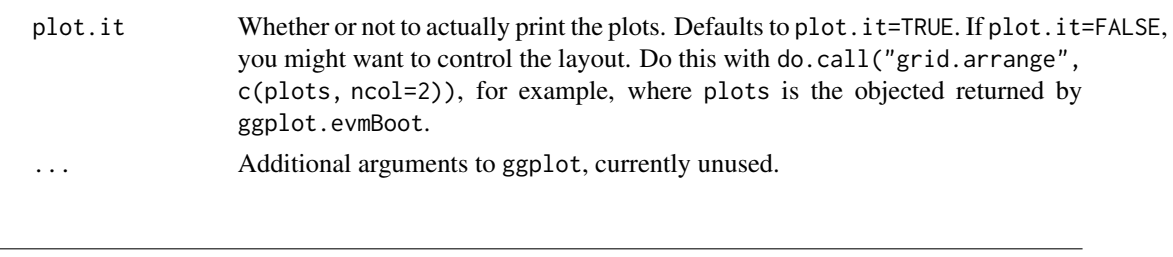

ggplot.evmOpt *Diagnostic plots for an evm object*

### Description

Create and display diagnostic plots for an evm object. See [plot.evmOpt](#page-73-0) for further details on what is being plotted.

#### Usage

```
## S3 method for class 'evmOpt'
ggplot(
 data,
 mapping,
 which = 1:4,
 main = rep(NULL, 4),xlab = rep(NULL, 4),nsim = 1000,
 alpha = 0.05,
  jitter.width = 0,
  jitter.height = 0,
 ptcol = "blue",
  span = 2/3,
 col = "light blue",
 fill = "orange",
 plot. = TRUE,
 ncol = 2,
 nrow = 2,
  ...,
  environment
)
```
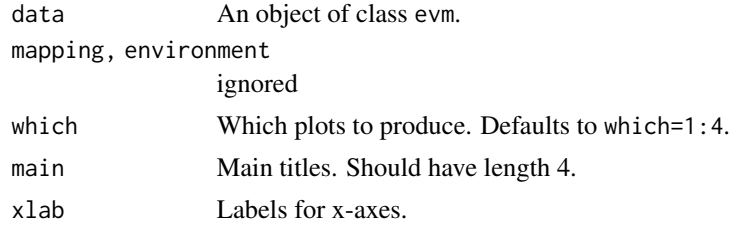

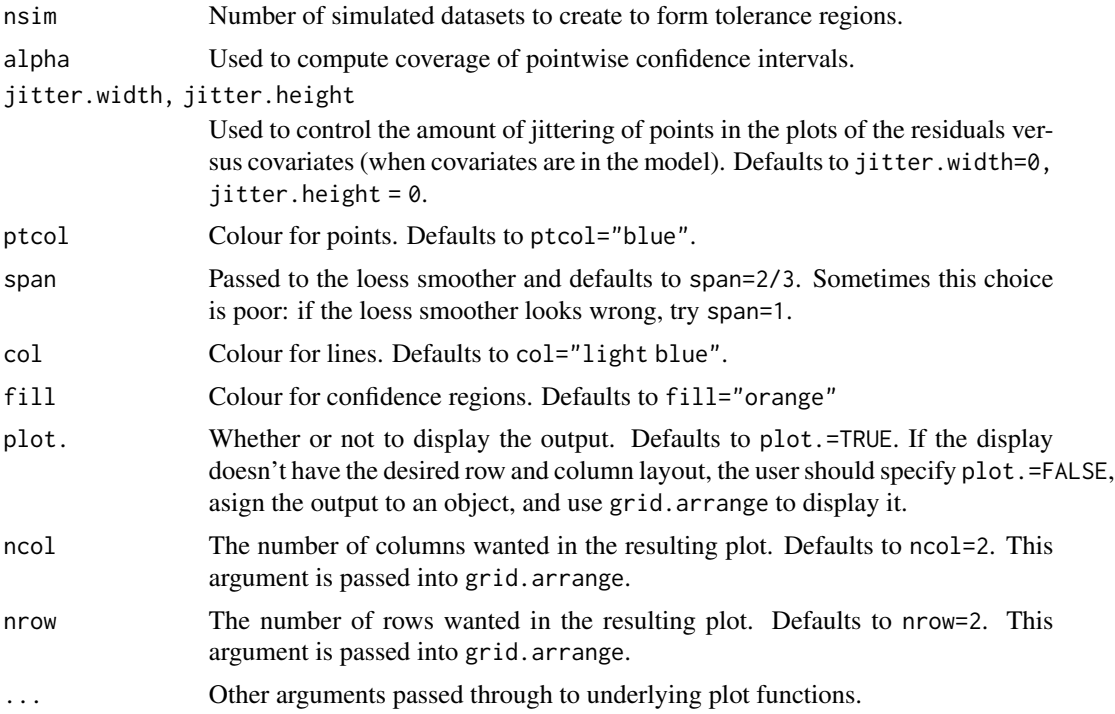

### Details

The function attempts to arrange the plots nicely. If the output isn't what was wanted, the function returns the graphs to the user as a list so that the user can use grid.arrange directly. Also, if you have one or more covariates in the model and the loess smoother looks wrong, try setting span=1.

### See Also

[plot.evmOpt](#page-73-0)

ggplot.evmSim *Diagnostic plots for the Markov chains in an evmSim object*

# Description

Diagnostic plots for the Markov chains in an evmSim object

```
## S3 method for class 'evmSim'
ggplot(
 data = NULL,
 mapping,
 which.plots = 1:3,
```
### ggplot.mex 45

```
chain = 1,denscol = "dark blue",
 acfcol = "light blue",
 plot.it = TRUE,
  ...,
 environment
)
```
# Arguments

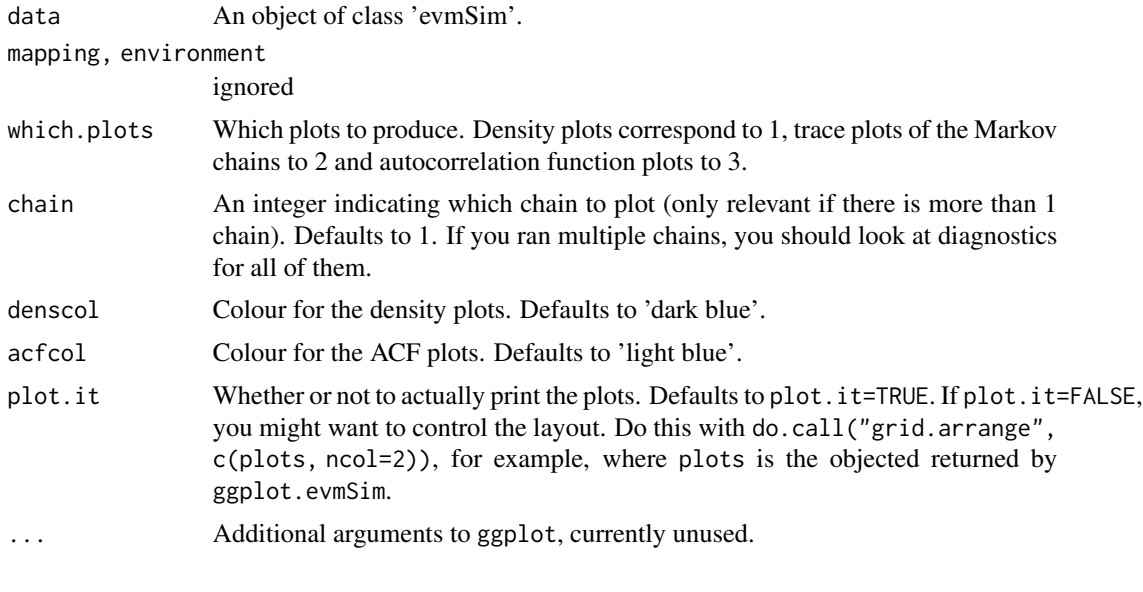

ggplot.mex *Conditional multivariate extreme values modelling*

### <span id="page-44-0"></span>Description

Fit the conditional multivariate extreme value model of Heffernan and Tawn

```
## S3 method for class 'mex'
ggplot(
 data = NULL,
 mapping,
 ptcol = "blue",col = "cornflowerblue",
 fill = "orange",
 plot. = TRUE,
 quantiles = seq(0.1, by = 0.2, len = 5),
  ...,
```

```
environment
\lambdamex(
  data,
 which,
 mth,
 mqu,
  dqu,
  cov = "numeric",family = gpd,
 margins = "laplace",
 constrain = TRUE,
  v = 10,
 penalty = "gaussian",
  maxit = 10000,
  trace = \theta,
 verbose = FALSE,
 priorParameters = NULL
\lambdamexAll(data, mqu, dqu)
## S3 method for class 'mexList'
print(x, \ldots)## S3 method for class 'mex'
plot(x, quantiles = seq(0.1, by = 0.2, len = 5), col = "grey", ...)
## S3 method for class 'predict.mex'
plot(x, pch = c(1, 3, 20), col = c(2, 8, 3), cex = c(1, 1, 1), ask = TRUE, ...)
## S3 method for class 'predict.mex'
ggplot(
  data = NULL,
 mapping,
 xlab,
 ylab,
 main,
 ptcol = c("grey", "dark blue", "orange"),
  col = "dark blue",fill = "orange",
  shape = 16:18,
  size = rep(1, 3),plot. = TRUE,
  ...,
  environment
)
```
# ggplot.mex 47

```
## S3 method for class 'mex'
predict(
 object,
 which,
 pqu = 0.99,
 nsim = 1000,
 trace = 10,
 smoothZdistribution = FALSE,
  ...
)
## S3 method for class 'predict.mex'
```
summary(object, mth, probs =  $c(0.05, 0.5, 0.95), ...$ )

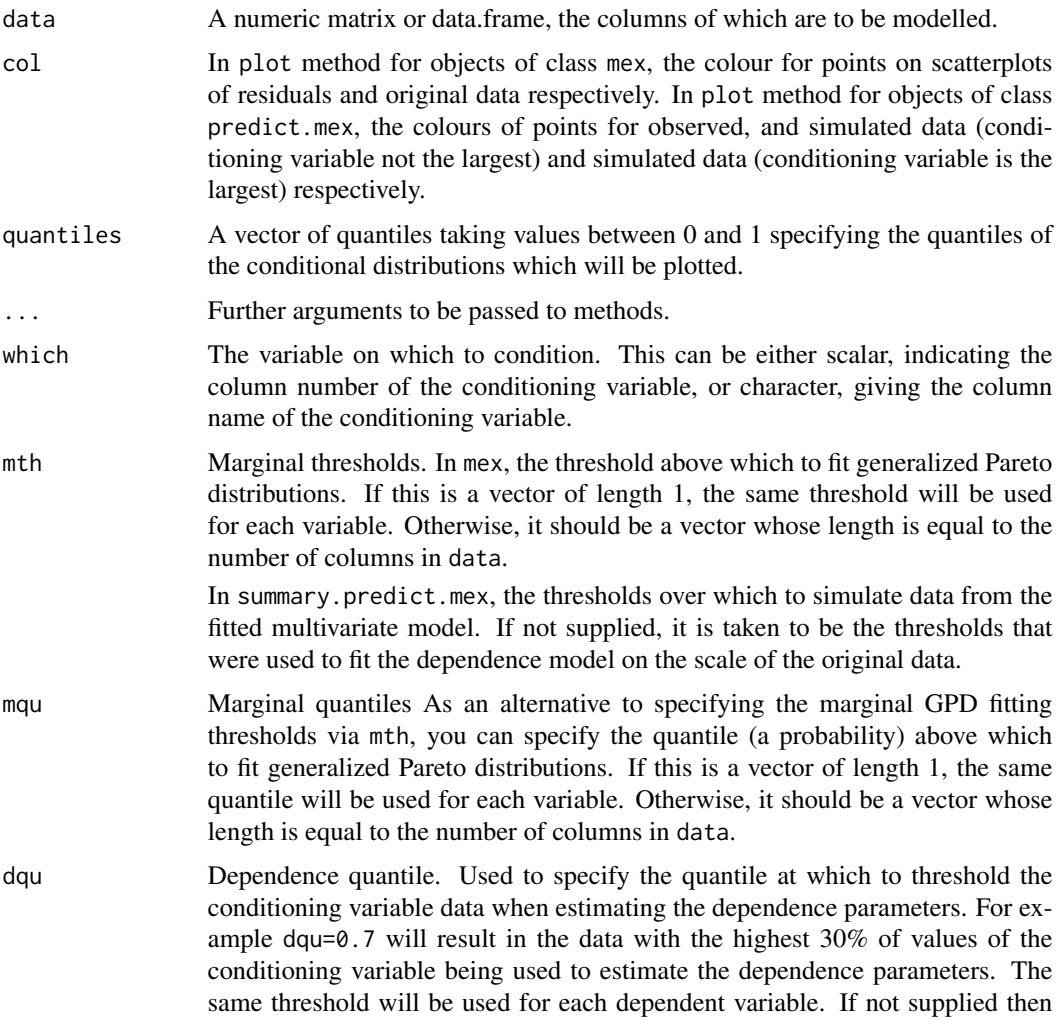

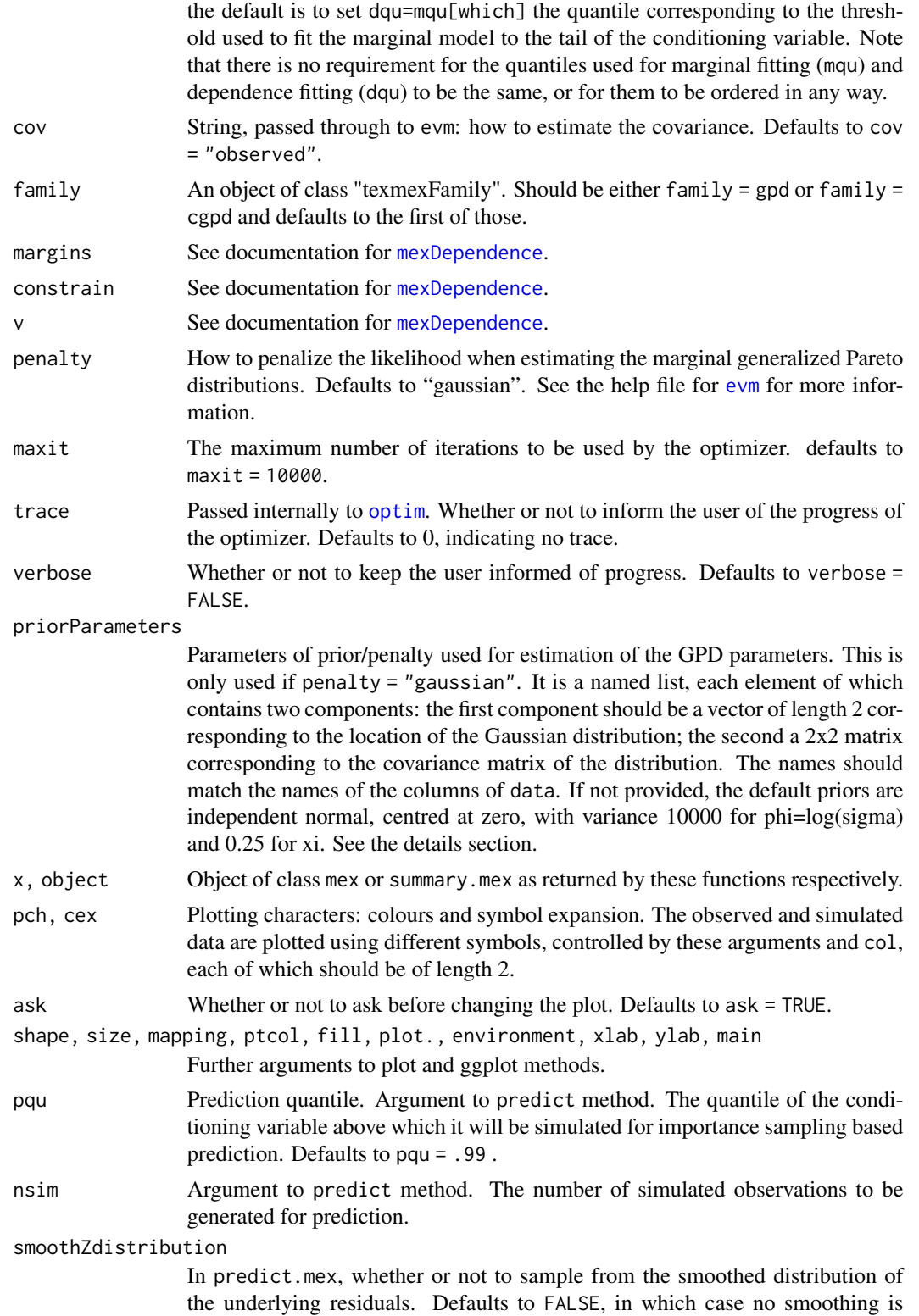

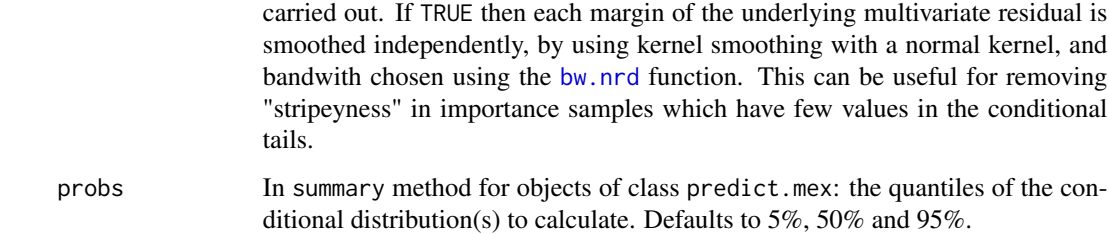

### Details

The function mex works as follows. First, Generalized Pareto distributions (GPD) are fitted to the upper tails of each of the marginal distributions of the data: the GPD parameters are estimated for each column of the data in turn, independently of all other columns. Then, the conditional multivariate approach of Heffernan and Tawn is used to model the dependence between variables. The returned object is of class "mex".

This function is a wrapper for calls to [migpd](#page-50-0) and [mexDependence](#page-64-0), which estimate parameters of the marginal and dependence components of the Heffernan and Tawn model respectively. See documentation of these functions for details of modelling issues including the use of penalties / priors, threshold choice and checking for convergence of parameter estimates.

The plot method produces diagnostic plots for the fitted dependence model described by Heffernan and Tawn, 2004. The plots are best viewed by using the plotting area split by par $(\text{mfcol} = c(.,.))$ rather than mfrow, see examples below. Three diagnostic plots are produced for each dependent variable:

1) Scatterplots of the residuals Z from the fitted model of Heffernan and Tawn (2004) are plotted against the quantile of the conditioning variable, with a lowess curve showing the local mean of these points. 2) The absolute value of  $Z$ -mean( $Z$ ) is also plotted, again with the lowess curve showing the local mean of these points. Any trend in the location or scatter of these variables with the conditioning variable indicates a violation of the model assumption that the residuals Z are indepenendent of the conditioning variable. This can be indicative of the dependence threshold used being too low. 3) The final plots show the original data (on the original scale) and the fitted quantiles (specified by quantiles) of the conditional distribution of each dependent variable given the conditioning variable. A model that fits well will have good agreement between the distribution of the raw data (shown by the scatter plot) and the fitted quantiles. Note that the raw data are a sample from the joint distribution, whereas the quantiles are those of the estimated conditional distribution given the value of the conditioning variable, and while these two distributions should move into the same part of the sample space as the conditioning variable becomes more extreme, they are not the same thing!

The predict method for mex works as follows. The returned object has class "predict.mex". Simulated values of the dependent variables are created, given that the conditioning variable is above its 100pqu quantile. If predict.mex is passed an object object of class "mex" then the simulated values are based only on the point estimate of the dependence model parameters, and the original data. If predict.mex is passed an object object of class "bootmex" then the returned value additionally contains simulated replicate data sets corresponding to the bootstrap model parameter estimates. In both cases, the simulated values based on the original data and point estimates appear in component object\$data\$simulated. The simulated data from the bootstrap estimates appear in object\$replicates.

The plot method for class "predict.mex" displays both the original data and the simulated data generated above the threshold for prediction; it shows the threshold for prediction (vertical line) and also the curve joining equal quantiles of the marginal distributions – this is for reference: variables that are perfectly dependent will lie exactly on this curve. Original data are shown with one plotting character and simulated data with another; colours of simulated point distinguish those points which have the conditioning variable as the largest (on a quantile scale) or not the largest.

The function mexAll fits a collection of GPD and conditional dependence models, the same fitted GPD being used for all of the dependence model fits. This can be used in turn to generate Monte Carlo samples from the entire sample space usign the collected dependence models.

#### Value

A call to mex returns an list of class mex containing the following three items:

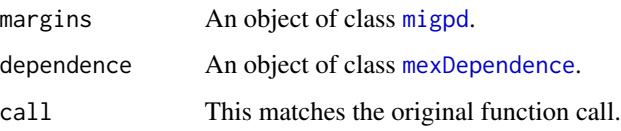

There are plot, summary, coef and predict methods for this class.

A call to predict.mex does the importance sampling for prediction, and returns a list of class "predict.mex" for which there are print and plot methods available. The summary method for this class of object is intended to be used following a call to the predict method, to estimate quantiles or probabilities of threshold excesses for the fitted conditional distributions given the conditioning variable above the threshold for prediction. See examples below.

There are print, summary and plot methods available for the class "predict.mex".

#### Note

The package texmex is equipped to fit GPD models to the upper marginal tails only, not the lower tails. This is appropriate for extrapolating into the tails of any dependent variable when dependence between this variable and the conditioning variable is positive. In the case of negative dependence between the conditioning variable and any dependent variable, estimation of the conditional distribution of the dependent variable for extreme values of the conditioning variable would naturally visit the lower tail of the dependent variable. Extrapolation beyond the range of the observed lower tail is not supported in the current version of texmex. In cases where negative dependence is observed and extrapolation is required into the lower tail of the dependent variable, the situation is trivially resolved by working with a reflection of the dependent variable (Y becomes -Y and so the upper and lower tails are swapped). Results can be calculated for the reflected variable then reflected back to the correct scale. This is satisfactory when only the pair of variables (the conditioning and single dependent variable) are of interest, but when genuine multivariate (as opposed to simply bivariate) structure is of interest, this approach will destroy the dependence structure between the reflected dependent variable and the remaining dependent variables.

#### Author(s)

Harry Southworth, Janet E. Heffernan

### ggplot.migpd 51

### References

J. E. Heffernan and J. A. Tawn, A conditional approach for multivariate extreme values, Journal of the Royal Statistical Society B, 66, 497 - 546, 2004

#### See Also

[migpd](#page-50-0), [mexDependence](#page-64-0), [bootmex](#page-9-0), [mexMonteCarlo](#page-67-0)

### Examples

```
w <- mex(winter, mqu=.7, dqu=0.7, which="O3")
w
par(mfcol=c(3, 2))
plot(w)
par(mfcol=c(2,2))
p <- predict(w)
summary(p)
summary(p,probs=c(0.01,0.2,0.5,0.8,0.99))
summary(p,probs=0.5,mth=c(40,50,150,25,50))
p
plot(p)
```
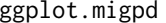

### <span id="page-50-0"></span>Description

Fit multiple independent generalized Pareto models as the first step of conditional multivariate extreme values modelling following the approach of Heffernan and Tawn, 2004.

```
## S3 method for class 'migpd'
ggplot(
  data,
  mapping = NULL,
  main = c("Probability plot", "Quantile plot", "Return level plot",
    "Histogram and density"),
  xlab = rep(NULL, 4),nsim = 1000,
  alpha = 0.05,
  ...,
  environment
)
```

```
migpd(
 data,
 mth,
 mqu,
 penalty = "gaussian",
 maxit = 10000,trace = \theta,
 verbose = FALSE,
 priorParameters = NULL,
 cov = "observed",family = gpd
)
## S3 method for class 'migpd'
plot(
 x,
 main = c("Probability plot", "Quantile plot", "Return level plot",
   "Histogram and density"),
 xlab = rep(NULL, 4),nsim = 1000,
 alpha = 0.05,
  ...
\mathcal{L}
```
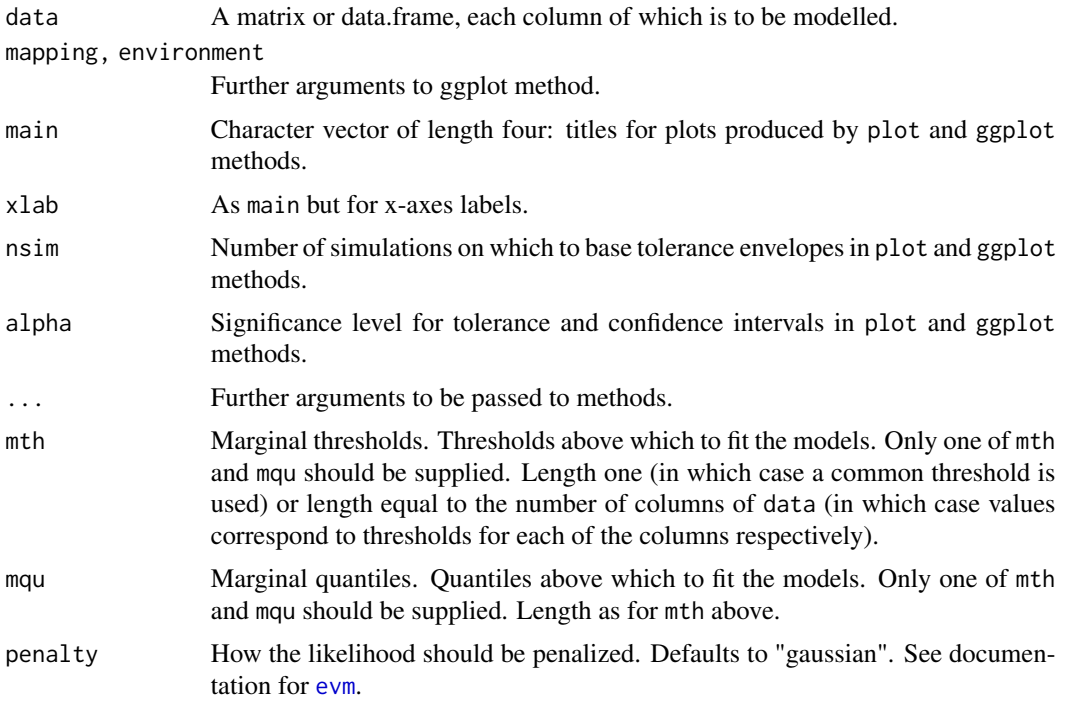

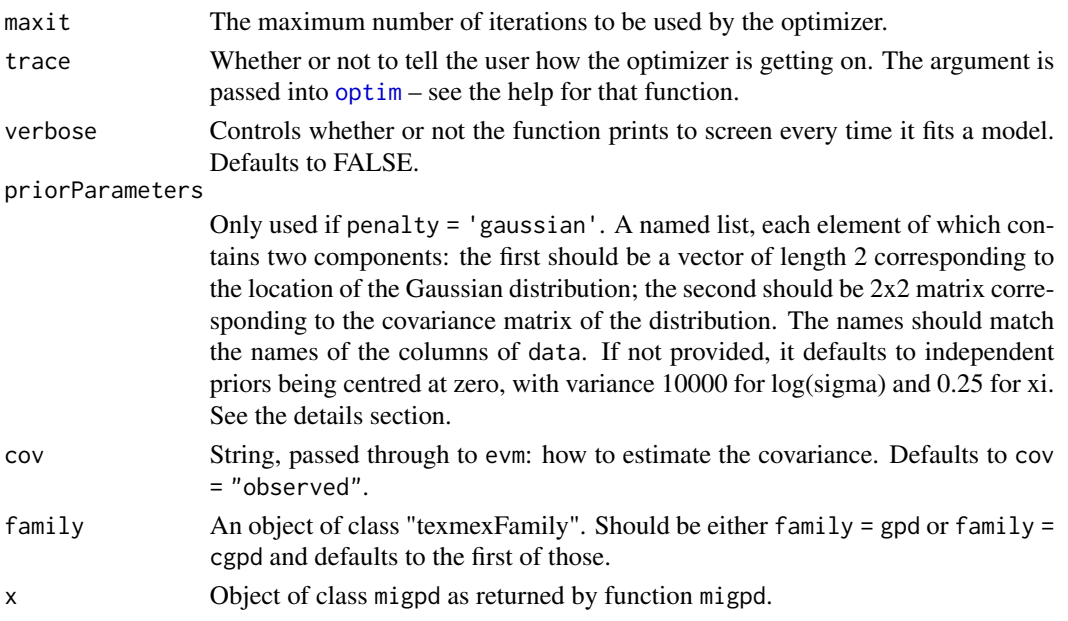

### Details

The parameters in the generalized Pareto distribution are estimated for each column of the data in turn, independently of all other columns. Note, covariate modelling of GPD parameters is not supported.

Maximum likelihood estimation often fails with generalized Pareto distributions because of the likelihood becoming flat (see, for example, Hosking et al, 1985). Therefore the function allows penalized likelihood estimation, which is the same as maximum a posteriori estimation from a Bayesian point of view.

By default quadratic penalization is used, corresponding to using a Gaussian prior. If no genuine prior information is available, the following argument can be used. If  $xi = -1$ , the generalized Pareto distribution corresponds to the uniform distribution, and if xi is 1 or greater, the expectation is infinite. Thefore, xi is likely to fall in the region (-1, 1). A Gaussian distribution centred at zero and with standard deviation 0.5 will have little mass outside of  $(-1, 1)$  and so will often be a reasonable prior for xi. For log(sigma) a Gaussian distribution, centred at zero and with standard deviation 100 will often be vague. If a Gaussian penalty is specified but no parameters are given, the function will assume such indpendent priors.

Note that internally the function works with  $log(sigma)$ , not sigma. The reasons are that quadratic penalization makes more sense for phi=log(sigma) than for sigma (because the distribution of log(sigma) will be more nearly symmetric), and because it was found to stabilize computations.

The associated coef, print and summary functions exponentiate the log(sigma) parameter to return results on the expected scale. If you are accessesing the parameters directly, however, take care to be sure what scale the results are on.

Threshold selection can be carried out with the help of functions  $mrl$  and [gpdRangeFit](#page-55-0).

#### Value

An object of class "migpd". There are coef, print, plot, ggplot and summary functions available.

You are encourage to use the mqu argument and not mth. If you use mth, the quantiles then need to be estimated. There are, at the time of writing, 9 methods of estimating quantiles build into the quantile function. Tiny differences can cause problems in later stages of the analysis if functions try to simulate in an area that is legitimate according to the numerical value of the threshold, but not according to the estimated quantile.

### Author(s)

Harry Southworth

#### References

J. E. Heffernan and J. A. Tawn, A conditional approach for multivariate extreme values, Journal of the Royal Statistical society B, 66, 497 – 546, 2004

J. R. M. Hosking and J. R. Wallis, Parameter and quantile estimation for the generalized Pareto distribution, Technometrics, 29, 339 – 349, 1987

#### See Also

[mex](#page-44-0), [mexDependence](#page-64-0), [bootmex](#page-9-0), [predict.mex](#page-44-0), [gpdRangeFit](#page-55-0), [mrl](#page-71-0)

### Examples

```
mygpd <- migpd(winter, mqu=.7, penalty = "none")
mygpd
summary(mygpd)
plot(mygpd)
g <- ggplot(mygpd)
```
ggplot.rl.evmOpt *Plotting function for return level estimation*

#### Description

Plotting function for return level estimation

### Usage

```
## S3 method for class 'rl.evmOpt'
ggplot(
 data = NULL,mapping,
 xlab,
```
# Note

gpd.prof 55

```
ylab,
main,
ylim = "auto",
ptcol = "blue",
col = "light blue",
fill = "orange",
alpha = 0.5,
...,
environment
```
### Arguments

)

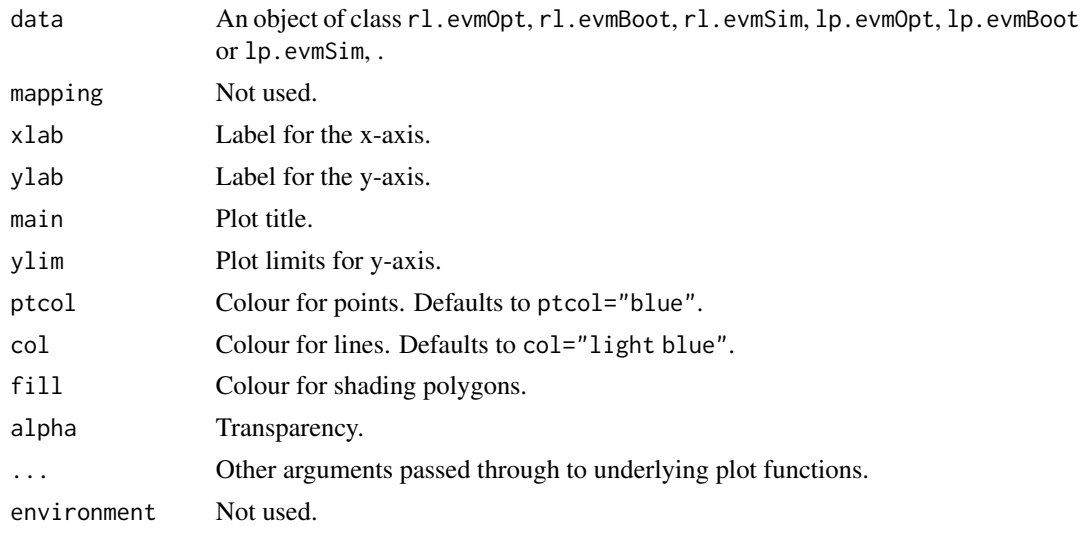

gpd.prof *Profile likelihood based confidence intervals for GPD*

# Description

Calculates profile likelilhood based confidence intervals for a given fitted GPD model – this is only implemented for two parameter GPD with no covariates in the model.

```
gpd.prof(
  z,
 m,
 xmax,
 xlow,
  conf = 0.95,nint = 50,
```

```
PlotIt = FALSE,
  mult = 2,priorParameters = NULL
\mathcal{L}
```
# Arguments

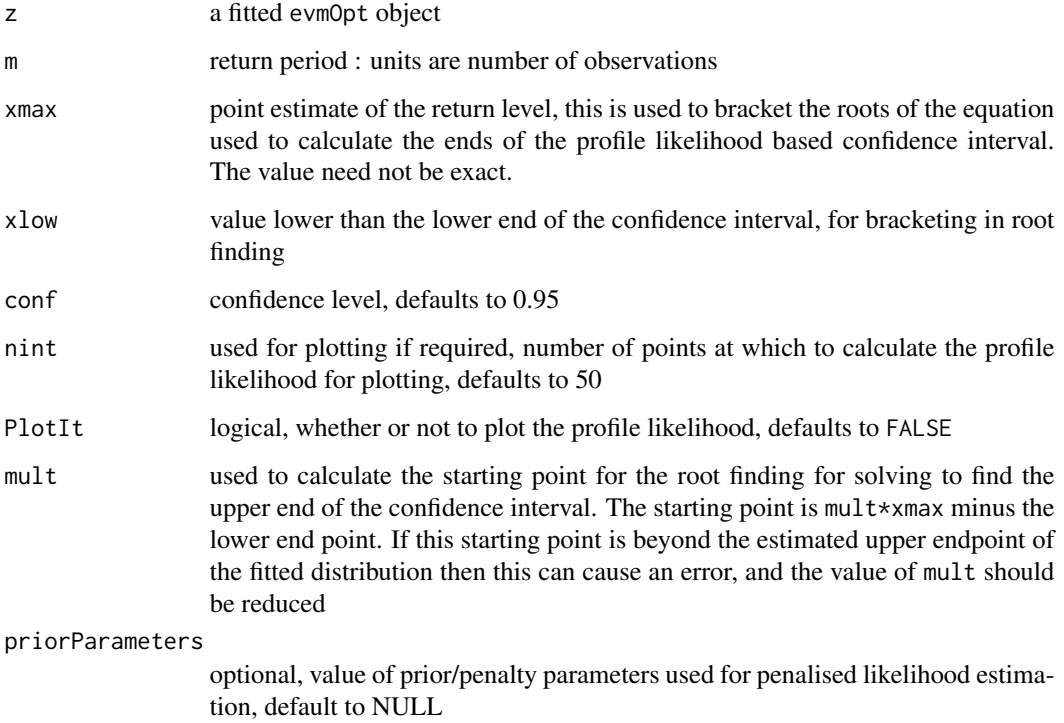

## Value

Numeric vector of length two, with lower and upper ends of the estiamted confidence intervals respectively.

<span id="page-55-0"></span>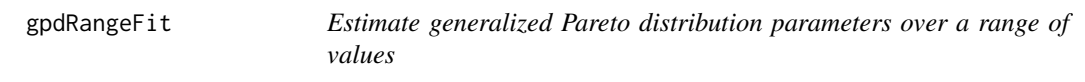

# Description

Estimate generalized Pareto distribution parameters over a range of values, using maximum (penalized) likelihood.

### gpdRangeFit 57

### Usage

```
gpdRangeFit(data, umin=quantile(data, .05), umax=quantile(data, .95),
nint = 10, penalty = "gaussian", priorParameters = NULL, alpha=0.05,
cov="observed")
## S3 method for class 'gpdRangeFit'
print(x, \ldots)## S3 method for class 'gpdRangeFit'
summary(object, ...)
## S3 method for class 'summary.gpdRangeFit'
print(x, \ldots)## S3 method for class 'gpdRangeFit'
plot(x, xlab = "Threshold", ylab = NULL, main = NULL, addNexcesses=TRUE, ...)
## S3 method for class 'gpdRangeFit'
ggplot(data, mapping, xlab="Threshold", ylab=NULL,
main=NULL, fill="orange", col="blue", addNexcesses = TRUE, textsize=4, ...,
environment)
```
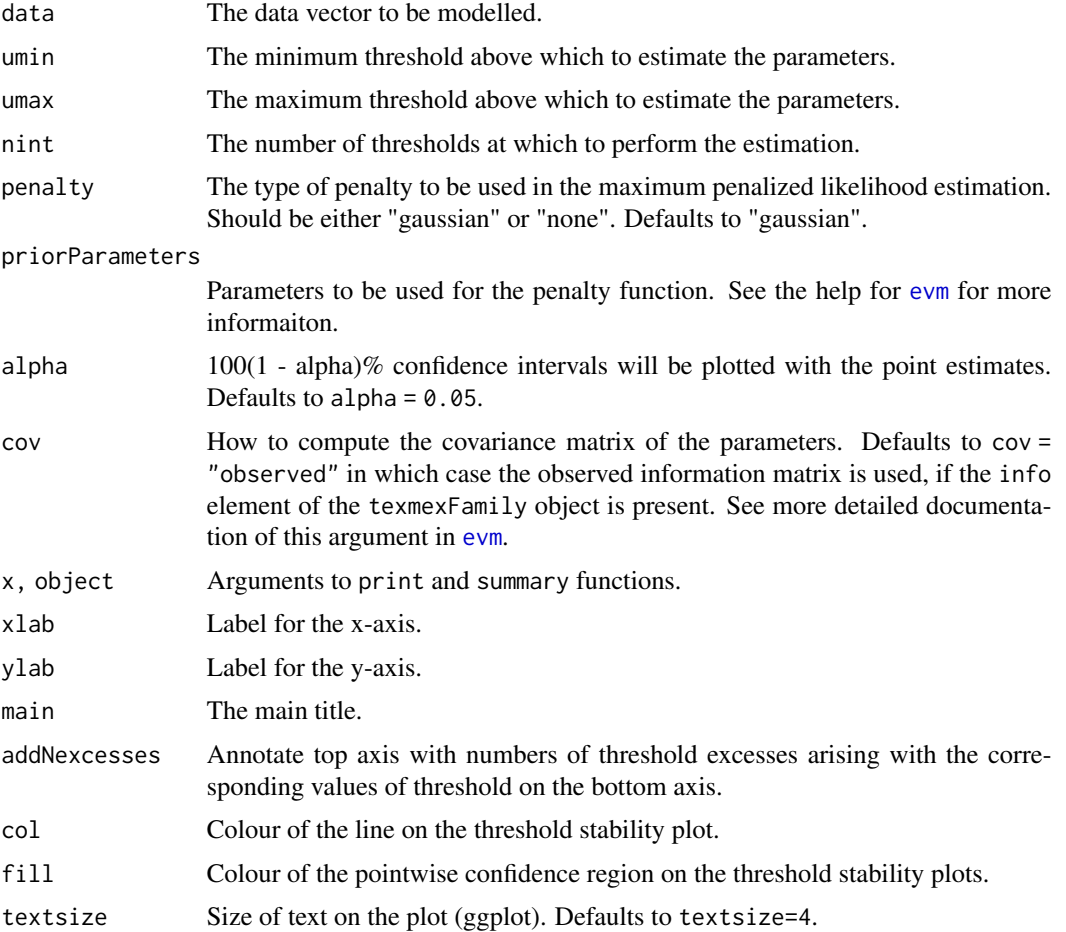

... Arguments to plot. mapping, environment Not used.

#### Details

This is Stuart Coles' gpd.fitrange, as it appears in the ismev package, refactored into a function that does the computations, and method functions. The function uses evm internally and uses the default options for that function.

Note this function does not extend to assessing model fit when there are covariates included in the model.

### Author(s)

Stuart Coles, Janet E Heffernan, Harry Southworth

#### See Also

[evm](#page-24-0)

### Examples

```
par(mfrow=c(1,2))
plot(gpdRangeFit(rain))
```
JointExceedanceCurve *Joint exceedance curves*

### Description

Calculate bivariate joint exceedance curves

```
JointExceedanceCurve(Sample, ExceedanceProb,...)
## S3 method for class 'jointExcCurve'
print(x, \ldots)## Default S3 method:
JointExceedanceCurve(Sample, ExceedanceProb, n = 50, x = NULL, ...)
## S3 method for class 'mexMC'
JointExceedanceCurve(
  Sample,
  ExceedanceProb,
  n = 50,
```

```
x = NULL,which = 1:2,
  ...
\lambda## S3 method for class 'predict.mex'
JointExceedanceCurve(
  Sample,
 ExceedanceProb,
 n = 50,
 x = NULL,which = 1:2,
  ...
)
calcJointExceedanceCurve(Sample, ExceedanceProb, n = 50, x = NULL)
## S3 method for class 'jointExcCurve'
print(x, \ldots)
```
geom\_jointExcCurve(x, ...)

#### Arguments

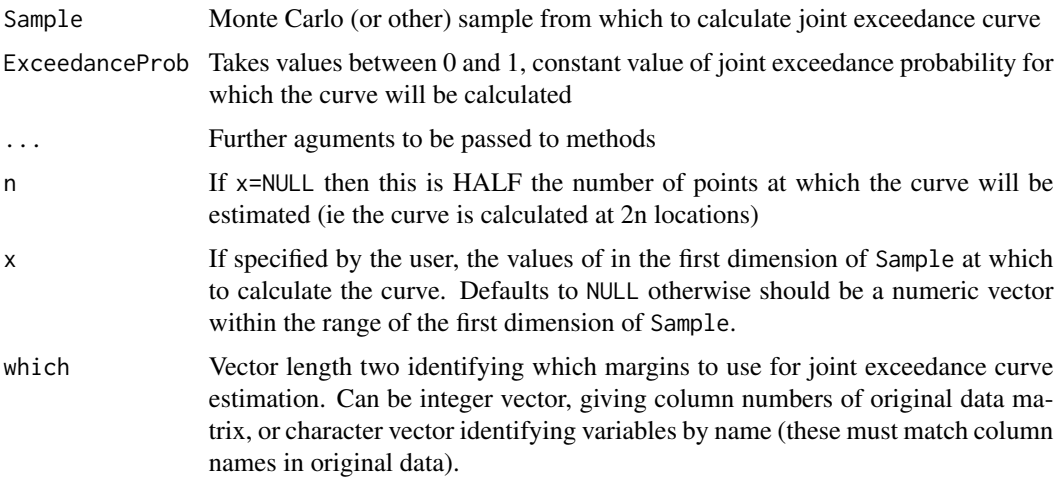

#### Details

Calculates pairs of points  $(x,y)$  for which the point exceedance probability  $P(X>x$  and  $Y>y)$  is constant. This is available only in two dimensions: for higher dimensional data, the bivariate margin will be used and other variables ignored. Takes as input either a two column matrix of observations, output from mexMonteCarlo (in which case samples from all fitted models are used to calculate curves) or output from a call to the predict method for an object of class mex (in which case just the single fitted model is used for estimation, with the importance sample generated in the call to predict being used to calculate the joint exceedance curve).

Returns an object of class jointExcCurve. This is a list of length two, one for each variable for which the curve is calculated. Each item of the list is a vector of coordinate values for the variable in question. Attributes include names and the exceedance probability used to calculate the curve ExceedanceProb.

The curve is calculated by finding pairs of points  $(x, y)$  for which the empirical probability  $P(X > x)$ , Y>y) of both variables exceeding their corresponding value is equal to the specified ExceedanceProb. Note that when this is calculated for an object of class predict.mex (returned by a call to the predict method for an object of class mex) then the exceedance probability is interpreted as the UNCONDITIONAL exceedance probability of the importance sample, ie the probability of sampled values occurring from the original modelled joint distribution, and NOT the conditional distribution used to generate the importance sample.

Estimated curve can be added to a ggplot of the data (and/or importance sample) by using the function geom\_jointExcCurve, see examples below.

### Examples

```
# for data frame of raw data
Sigma \leq matrix(c(1, .5, .5, 1), ncol=2)
m1 <- rmvnorm(5000,sigma=Sigma)
m1 <- as.data.frame(m1)
j1 <- JointExceedanceCurve(m1,0.01)
j2 <- JointExceedanceCurve(m1,0.005)
j3 <- JointExceedanceCurve(m1,0.001)
ggplot(m1,aes(V1,V2)) + geom-point(colour="dark blue", alpha=0.5) +geom_jointExcCurve(j1,colour="orange") +
geom_jointExcCurve(j2,colour="orange") +
geom_jointExcCurve(j3,colour="orange")
# using importance sample generated by call to predict for object of class mex
m \le - mex(winter, mqu=0.7, dqu=0.7, which="NO")
m2 <- predict(m,nsim=5000,pqu=0.999)
g <- ggplot(m2,plot.=FALSE)
j4 <- JointExceedanceCurve(m2,0.0005,which=c("NO","NO2"))
j5 <- JointExceedanceCurve(m2,0.0002,which=c("NO","NO2"))
j6 <- JointExceedanceCurve(m2,0.0001,which=c("NO","NO2"))
g[[2]] +geom_jointExcCurve(j4,aes(NO,NO2),col="orange") +
     geom_jointExcCurve(j5,aes(NO,NO2),col="orange") +
    geom_jointExcCurve(j6,aes(NO,NO2),col="orange")
# for augmented dataset, generated by MC sampling from collection of fitted H+T models
m \le - mexAll(winter, mqu=0.7, dqu=rep(0.7, 5))
m3 <- mexMonteCarlo(nSample=5000,mexList=m)
j7 <- JointExceedanceCurve(m3,0.05,which=c("NO","NO2"))
j8 <- JointExceedanceCurve(m3,0.02,which=c("NO","NO2"))
j9 <- JointExceedanceCurve(m3,0.01,which=c("NO","NO2"))
ggplot(as.data.frame(m3$MCsample[,c("NO","NO2")]),aes(NO,NO2)) +
    geom_point(col="light blue",alpha=0.5) +
```
# Value

liver the contract of the contract of the contract of the contract of the contract of the contract of the contract of the contract of the contract of the contract of the contract of the contract of the contract of the cont

```
geom_jointExcCurve(j7,col="orange") +
geom_jointExcCurve(j8,col="orange") +
geom_jointExcCurve(j9,col="orange")
```
#### liver *Liver related laboratory data*

### Description

Liver related laboratory data from a randomized, blind, parallel group clinical trial with 4 doses of a drug.

#### Usage

data(liver)

#### Format

A data frame with 606 observations on the following 9 variables.

- ALP.B Alkaline phosphatase at baseline. A numeric vector.
- ALT.B Alanine aminotransferase at baseline. A numeric vector.
- AST.B Aspartate aminotransferase at baseline. A numeric vector.
- TBL.B Total bilirubin at baseline. A numeric vector.
- ALP.M Alkaline phosphatase after treatment. A numeric vector.
- ALT.M Alanine aminotransferase after treatment. A numeric vector.
- AST.M Aspartate aminotransferase after treatment. A numeric vector.

TBL.M Total bilirubin after treatment. A numeric vector.

dose The treatment group (i.e. dose group). A factor with levels A B C D

#### Details

Dose A is the lowest dose, dose, B the next, C the next, and D the highest dose. The baseline values were taken prior to any treatment being received, and the clinical trial had a single post-baseline visit.

#### Source

AstraZeneca data on file.

### Description

Return the log-likelihood or penalized log-likelihood for evmOpt objects.

#### Usage

```
## S3 method for class 'evmOpt'
logLik(object, penalized = FALSE, ...)
```
#### Arguments

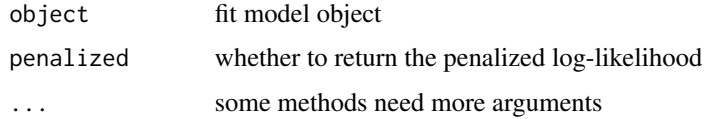

### Value

an object of class logLik

#### See Also

[logLik](#page-0-0)

makeReferenceMarginalDistribution *Provide full marginal reference distribution for for maringal transformation*

# Description

This gives the option of providing a set of reference marginal distributions to use for marginal transformation if the data's own marginal distribution is not appropriate (for instance if only data for which one variable is large is available, the marginal distributions of the other variables will not be represented by the available data). In such situations, the user can supply the full marginal information of the non-thresholded variables which are necessary to transform these variables correctly from the original margins to Gumbel/Laplace for estimation of dependence model parameters.

```
makeReferenceMarginalDistribution(x, r, whichNoChange = NULL)
```
#### $MCS$  63

#### Arguments

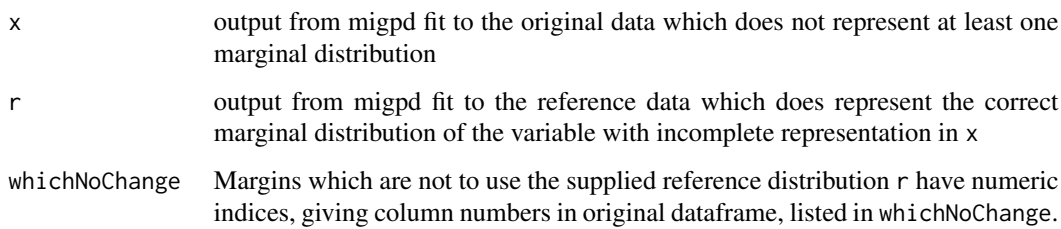

#### Value

An object of class "migpd".

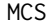

#### *Multivariate conditional Spearman's rho*

#### Description

Compute multivariate conditional Spearman's rho over a range of quantiles.

```
MCS(X, p = seq(0.1, 0.9, by = 0.1))## S3 method for class 'MCS'
plot(x, xlab = "p", ylab = "MCS", \ldots)
## S3 method for class 'MCS'
ggplot(data, mapping, main = "", ..., environment)
bootMCS(X, p = seq(0.1, 0.9, by = 0.1), R = 100, trace = 10)
## S3 method for class 'bootMCS'
ggplot(data, mapping, main = "", alpha = 0.05, ylim, ..., environment)## S3 method for class 'bootMCS'
plot(x, xlab = "p", ylab = "MCS", alpha = 0.05, ylim, ...)## S3 method for class 'bootMCS'
summary(object, alpha = 0.05, ...)
## S3 method for class 'summary.bootMCS'
print(x, \ldots)
```
### Arguments

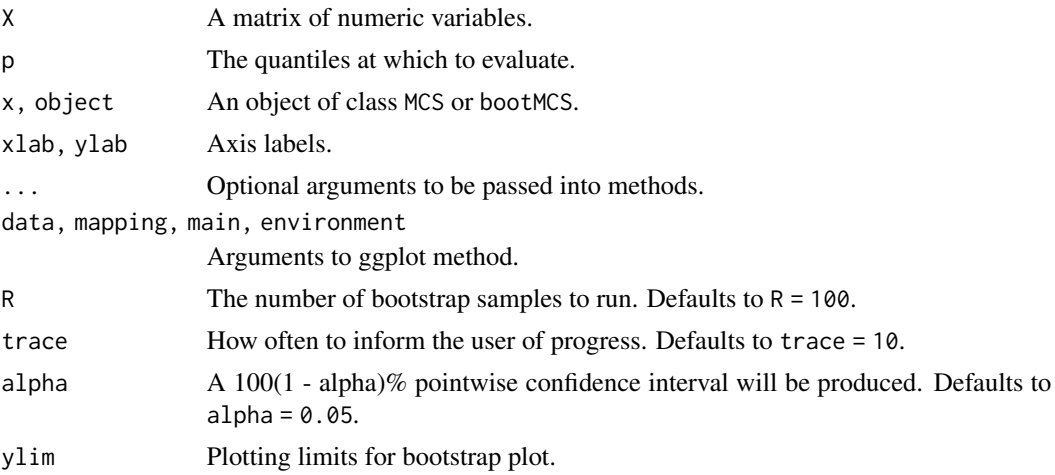

### Details

The method is described in detail by Schmid and Schmidt (2007). The main code was written by Yiannis Papastathopoulos, wrappers written by Harry Southworth.

When the result of a call to bootMCS is plotted, simple quantile bootstrap confidence intervals are displayed.

#### Value

MCS returns an object of class MCS. There are plot and print methods available for this class.

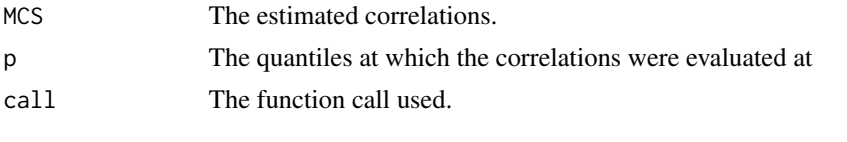

bootMCS returns an object of class bootMCS. There are plot and summary methods available for this class.

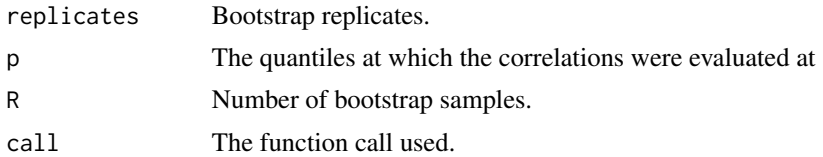

#### Author(s)

Yiannis Papastathopoulos, Harry Southworth

#### References

F. Schmid and R. Schmidt, Multivariate conditional versions of Spearman's rho and related measures of tail dependence, Journal of Multivariate Analysis, 98, 1123 – 1140, 2007

### mexDependence 65

#### See Also

[chi](#page-11-0)

### Examples

```
D <- liver[liver$dose == "D",]
plot(D)
Dmcs <- bootMCS(D[, 5:6])
Dmcs
plot(Dmcs)
```
<span id="page-64-0"></span>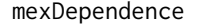

Estimate the dependence parameters in a conditional multivariate ex*treme values model*

### Description

Estimate the dependence parameters in a conditional multivariate extreme values model using the approach of Heffernan and Tawn, 2004.

### Usage

```
mexDependence(x, which, dqu, margins="laplace",
    constrain=TRUE, v = 10, maxit=1000000, start=c(.01, .01),
   marTransform="mixture", referenceMargin = NULL, nOptim = 1,
   PlotLikDo=FALSE, PlotLikRange=list(a=c(-1,1),b=c(-3,1)),
   PlotLikTitle=NULL)
```
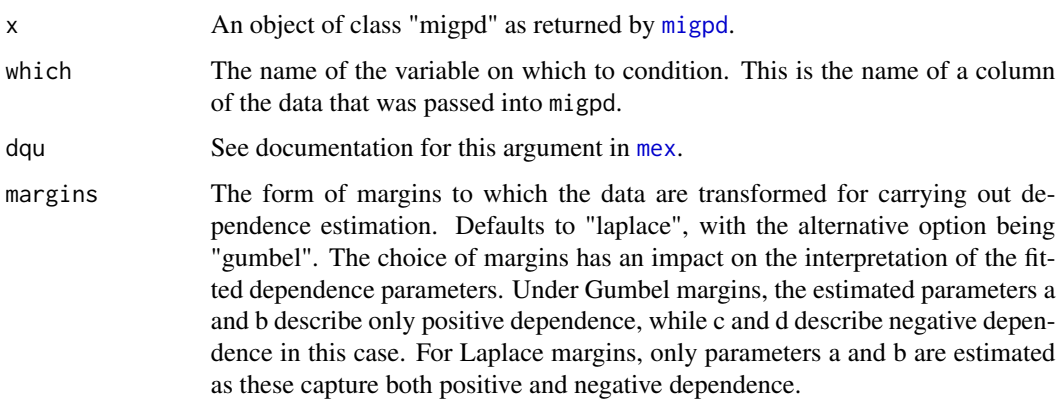

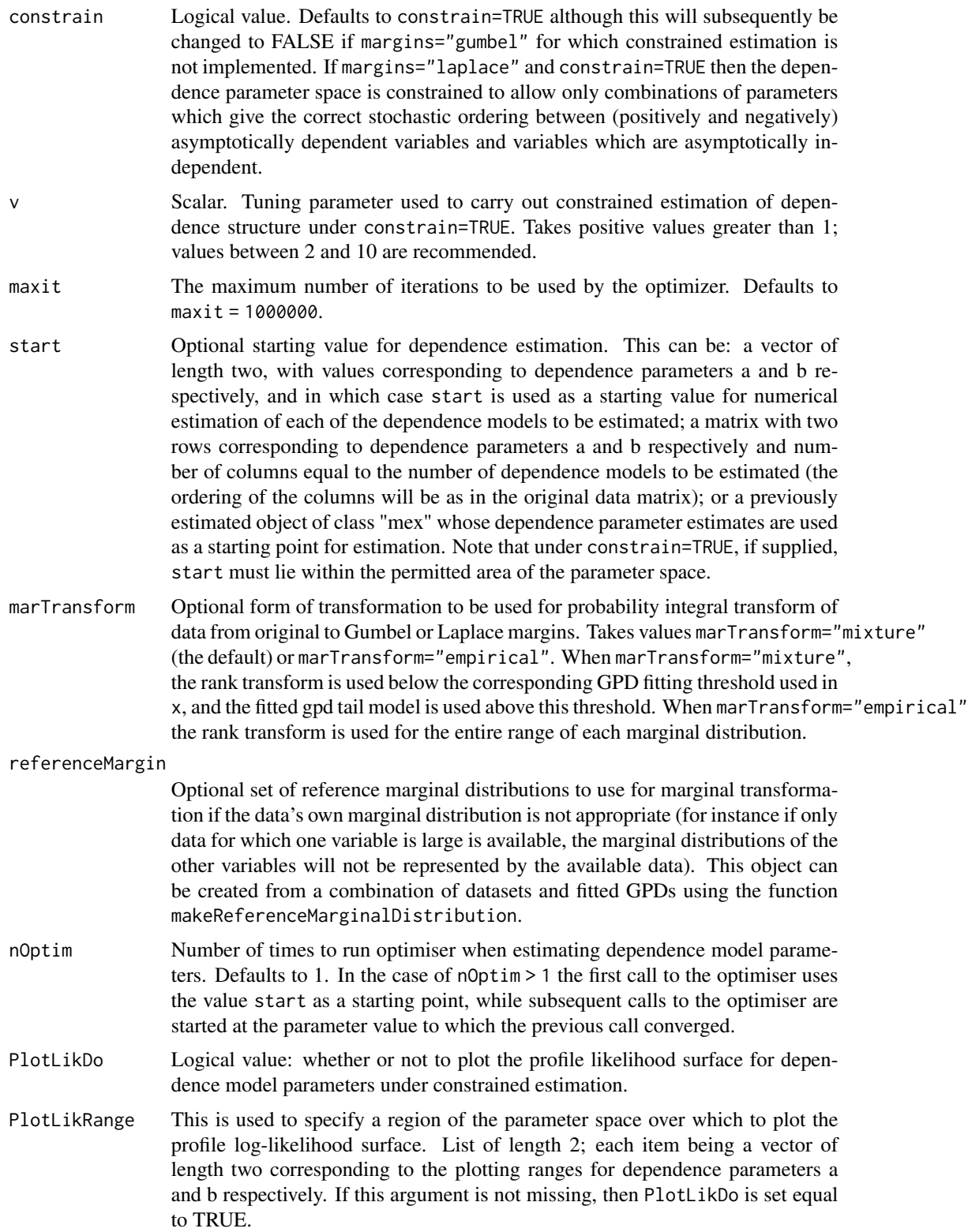

PlotLikTitle Used only if PlotLikDo=TRUE. Character string. Optional title added to the profile log-likelihood surface plot.

#### **Details**

Estimates the extremal dependence structure of the data in x. The precise nature of the estimation depends on the value of margins. If margins="laplace" (the default) then dependence parameters a and b are estimated after transformation of the data to Laplace marginal distributions. These parameters can describe both positive and negative dependence. If margins="gumbel" then the parameters a, b, c and d in the dependence structure described by Heffernan and Tawn (2004) are estimated in the following two steps: first, a and b are estimated; then, if a=0 and b is negative, parameters c and d are estimated (this is the case of negative dependence). Otherwise c and d will be fixed at zero (this is the case of positive dependence).

If margins="laplace" then the option of constrained parameter estimation is available by setting argument constrain=TRUE. The default is to constrain the values of the parameters (constrain=TRUE). This constrained estimation ensures validity of the estimated model, and enforces the consistency of the fitted dependence model with the strength of extremal dependence exhibited by the data. More details are given in Keef et al. (2013). The effect of this constraint is to limit the shape of the dependence parameter space so that its boundary is curved rather than following the original box constraints suggested by Heffernan and Tawn (2004). The constraint brings with it some performance issues for the optimiser used to estimate the dependence parameters, in particular sensitivity to choice of starting value which we describe now.

The dependence parameter estimates returned by this function can be particularly sensitive to the choice of starting value used for the optimisation. This is especially true when margins="laplace" and constrain=TRUE, in which case the maximum of the objective function can lie on the edge of the (possibly curved) constrained parameter space. It is therefore up to the user to check that the reported parameter estimates really do correspond to the maximum of the profile lilkelihood surface. This is easily carried out by using the visual diagnostics invoked by setting PlotLikDo=TRUE and adjusting the plotting area by using the argument PlotLikRange to focus on the region containing the surface maximum. See an example below which illustrates the use of this diagnostic.

### Value

An object of class mex which is a list containing the following three objects:

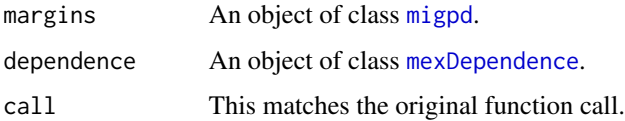

#### Author(s)

Harry Southworth, Janet E. Heffernan

#### References

J. E. Heffernan and J. A. Tawn, A conditional approach for multivariate extreme values, Journal of the Royal Statistical society B, 66, 497 – 546, 2004.

C. Keef, I. Papastathopoulos and J. A. Tawn. Estimation of the conditional distribution of a multivariate variable given that one of its components is large: Additional constraints for the Heffernan and Tawn model, Journal of Multivariate Analysis, 115, 396 – 404, 2013

### See Also

[migpd](#page-50-0), [bootmex](#page-9-0), [predict.mex](#page-44-0), [plot.mex](#page-44-0)

#### Examples

```
data(winter)
mygpd <- migpd(winter , mqu=.7, penalty="none")
mexDependence(mygpd , which = "NO", dqu=.7)
# focus on 2-d example with parameter estimates on boundary of constrained parameter space:
NO.NO2 <- migpd(winter[,2:3] , mqu=.7, penalty="none")
# starting value gives estimate far from true max:
mexDependence(NO.NO2, which = "NO", dqu=0.7, start=c(0.01, 0.01),PlotLikDo=TRUE,PlotLikTitle=c("NO2 | NO"))
# zoom in on plotting region containing maximum:
mexDependence (NO.NO2, which = "NO", dqu=0.7, start=c(0.01, 0.01),PlotLikDo=TRUE,PlotLikTitle=c("NO2 | NO"),
              PlotLikRange = list(a=c(0, 0.8), b=c(-0.2, 0.6)))# try different starting value:
mexDependence(N0.N02, which = "NO", dqu=0.7, start=c(0.1, 0.1),PlotLikDo=TRUE,PlotLikTitle=c("NO2 | NO"),
              PlotLikRange = list(a=c(0, 0.8), b=c(-0.2, 0.6)))
```
<span id="page-67-0"></span>

mexMonteCarlo *Simulation from dependence models*

#### Description

Simulate Monte Carlo sample from a collection of fitted conditional dependence models.

#### Usage

```
mexMonteCarlo(nSample,mexList,mult=10)
```
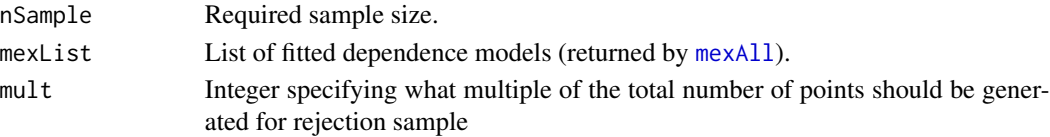

### mexRangeFit 69

### Details

Generates a Monte Carlo sample of the required size from a collection of conditional multivariate extreme values model of Heffernan and Tawn, 2004. For each marginal variable, the model that conditions on that margin is used to simulate values in the part of the sample space for which that margin is the largest of all marignal variables (measured on a quantile scale).

#### Value

A list with the following components:

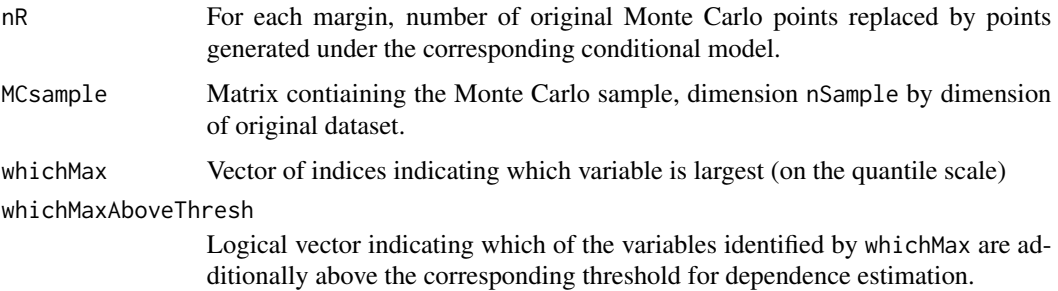

#### Author(s)

Harry Southworth, Janet E. Heffernan

#### References

J. E. Heffernan and J. A. Tawn, A conditional approach for multivariate extreme values, Journal of the Royal Statistical society B, 66, 497 – 546, 2004

### Examples

```
mAll <- mexAll(winter,mqu=0.7,dqu=c(0.7,0.7,0.7,0.7,0.7))
mexMC <- mexMonteCarlo(5000,mAll)
pairs(mexMC$MCsample)
```
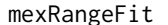

Estimate dependence parameters in a conditional multivariate extreme *values model over a range of thresholds.*

### Description

Diagnostic tool to aid the choice of threshold to be used for the estimation of the dependence parameters in the conditional multivariate extreme values model of Heffernan and Tawn, 2004.

#### Usage

```
mexRangeFit(x, which, quantiles = seq(0.5, 0.9, length = 9),start=c(.01, .01), R = 10, nPass=3, trace=10, margins = "laplace", constrain
= TRUE, v = 10, referenceMargin=NULL)
```
#### Arguments

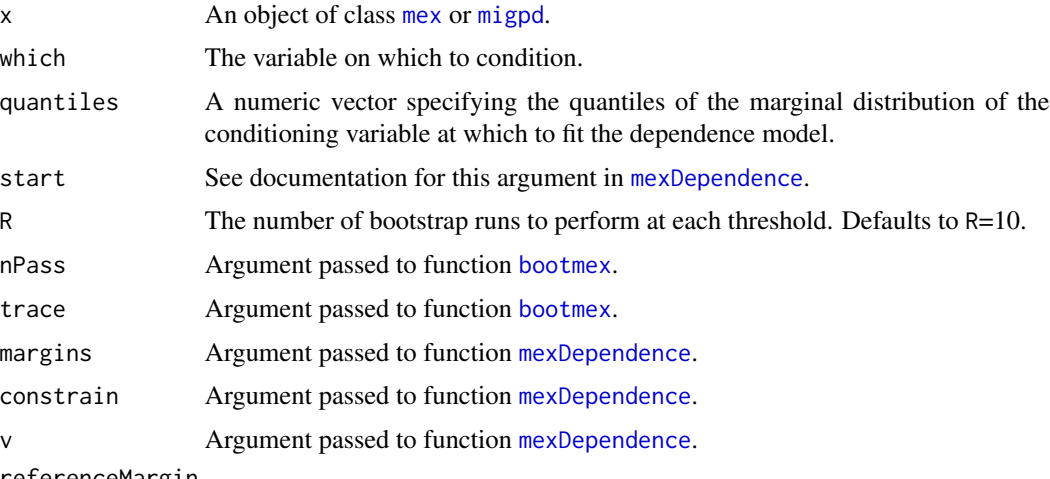

referenceMargin

Optional set of reference marginal distributions to use for marginal transformation if the data's own marginal distribution is not appropriate (for instance if only data for which one variable is large is available, the marginal distributions of the other variables will not be represented by the available data). This object can be created from a combination of datasets and fitted GPDs using the function makeReferenceMarginalDistribution.

### Details

Dependence model parameters are estimated using a range of threshold values. The sampling variability of these estimates is characterised using the bootstrap. Point estimates and bootstrap estimates are finally plotted over the range of thresholds. Choice of threshold should be made such that the point estimates at the chosen threshold and beyond are constant, up to sampling variation.

### Value

NULL.

### Author(s)

Harry Southworth, Janet E. Heffernan

#### References

J. E. Heffernan and J. A. Tawn, A conditional approach for multivariate extreme values, Journal of the Royal Statistical society B, 66, 497 – 546, 2004

### migpdCoefs 71

# See Also

[mexDependence](#page-64-0), [bootmex](#page-9-0)

### Examples

```
w <- migpd(winter, mqu=.7)
w
par(mfrow=c(4,2))
plot(mexRangeFit(w, which=1),main="Winter data, Heffernan and Tawn 2004",cex=0.5)
```
migpdCoefs *Change values of parameters in a migpd object*

# Description

Change the values of parameters in a migpd object. You might want to do this after modelling marginal distributions as functions of covariates.

### Usage

migpdCoefs(object, which, coefs)

#### Arguments

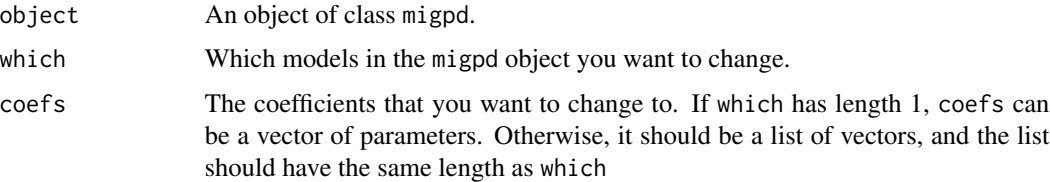

### Value

A migpd object. See the help for [migpd](#page-50-0).

### Author(s)

Harry Southworth

#### See Also

[migpd](#page-50-0)

### Examples

```
library(MASS)
liver <- liver
liver$ndose <- as.numeric(liver$dose)
d \le data.frame(alt = resid(rlm(log(ALT.M) \sim log(ALT.B) + ndose, data=liver)),
                 ast = resid(rlm(log(AST.M) ~ log(AST.B) + ndose, data=live)),alp = \text{resid}(\text{rlm}(\text{log}(\text{ALP.M}) \sim \text{log}(\text{ALP.B}) + \text{ndose}, \text{data=live})),tbl = resid(rlm(log(TBL.M) ~ log(TBL.B) + ndose, data=liver)))Dgpds <- migpd(d[liver$dose == "D", 1:4], mqu=.7)
d$ndose <- liver$ndose
galt \leq evm("alt", data=d, qu=.7, xi = \sim ndose)
gast \le evm("ast", data=d, qu=.7, xi = \sim ndose)
\text{galp} \leq \text{ewm("alp", data=d, qu=.7, xi = ~ndose)}altco <- predict(galt,type="lp",newdata=data.frame(ndose=4))$obj$link[1:2]
astco <- predict(gast,type="lp",newdata=data.frame(ndose=4))$obj$link[1:2]
alpco <- predict(galp,type="lp",newdata=data.frame(ndose=4))$obj$link[1:2]
Dgpd <- migpdCoefs(Dgpds, which=c("alt", "ast", "alp"),
                     coefs=list(altco, astco, alpco))
summary(Dgpd)
summary(Dgpds)
```
<span id="page-71-0"></span>mrl *Mean residual life plot*

### Description

Calculate mean residual life and plot it to aid the identification of a threshold over which to fit a generalized Pareto distribution

```
mrl(data, umin = min(data), umax = max(data) - 0.1, nint = 100,alpha=.050)
## S3 method for class 'mrl'
print(x, \ldots)## S3 method for class 'summary.mrl'
print(x, \ldots)## S3 method for class 'mrl'
summary(object, ...)
## S3 method for class 'mrl'
plot(x, xlab="Threshold", ylab="Mean excess", ...)
```
```
## S3 method for class 'mrl'
ggplot(data, mapping, xlab = "Threshold",
 ylab = "Mean excess", main=NULL,fill="orange", col="blue",
 rug=TRUE, addNexcesses=TRUE, textsize=4, ..., environment)
```
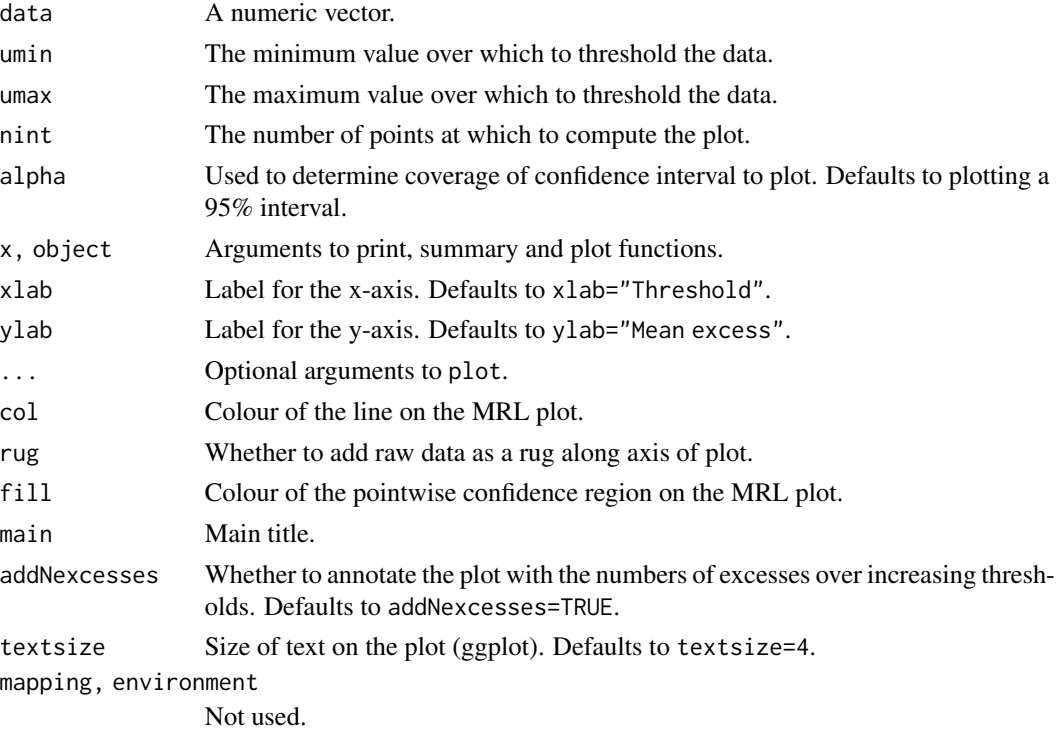

# Details

Threshold choice for the fitting of the GPD is guided by the shape of the Mean Residual Life plot. A threshold which is suitably high will have a corresponding mrl plot which is approximately linear in shape above the threshold (up to sampling variation).

# Value

A list with two components. data is the original data, mrl is a matrix containing information to produce the mean residual life plot.

#### Note

The function was originally written by Stuart Coles and appears in the ismev package. This version modified by Harry Southworth to allow more control over the appearance of the plot.

# Author(s)

Janet E. Heffernan, Harry Southworth

#### <span id="page-73-0"></span>References

S. Coles, An Introduction to Statistical Modeling of Extreme Values, Springer, 2001

plot.copula *Plot copulas*

#### Description

Plot copulas

## Usage

## S3 method for class 'copula'  $plot(x, jitter. = FALSE, jitter.factor = 1, ...)$ 

#### Arguments

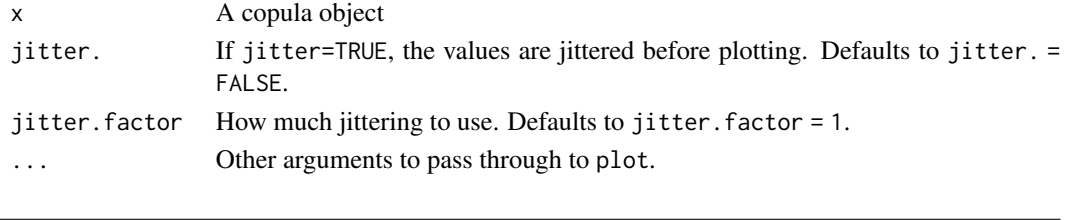

plot.evmOpt *Plots for evmOpt objects*

#### Description

Various plots for evmOpt objects. These differ depending on whether or not there are covariates in the model. If there are no covariates then the diagnostic plots are PP- and QQ-plots, a return level plot (produced by plotrl.evmSim) and a histogram of the data with superimposed density estimate. These are all calculated using the data on the original scale. If there are covariates in the model then the diagnostics consist of PP- and QQ- plots calculated by using the model residuals (which will be standard exponential devaiates under the GPD model and standard Gumbel deviates under the GEV model), and plots of residuals versus fitted model parameters.

```
## S3 method for class 'evmOpt'
plot(
  x,
 main = rep(NULL, 4),
 xlab = rep(NULL, 4),nsim = 1000,
 alpha = 0.05,
  ...
)
```
# <span id="page-74-0"></span>plot.evmSim 75

#### Arguments

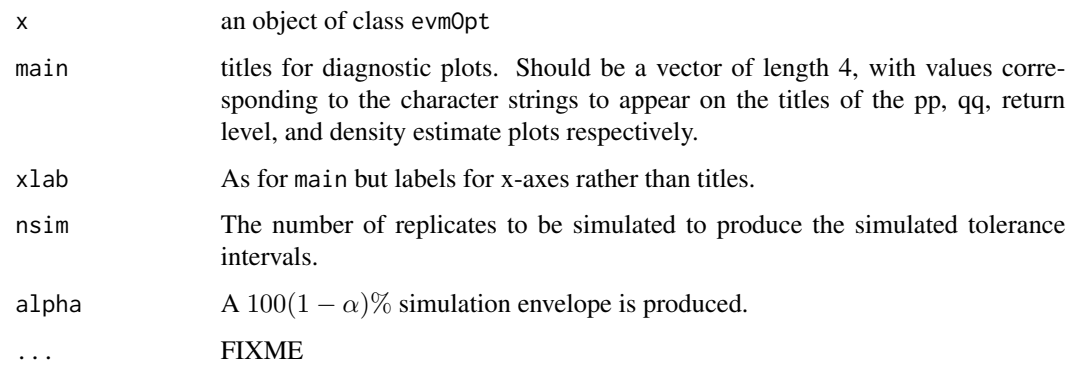

## Details

The PP- and QQ-plots show simulated pointwise tolerance intervals. The region is a  $100(1 - \alpha)\%$ region based on nsim simulated samples.

# See Also

[evm](#page-24-0)

plot.evmSim *Plots for evmSim objects*

# Description

This function produces diagnostic plots for the Markov chains used to simulate from the posterior distributions for the model parameters. If the chains have converged on the posterior distributions, the trace plots should look like "fat hairy caterpillars" and their cumulative means should converge rapidly. Moreover, the autocorrelation functions should converge quickly to zero.

```
## S3 method for class 'evmSim'
plot(
  x,
  which.plots = 1:3,
  chain = 1,
  density.adjust = 2,
  print.seed = FALSE,
  ...
\mathcal{E}
```
<span id="page-75-0"></span>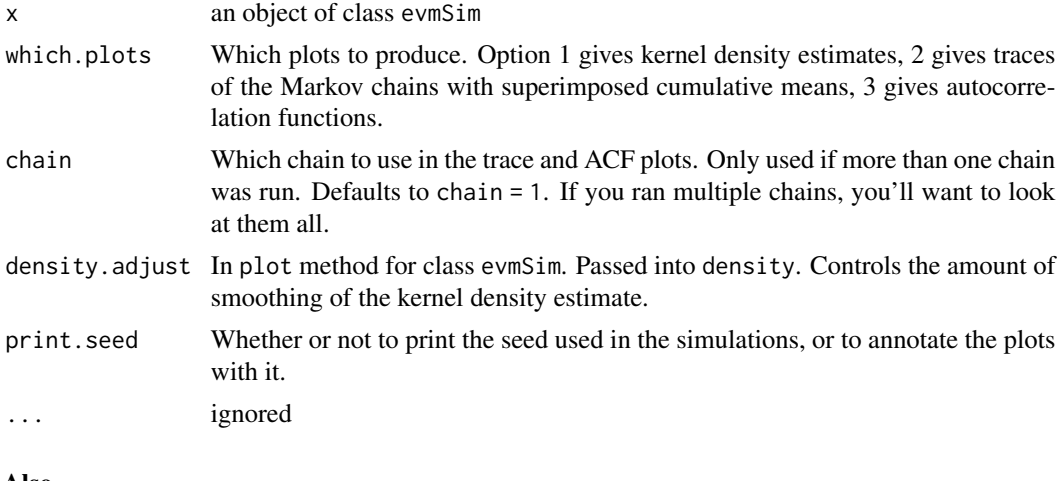

# See Also

[evm](#page-24-0)

[density](#page-0-0)

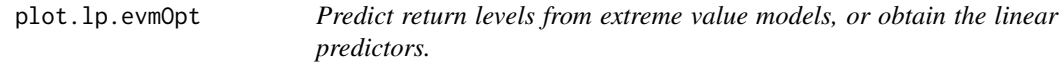

# Description

Predict return levels from extreme value models, or obtain the linear predictors.

```
## S3 method for class 'lp.evmOpt'
plot(
  x,
  main = NULL,pch = 1,
  ptcol = 2,
  cex = 0.75,linecol = 4,
  cicol = 1,
  polycol = 15,
  plot. = TRUE,
  ...
\mathcal{L}## S3 method for class 'evmOpt'
predict(
```

```
object,
 M = 1000,newdata = NULL,type = "return level",
  se.fit = FALSE,ci.fit = FALSE,
  alpha = 0.05,
 unique. = TRUE,
  ...
)
## S3 method for class 'evmOpt'
linearPredictors(
 object,
 newdata = NULL,
  se.fit = FALSE,ci.fit = FALSE,
 alpha = 0.05,
 unique. = TRUE,
  full.cov = FALSE,...
\mathcal{L}linearPredictors(
 object,
 newdata = NULL,
  se.fit = FALSE,
 ci.fit = FALSE,
  alpha = 0.05,
 unique. = TRUE,
  ...
)
## S3 method for class 'evmSim'
predict(
 object,
 M = 1000.
 newdata = NULL,
  type = "return level",
  se.fit = FALSE,
 ci.fit = FALSE,
 alpha = 0.05,
 unique. = TRUE,
  all = FALSE,sumfun = NULL,
  ...
```

```
## S3 method for class 'evmSim'
linearPredictors(
 object,
 newdata = NULL,
  se.fit = FALSE,ci.fit = FALSE,
  alpha = 0.05,
 unique. = TRUE,
  all = FALSE,sumfun = NULL,
  ...
\mathcal{L}## S3 method for class 'evmBoot'
predict(
  object,
 M = 1000,
 newdata = NULL,type = "return level",
  se.fit = FALSE,ci.fit = FALSE,
  alpha = 0.05,
  unique. = TRUE,
  all = FALSE,sumfun = NULL,
  ...
\mathcal{L}## S3 method for class 'evmBoot'
linearPredictors(
  object,
 newdata = NULL,
  se.fit = FALSE,ci.fit = FALSE,alpha = 0.05,
 unique. = TRUE,
  all = FALSE,sumfun = NULL,
  ...
\mathcal{L}## S3 method for class 'lp.evmOpt'
print(x, digits = 3, ...)
```
x An object of class lp.evmOpt, lp.evmSim or lp.evmBoot, to be passed to methods for these classes.

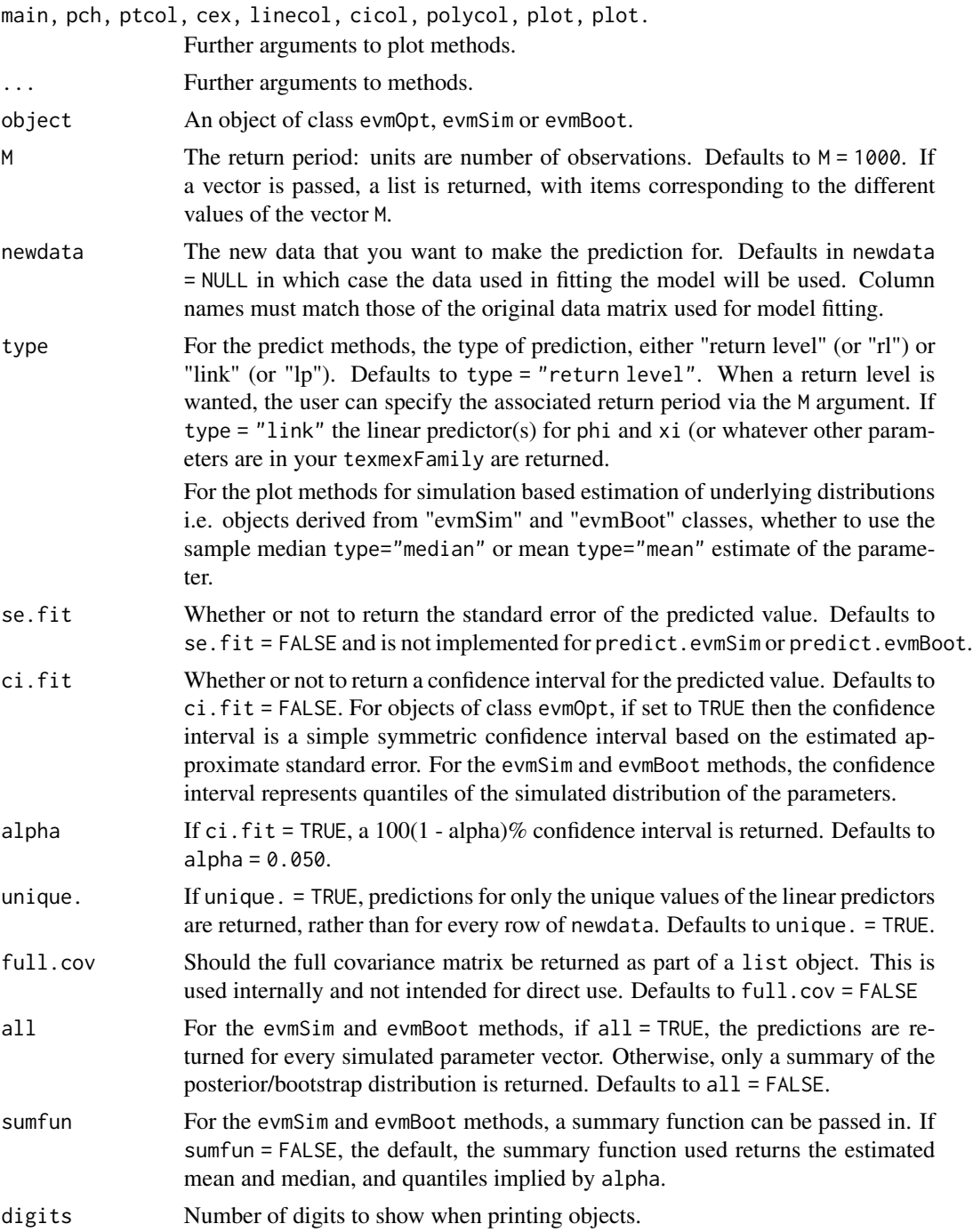

# Details

By default, return levels predicted from the unique values of the linear predictors are returned. For the evmBoot method, estimates of confidence intervals are simply quantiles of the bootstrap sample. The evmBoot method is just a wrapper for the evmSim method.

## <span id="page-79-0"></span>Value

A list with two entries: the first being the call and the second being a further list with one entry for each value of M.

#### Note

At present, the confidence intervals returned for an object of class evmOpt are simple confidence intervals based on assumptions of normality that are likely to be far from the truth in many cases. A better approach would be to use profile likelihood, and we intend to implement this method at a future date. Alternatively, the credible intervals returned by using Bayesian estimation and the predict method for class "evmSim" will tend to give a better representation of the asymmetry of the estimated intervals around the parameter point estimates.

#### Author(s)

Harry Southworth and Janet E. Heffernan

plot.rl.evmOpt *Return levels*

#### Description

Computation of return levels and confidence intervals for extreme value models.

```
## S3 method for class 'rl.evmOpt'
plot(
  x,
  xlab,
 ylab,
 main,
 pch = 1,
 ptcol = 2,
  cex = 0.75,
  linecol = 4,
  cicol = 0,
  polycol = 15,
  smooth = FALSE,sameAxes = TRUE,
  type = "median",
  ylim = NULL,
 plot. = TRUE,
  ...
)
## S3 method for class 'rl.evmSim'
```

```
plot(
  x,
 xlab,
 ylab,
 main,
 pch = 1,
 ptcol = 2,
 cex = 0.75,
 linecol = 4,
  cicol = 0,
 polycol = 15,
  smooth = FALSE,
  sameAxes = TRUE,
  type = "median",
 ylim = NULL,
 plot. = TRUE,
  ...
\mathcal{L}## S3 method for class 'rl.evmBoot'
plot(
 x,
 xlab,
 ylab,
 main,
 pch = 1,
 ptcol = 2,
  cex = 0.75,
 linecol = 4,
 cicol = 0,
  polycol = 15,
  smooth = FALSE,
  sameAxes = TRUE,type = "median",
  ylim = NULL,
 plot. = TRUE,
  ...
\mathcal{L}rl(
  object,
 M = 1000,newdata = NULL,
  se.fit = FALSE,ci.fit = FALSE,alpha = 0.05,
  unique. = TRUE,
  ...
```

```
)
## S3 method for class 'evmOpt'
rl(
 object,
 M = 1000,newdata = NULL,
  se.fit = FALSE,
 ci.fit = FALSE,
 alpha = 0.05,
 unique. = TRUE,
  ...
)
## S3 method for class 'evmSim'
rl(
 object,
 M = 1000,
 newdata = NULL,
  se.fit = FALSE,ci.fit = FALSE,
  alpha = 0.05,
 unique. = TRUE,
  all = FALSE,sumfun = NULL,
  ...
\mathcal{L}## S3 method for class 'evmBoot'
rl(
 object,
 M = 1000,newdata = NULL,
 se.fit = FALSE,ci.fit = FALSE,alpha = 0.05,
 unique. = TRUE,
 all = FALSE,sumfun = NULL,
  ...
\mathcal{L}## S3 method for class 'rl.evmOpt'
print(x, digits = 3, ...)
```
x Object passed to plot and print methods.

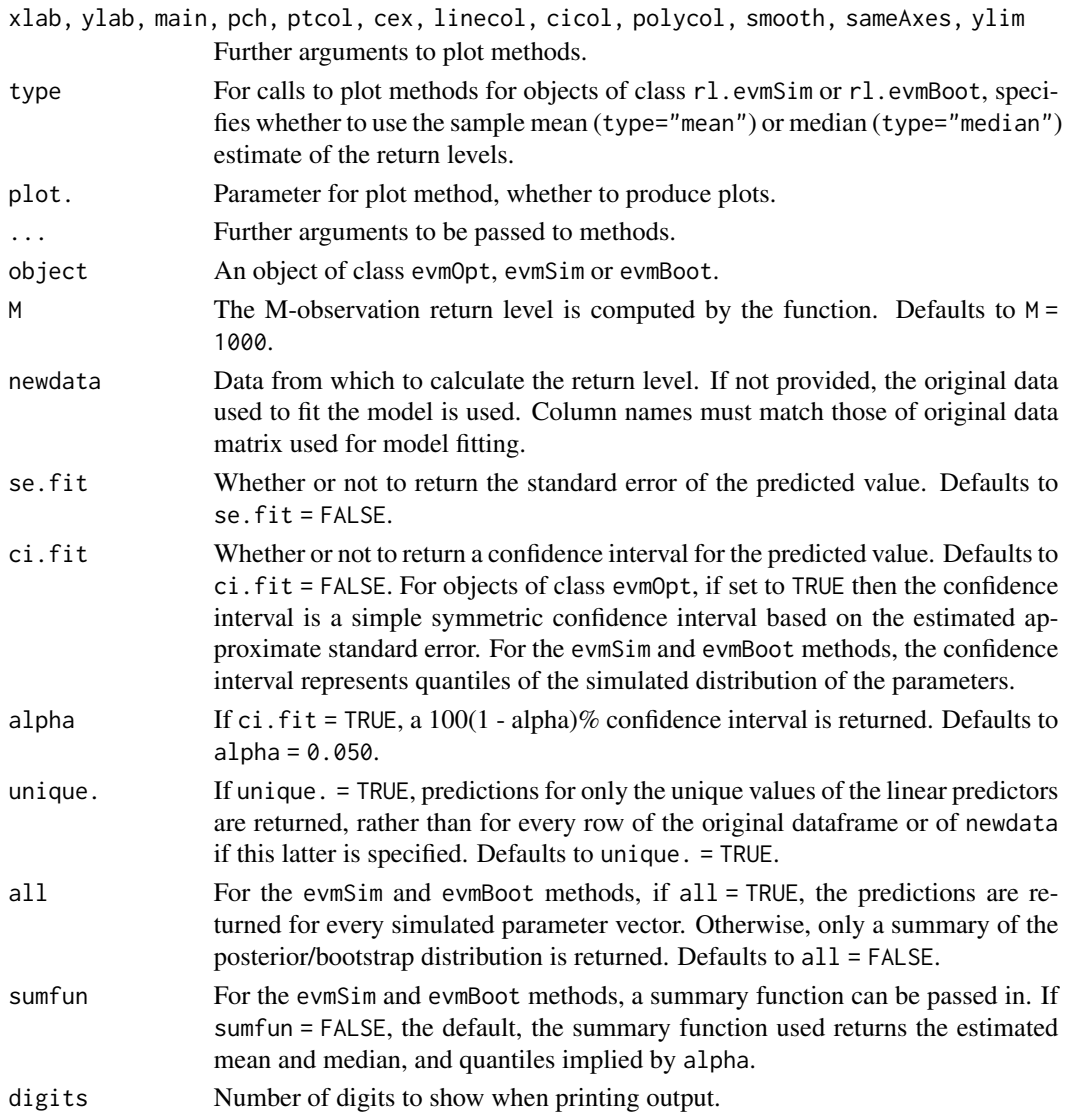

# Details

The M-observation return level is defined as the value that is expected to be exceeded only once every M observations. Thus, it is an estimate of a high quantile of the fitted distribution.

In models fit by the evm family of functions with family=gpd, only a fraction of the data is actually included in the model; the fitted GPD is a conditional model, conditioning on the threshold having been exceeded. This consideration is taken into account by rl which calculates unconditional return levels from the entire distribution of observations above and below the GPD fitting threshold.

#### Examples

mod <- evm(rain, qu=.8) # daily rainfall observations rl(mod, M=100\*365) # 100-year return level

<span id="page-83-0"></span>

#### Description

Print evmOpt objects

#### Usage

```
## S3 method for class 'evmOpt'
print(x, digits = max(3, getOption("digits") - 3), ...)
```
#### Arguments

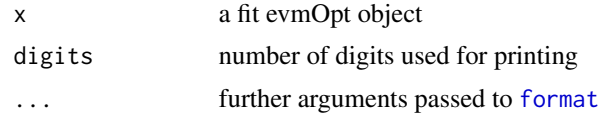

rain, wavesurge and portpirie

*Rain, wavesurge, portpirie and nidd datasets.*

#### Description

Rainfall, wave-surge, Port Pirie and River Nidd data sets.

## Format

The format of the rain data is: num [1:17531] 0 2.3 1.3 6.9 4.6 0 1 1.5 1.8 1.8 ...

The wave-surge data is bivariate and is used for testing functions in texmex.

The Port Pirie data has two columns: 'Year' and 'SeaLevel'.

The River Nidd data represents 154 measurements of the level of the River Nidd at Hunsingore Weir (Yorkshire, UK) between 1934 and 1969. Each measurement breaches the threshold of \$65 m^3/2\$. Various authors have analysed this dataset, as described by Papastathopoulos and Tawn~egp, there being some apparent difficulty in identifying a threshold above which GPD models are suitable.

# Details

The rain, wave-surge and Port Pirie datasets are used by Coles and appear in the ismev package. The River Nidd data appear in the evir package.

## Source

Copied from the ismev package and the evir package

#### <span id="page-84-0"></span>rFrechet 85

# References

S. Coles, An Introduction to Statistical Modeling of Extreme Values, Springer, 2001

I. Papastathopoulos and J. A. Tawn, Extended Generalised Pareto Models for Tail Estimation, Journal of Statistical Planning and Inference, 143, 134 – 143, 2011

rFrechet *Extreme Value random process generation.*

# Description

Extreme Value random process generation.

## Usage

rFrechet(n)

#### Arguments

n Number of samples to generate.

#### Details

Generation of samples from unit Frechet processes.

#### Examples

rFrechet(1000)

rglo *Generalized logistic distribution*

#### Description

Density, distribution and quantile functions, and random number generation for the Generalized logistic distribution

```
rglo(n, mu, sigma, xi)
dglo(x, mu, sigma, xi, log.d = FALSE)pglo(q, mu, sigma, xi, lower.tail = TRUE, log.p = FALSE)
qglo(p, mu, sigma, xi, lower.tail = TRUE, log.p = FALSE)
```
<span id="page-85-0"></span>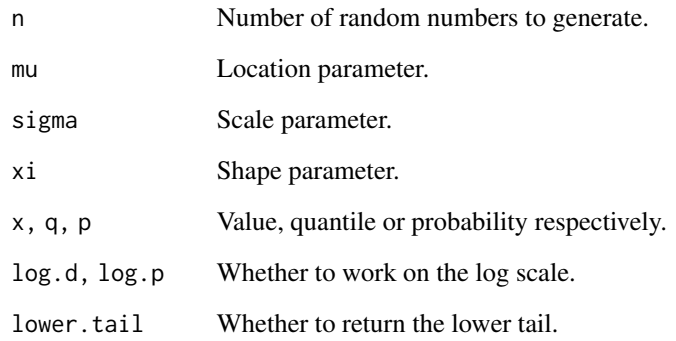

rMaxAR *Extreme Value random process generation.*

# Description

Extreme Value random process generation.

# Usage

rMaxAR(n,theta)

# Arguments

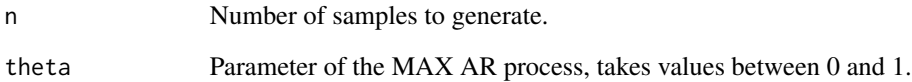

# Details

Generation of samples from Max AR(theta) processes.

# Examples

rMaxAR(1000,0.2)

<span id="page-86-0"></span>simulate.evmOpt *Simulate from a fitted evm object*

# Description

Simulate random numbers from a fitted evm object

#### Usage

```
## S3 method for class 'evmOpt'
simulate(object, nsim = 1, seed = NULL, param = NULL, ...)
## S3 method for class 'evmSim'
simulate(object, nsim = 1, seed = NULL, ...)
## S3 method for class 'evmBoot'
simulate(object, nsim = 1, seed = NULL, ...)
```
## Arguments

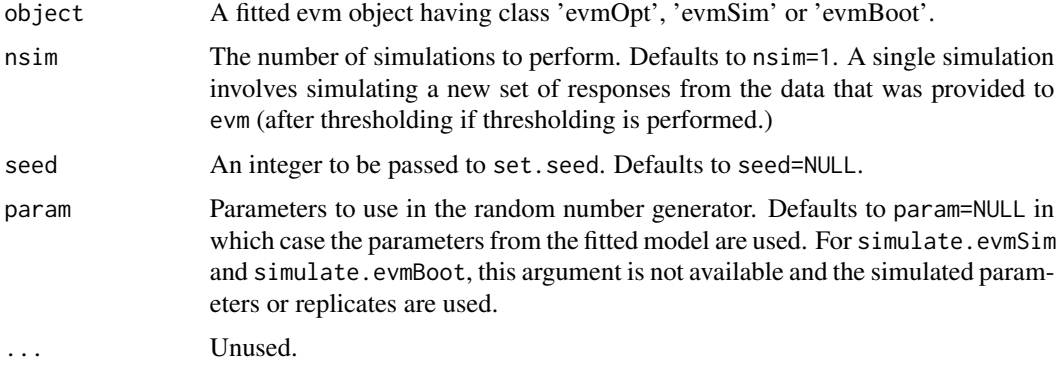

## Details

For simulate.evmSim and simulate.evmBoot, the parameters from the Markov chains or bootstrap replicates are randomly permuted prior to each set of simulated responses being computed. In this way, reusing the same set of values is avoided.

## Value

If nsim=1, a vector or random numbers simulated from the fitted model object. If nsim > 1, a matrix with each column being a set of simulated responses.

#### Author(s)

Paul Metcalfe, Harry Southworth

#### See Also

[evm](#page-24-0)

#### Examples

```
mod <- evm(rain, qu=.95)
hist(simulate(mod, 100))
```
summer and winter data

*Air pollution data, separately for summer and winter months*

#### Description

Air pollution data from Leeds (U.K.) city centre, collected from 1994 to 1998. The summer data set corresponds to the months of April to July inclusive. The winter data set corresponds to the months of November to February inclusive. Some outliers have been removed, as discussed by Heffernan and Tawn, 2004.

#### Format

Data frames with 578 (summer) and 532 (winter) observations on the following 5 variables.

O3 Daily maximum ozone in parts per billion.

NO2 Daily maximum NO2 in parts per billion.

NO Daily maximum NO in parts per billion.

SO2 Daily maximum SO2 in parts per billion.

PM10 Daily maximum PM10 in micrograms/metre^3

#### Source

Provided as online supplementary material to Heffernan and Tawn, 2004: http://www.blackwellpublishing.com/rss/Readmefiles/heffernan.htm

#### References

J. E. Heffernan and J. A. Tawn, A conditional approach for multivariate extreme values, Journal of the Royal Statistical society B, 66, 497 – 546, 2004

#### Examples

data(summer) data(winter)

<span id="page-87-0"></span>

<span id="page-88-0"></span>

# Description

Create families of distributions for use with extreme value modelling.

## Usage

```
texmexFamily(name, log.lik, param, info = NULL, sandwich =
   NULL, start = NULL, resid = NULL, rl, delta, endpoint, density,
    rng, prob, quant)
   ## S3 method for class 'texmexFamily'
print(x,...)## S3 method for class 'texmexFamily'
summary(object,...)
   ## S3 method for class 'summary.texmexFamily'
print(x,...)
```
# Arguments

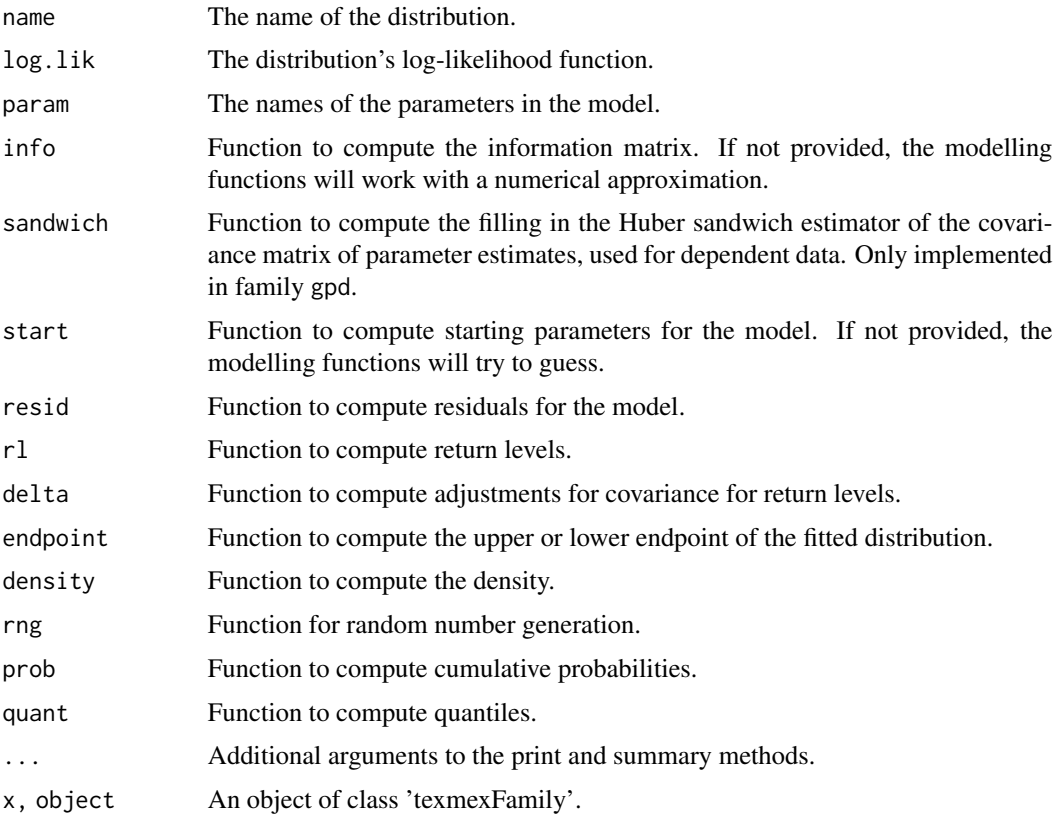

# Details

The density, rng, prob and quant functions can be simple wrappers for the usual d, r, p and q functions. They should take a matrix with number of columns equal to the number of parameters, and a fitted model object even if the model object is not used by the function.

Examples of "texmexFamily" objects are gpd, gev, glo, gpdIntCensored, weibull, gumbel and egp3. Take a look at those objects to see how the functions should be constructed.

The functions are used by the modelling functions to create diagnostic plots, predictions, etc..

# Value

A object of class "texmexFamily", which is essentially a list containing the input arguments. If info, sandwich, start, resid are not provided, they default to NULL.

#### Note

The gpd, gev, weibull, generalised logistic (glo), gumbel, gpdIntCensored and egp3 families are provided. The [evm](#page-24-0) function defaults to using the gpd family.

#### Author(s)

Harry Southworth

## See Also

[evm](#page-24-0)

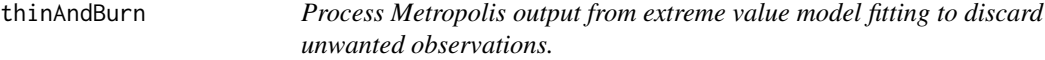

## Description

Process observations from Metropolis fitting of extreme value models, to thin the output and discard observations from burn-in period.

#### Usage

## S3 method for class 'evmSim' thinAndBurn(object, burn, thin)

<span id="page-89-0"></span>

#### <span id="page-90-0"></span>thinAndBurn 91

#### Arguments

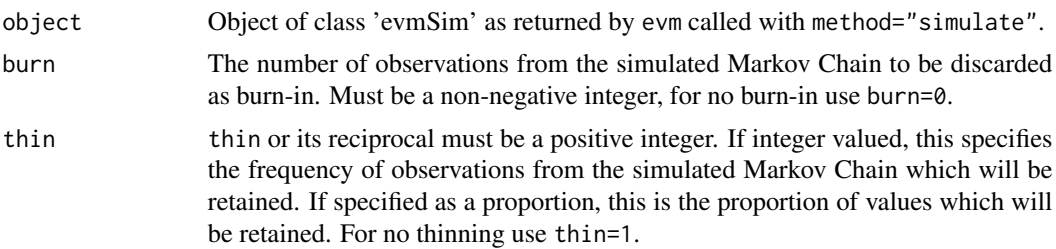

## Value

Object of class evmSim. See Value returned by [evm](#page-24-0) using method = "simulate" for details.

Note that the original chain is not discarded when this function is called: thinAndBurn can be called recursively on the original object with different values of burn and thin without the object getting progressively smaller!

# Author(s)

Harry Southworth, Janet E. Heffernan

#### See Also

[evm](#page-24-0)

#### Examples

```
x <- rnorm(1000)
# For the values of burn and thin below, we should do many more iterations.
# The number of iterations is kept low here due to the run time allowed
# by CRAN.
mod <- evm(x, qu=.7, method="sim", iter=11000)
mod
par(mfrow=c(3, 2))
plot(mod)
mod1 <- thinAndBurn(mod,burn=1000, thin=5)
plot(mod1)
```
# Index

∗ datasets liver, [61](#page-60-0) rain, wavesurge and portpirie, [84](#page-83-0) summer and winter data, [88](#page-87-0) ∗ hplot ggplot.evmBoot, [42](#page-41-0) ggplot.evmOpt, [43](#page-42-0) ggplot.evmSim, [44](#page-43-0) ∗ methods plot.lp.evmOpt, [76](#page-75-0) ∗ models bootmex, [10](#page-9-0) degp3, [18](#page-17-0) dgev, [19](#page-18-0) dgpd, [20](#page-19-0) egp3RangeFit, [22](#page-21-0) evm, [25](#page-24-1) ggplot.mex, [45](#page-44-0) ggplot.migpd, [51](#page-50-0) gpdRangeFit, [56](#page-55-0) mexDependence, [65](#page-64-0) mexMonteCarlo, [68](#page-67-0) mexRangeFit, [69](#page-68-0) mrl, [72](#page-71-0) simulate.evmOpt, [87](#page-86-0) texmex-package, [4](#page-3-0) texmexFamily, [89](#page-88-0) ∗ multivariate bootmex, [10](#page-9-0) chi, [12](#page-11-0) copula, [15](#page-14-0) ggplot.mex, [45](#page-44-0) ggplot.migpd, [51](#page-50-0) MCS, [63](#page-62-0) mexDependence, [65](#page-64-0) mexMonteCarlo, [68](#page-67-0) mexRangeFit, [69](#page-68-0) migpdCoefs, [71](#page-70-0) texmex-package, [4](#page-3-0)

∗ package texmex-package, [4](#page-3-0) ∗ pglo qglo dglo rglo rglo, [85](#page-84-0) ∗ rgumbel pgumbel qgumbel dgumbel dgumbel, [21](#page-20-0) ∗ univar edf, [22](#page-21-0) .exprel, [6](#page-5-0) .log1mexp, [7](#page-6-0) .log1prel, [7](#page-6-0) .specfun.safe.product, [8](#page-7-0) addExcesses, [8](#page-7-0) AIC, *[9](#page-8-0)* AIC.evmOpt, [9](#page-8-0) AIC.evmSim *(*AIC.evmOpt*)*, [9](#page-8-0) bootExtremalIndex *(*extremalIndex*)*, [35](#page-34-0) bootMCS *(*MCS*)*, [63](#page-62-0) bootmex, *[4](#page-3-0)*, [10,](#page-9-0) *[11](#page-10-0)*, *[51](#page-50-0)*, *[54](#page-53-0)*, *[68](#page-67-0)*, *[70,](#page-69-0) [71](#page-70-0)* bw.nrd, *[49](#page-48-0)* calcJointExceedanceCurve *(*JointExceedanceCurve*)*, [58](#page-57-0) cgpd *(*texmexFamily*)*, [89](#page-88-0) chi, [12,](#page-11-0) *[65](#page-64-0)* coef.evmBoot *(*evmBoot*)*, [31](#page-30-0) copula, [15,](#page-14-0) *[22](#page-21-0)* cv, [16](#page-15-0) cv.evmOpt, *[17](#page-16-0)*, [17](#page-16-0) declust, *[4](#page-3-0)* declust *(*extremalIndex*)*, [35](#page-34-0) degp3, [18](#page-17-0) density, *[76](#page-75-0)* dgev, [19](#page-18-0) dglo *(*rglo*)*, [85](#page-84-0)

dgpd, [20](#page-19-0) dgumbel, [21](#page-20-0)

#### INDEX  $\sim$  93

```
edf, 15, 16, 22
egp3 (texmexFamily), 89
egp3RangeFit, 22
endPoint, 24
evm, 4, 23–25, 25, 32, 35, 38, 39, 48, 52, 57,
        58, 75, 76, 88, 90, 91
evm.declustered, 31
evm.declustered (extremalIndex), 35
evmBoot, 31, 32
evmReal (evm), 25
evmSim, 33
evmSimSetSeed, 34
extremalIndex, 35
extremalIndexRangeFit (extremalIndex),
        35
```
format, *[84](#page-83-0)*

```
geom_jointExcCurve
        (JointExceedanceCurve), 58
gev (texmexFamily), 89
ggacfplots (ggplot.evmSim), 44
ggbootdensplots (ggplot.evmBoot), 42
ggdensplots (ggplot.evmSim), 44
ggplot.bootMCS (MCS), 63
ggplot.chi (chi), 12
ggplot.copula, 16, 39
ggplot.cv (cv), 16
ggplot.declustered, 41
ggplot.egp3RangeFit (egp3RangeFit), 22
ggplot.evmBoot, 42
ggplot.evmOpt, 29, 31, 43
ggplot.evmOpt, (ggplot.evmOpt), 43
ggplot.evmSim, 44
ggplot.extremalIndex
        (ggplot.declustered), 41
ggplot.extremalIndexRangeFit
        (extremalIndex), 35
ggplot.gpdRangeFit (gpdRangeFit), 56
ggplot.hist.evmOpt (ggplot.evmOpt), 43
ggplot.lp.evmBoot (ggplot.rl.evmOpt), 54
ggplot.lp.evmOpt (ggplot.rl.evmOpt), 54
ggplot.lp.evmSim (ggplot.rl.evmOpt), 54
ggplot.MCS (MCS), 63
ggplot.mex, 45
ggplot.migpd, 51
ggplot.mrl (mrl), 72
ggplot.ppevm (ggplot.evmOpt), 43
ggplot.predict.mex (ggplot.mex), 45
```
ggplot.qqevm *(*ggplot.evmOpt*)*, [43](#page-42-0) ggplot.rl.evmBoot *(*ggplot.rl.evmOpt*)*, [54](#page-53-0) ggplot.rl.evmOpt, [54](#page-53-0) ggplot.rl.evmSim *(*ggplot.rl.evmOpt*)*, [54](#page-53-0) ggplotrl *(*ggplot.evmOpt*)*, [43](#page-42-0) ggtraceplots *(*ggplot.evmSim*)*, [44](#page-43-0) glo *(*texmexFamily*)*, [89](#page-88-0) gpd *(*texmexFamily*)*, [89](#page-88-0) gpd.prof, [55](#page-54-0) gpdIntCensored *(*texmexFamily*)*, [89](#page-88-0) gpdRangeFit, *[24](#page-23-0)*, *[53,](#page-52-0) [54](#page-53-0)*, [56](#page-55-0) gumbel *(*texmexFamily*)*, [89](#page-88-0)

JointExceedanceCurve, [58](#page-57-0)

linearPredictors *(*plot.lp.evmOpt*)*, [76](#page-75-0) liver, [61](#page-60-0) logLik, *[62](#page-61-0)* logLik.evmOpt, [62](#page-61-0)

makeReferenceMarginalDistribution, [62](#page-61-0) MCS, *[14](#page-13-0)*, [63](#page-62-0) mex, *[4](#page-3-0)*, *[10](#page-9-0)*, *[54](#page-53-0)*, *[65](#page-64-0)*, *[70](#page-69-0)* mex *(*ggplot.mex*)*, [45](#page-44-0) mexAll, *[68](#page-67-0)* mexAll *(*ggplot.mex*)*, [45](#page-44-0) mexDependence, *[11](#page-10-0)*, *[48](#page-47-0)[–51](#page-50-0)*, *[54](#page-53-0)*, [65,](#page-64-0) *[67](#page-66-0)*, *[70,](#page-69-0) [71](#page-70-0)* mexMonteCarlo, *[51](#page-50-0)*, [68](#page-67-0) mexRangeFit, [69](#page-68-0) migpd, *[11](#page-10-0)*, *[49](#page-48-0)[–51](#page-50-0)*, *[65](#page-64-0)*, *[67,](#page-66-0) [68](#page-67-0)*, *[70,](#page-69-0) [71](#page-70-0)* migpd *(*ggplot.migpd*)*, [51](#page-50-0) migpdCoefs, [71](#page-70-0) mrl, *[24](#page-23-0)*, *[53,](#page-52-0) [54](#page-53-0)*, [72](#page-71-0)

nidd *(*rain, wavesurge and portpirie*)*, [84](#page-83-0)

optim, *[48](#page-47-0)*, *[53](#page-52-0)*

pegp3 *(*degp3*)*, [18](#page-17-0) pgev *(*dgev*)*, [19](#page-18-0) pglo *(*rglo*)*, [85](#page-84-0) pgpd *(*dgpd*)*, [20](#page-19-0) pgumbel *(*dgumbel*)*, [21](#page-20-0) plot.bootMCS *(*MCS*)*, [63](#page-62-0) plot.bootmex *(*bootmex*)*, [10](#page-9-0) plot.chi *(*chi*)*, [12](#page-11-0) plot.copula, *[16](#page-15-0)*, [74](#page-73-0) plot.cv *(*cv*)*, [16](#page-15-0) plot.declustered *(*extremalIndex*)*, [35](#page-34-0) plot.egp3RangeFit *(*egp3RangeFit*)*, [22](#page-21-0)

# 94 INDEX

```
plot.evmBoot (evmBoot), 31
plot.evmOpt, 29, 31, 43, 44, 74
plot.evmSim, 75
plot.extremalIndexRangeFit
        (extremalIndex), 35
plot.gpdRangeFit (gpdRangeFit), 56
plot.lp.evmOpt, 76
plot.MCS (MCS), 63
plot.mex, 68
plot.mex (ggplot.mex), 45
plot.migpd (ggplot.migpd), 51
plot.mrl (mrl), 72
plot.predict.mex (ggplot.mex), 45
plot.rl.evmBoot (plot.rl.evmOpt), 80
plot.rl.evmOpt, 80
plot.rl.evmSim (plot.rl.evmOpt), 80
portpirie (rain, wavesurge and
        portpirie), 84
predict.evmBoot (plot.lp.evmOpt), 76
predict.evmOpt, 31
predict.evmOpt (plot.lp.evmOpt), 76
predict.evmSim (plot.lp.evmOpt), 76
predict.mex, 11, 54, 68
predict.mex (ggplot.mex), 45
print.bootMCS (MCS), 63
print.bootmex (bootmex), 10
print.chi (chi), 12
print.cv (cv), 16
print.declustered (extremalIndex), 35
print.egp3RangeFit (egp3RangeFit), 22
print.evmBoot (evmBoot), 31
print.evmOpt, 84
print.extremalIndex (extremalIndex), 35
print.gpdRangeFit (gpdRangeFit), 56
print.jointExcCurve
        (JointExceedanceCurve), 58
print.lp.evmOpt (plot.lp.evmOpt), 76
print.MCS (MCS), 63
print.mex (ggplot.mex), 45
print.mexList (ggplot.mex), 45
print.mrl (mrl), 72
print.rl.evmOpt (plot.rl.evmOpt), 80
print.summary.bootMCS (MCS), 63
print.summary.chi (chi), 12
print.summary.evmBoot (evmBoot), 31
print.summary.gpdRangeFit
        (gpdRangeFit), 56
print.summary.mex (ggplot.mex), 45
```
print.summary.mrl *(*mrl*)*, [72](#page-71-0) print.summary.texmexFamily *(*texmexFamily*)*, [89](#page-88-0) print.texmexFamily *(*texmexFamily*)*, [89](#page-88-0) qegp3 *(*degp3*)*, [18](#page-17-0) qgev *(*dgev*)*, [19](#page-18-0) qglo *(*rglo*)*, [85](#page-84-0) qgpd *(*dgpd*)*, [20](#page-19-0) qgumbel *(*dgumbel*)*, [21](#page-20-0) rain *(*rain, wavesurge and portpirie*)*, [84](#page-83-0) rain, wavesurge and portpirie, [84](#page-83-0) rank, *[14](#page-13-0)*, *[22](#page-21-0)* regp3 *(*degp3*)*, [18](#page-17-0) rFrechet, [85](#page-84-0) rgev *(*dgev*)*, [19](#page-18-0) rglo, [85](#page-84-0) rgpd *(*dgpd*)*, [20](#page-19-0) rgumbel *(*dgumbel*)*, [21](#page-20-0) rl *(*plot.rl.evmOpt*)*, [80](#page-79-0) rl.evmOpt, *[31](#page-30-0)* rMaxAR, [86](#page-85-0) signif, *[25](#page-24-1)* simulate.evmBoot *(*simulate.evmOpt*)*, [87](#page-86-0) simulate.evmOpt, [87](#page-86-0) simulate.evmSim *(*simulate.evmOpt*)*, [87](#page-86-0) summary.bootMCS *(*MCS*)*, [63](#page-62-0) summary.chi *(*chi*)*, [12](#page-11-0) summary.cv *(*cv*)*, [16](#page-15-0) summary.evmBoot *(*evmBoot*)*, [31](#page-30-0) summary.gpdRangeFit *(*gpdRangeFit*)*, [56](#page-55-0) summary.mex *(*ggplot.mex*)*, [45](#page-44-0) summary.mrl *(*mrl*)*, [72](#page-71-0) summary.predict.mex *(*ggplot.mex*)*, [45](#page-44-0) summary.texmexFamily *(*texmexFamily*)*, [89](#page-88-0) summer *(*summer and winter data*)*, [88](#page-87-0) summer and winter data, [88](#page-87-0) texmex *(*texmex-package*)*, [4](#page-3-0) texmex-package, [4](#page-3-0) texmexFamily, *[29](#page-28-0)*, [89](#page-88-0) thinAndBurn, [90](#page-89-0)

wavesurge *(*rain, wavesurge and portpirie*)*, [84](#page-83-0) weibull *(*texmexFamily*)*, [89](#page-88-0) winter *(*summer and winter data*)*, [88](#page-87-0)